Supplemental Information for: "Supersonic Jet Chirped Pulse Microwave Spectroscopy of Ring-Like Methanol:Water Pentamers"

Additional tables of fits and fitting information is included in this document. Images of every conformer and calculated O-O distances for each conformer are also included for reference.

Sections:

- 1. Tables of D2O, D4, and HDO *ab initio* [and fitted constants](#page-1-0)
- 2. [Kraitchman Substitution Results and Calculated O-O Distances](#page-8-0)
- 3. [Images of Geometry Optimized Conformers](#page-10-0)
- 4. [Final SPFIT Results](#page-22-0)
- 5. [Double Resonance Connections](#page-106-0)

### **Section 1: Tables of D2O, D4, and HDO ab initio and fitted constants**

<span id="page-1-0"></span>Reported here are tables with rotational constants, distortion constants, dipole moment, and relative energy ordering calculated with B3LYP/6-311++G(d,p) followed by the experimentally fit rotational constants with number of lines used and rms error for each fit. The fits were performed with spfit and the values in parentheses are the errors reported by the fitting program.

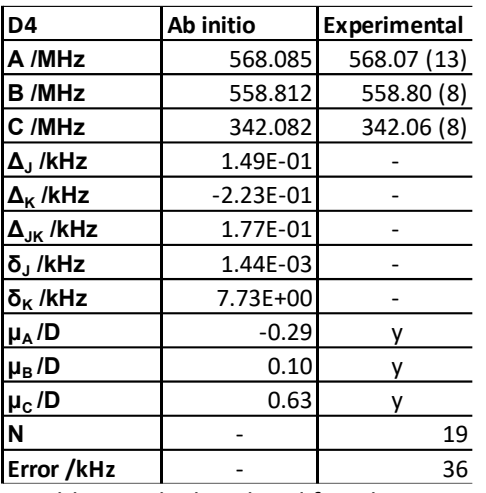

SI Table 1. Calculated and fitted constants for the  $(CD_3OD)_5$  isotopologue conformers.

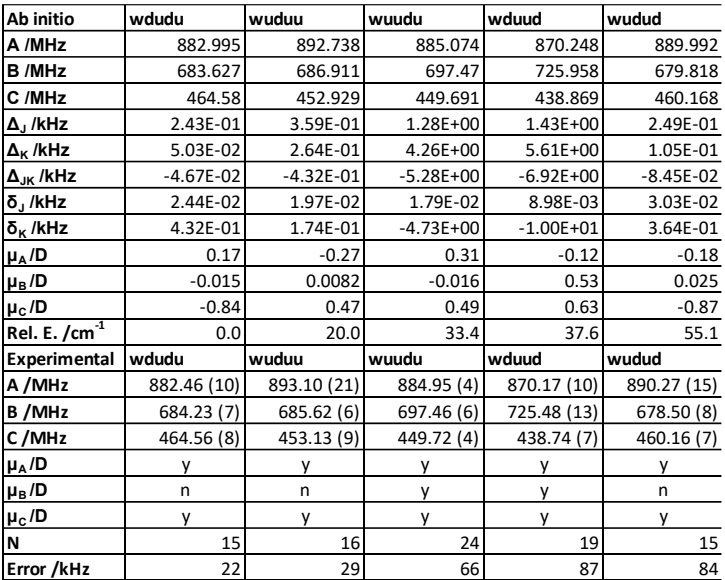

SI Table 2. Calculated and fitted constants for the  $(D_2O)(CH_3OH)_4$  isotopologue conformers.

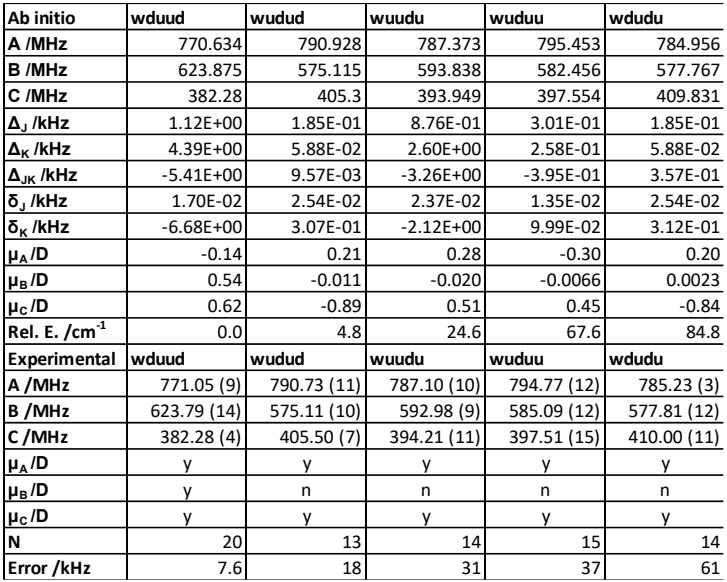

SI Table 3. Calculated and fitted constants for the  $(H_2O)(CD_3OD)_4$  isotopologue conformers.

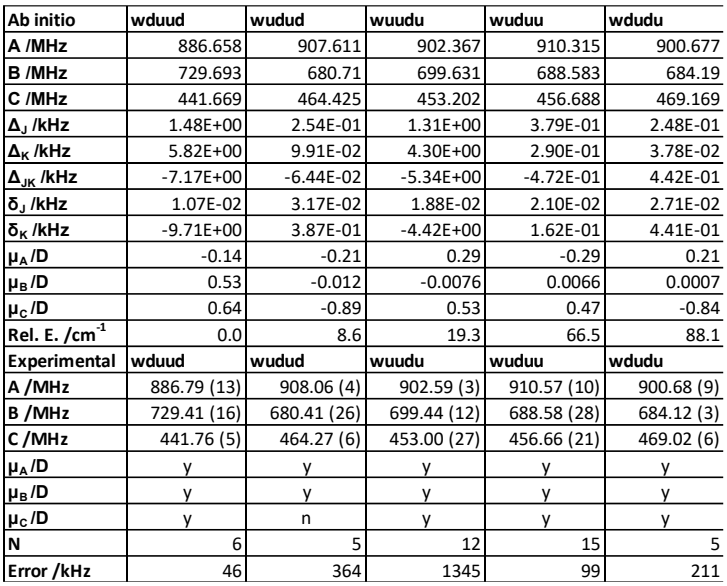

SI Table 4. Calculated and fitted constants for the  $(HDO)(CH_3OH)_4$  isotopologue conformers.

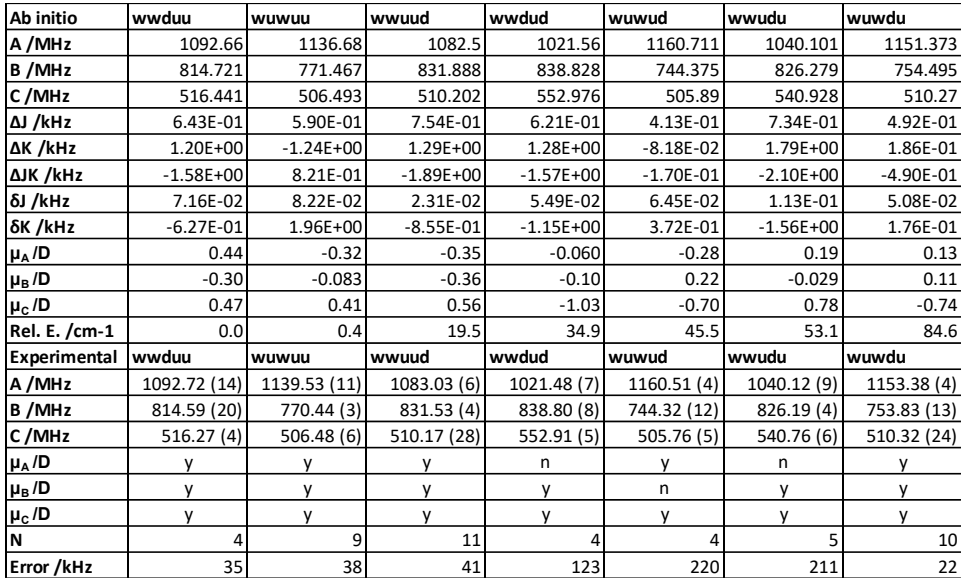

SI Table 5. Calculated and fitted constants for the  $(D_2O)_2$ (CH<sub>3</sub>OH)<sub>3</sub> isotopologue conformers.

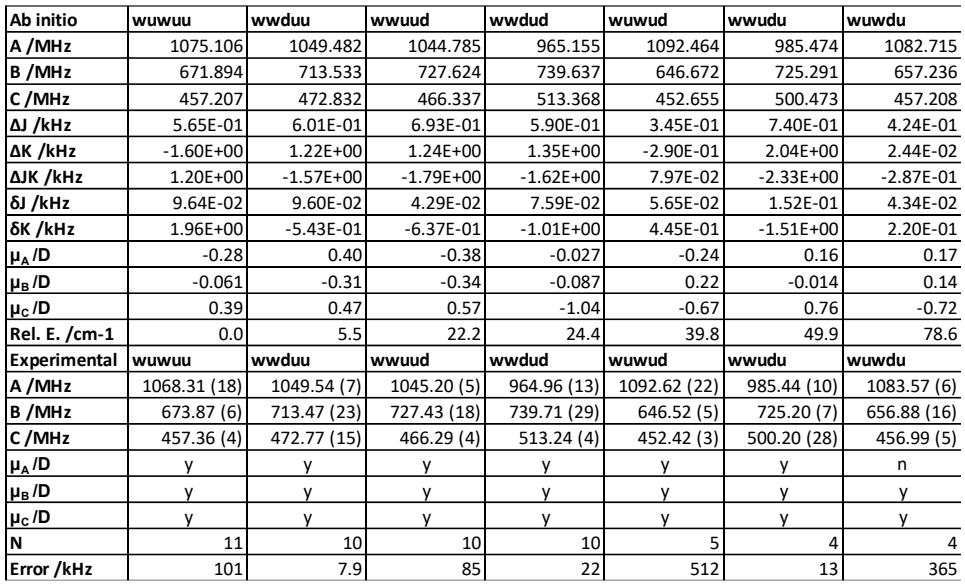

SI Table 6. Calculated and fitted constants for the  $(H_2O)_2(CD_3OD)_3$  isotopologue conformers.

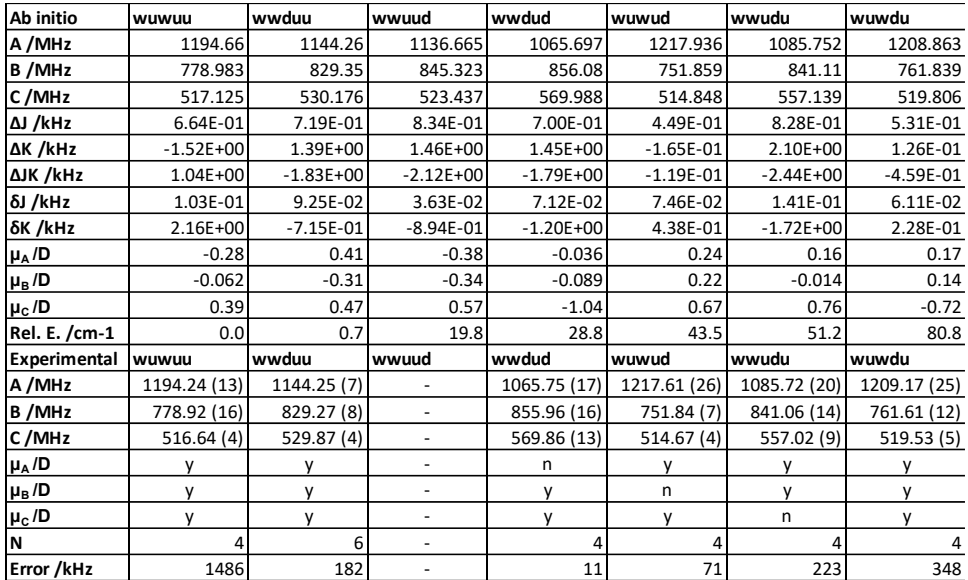

SI Table 7. Calculated and fitted constants for the (HDO)(H<sub>2</sub>O)(CH<sub>3</sub>OH)<sub>3</sub> isotopologue conformers.

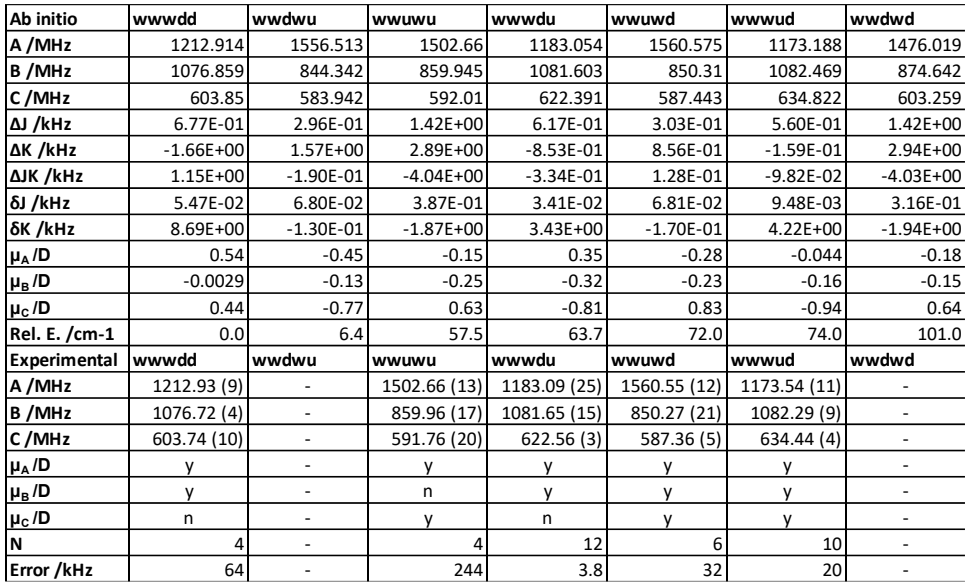

SI Table 8. Calculated and fitted constants for the  $(D_2O)_3$ (CH<sub>3</sub>OH)<sub>2</sub> isotopologue conformers.

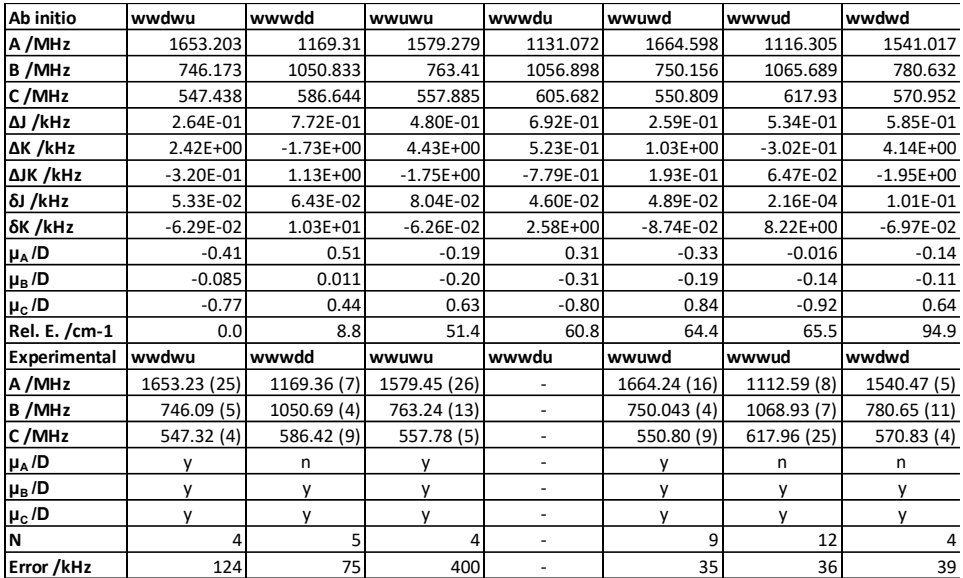

SI Table 9. Calculated and fitted constants for the  $(\text{H}_2\text{O})_3(\text{CD}_3\text{OD})_2$  isotopologue conformers.

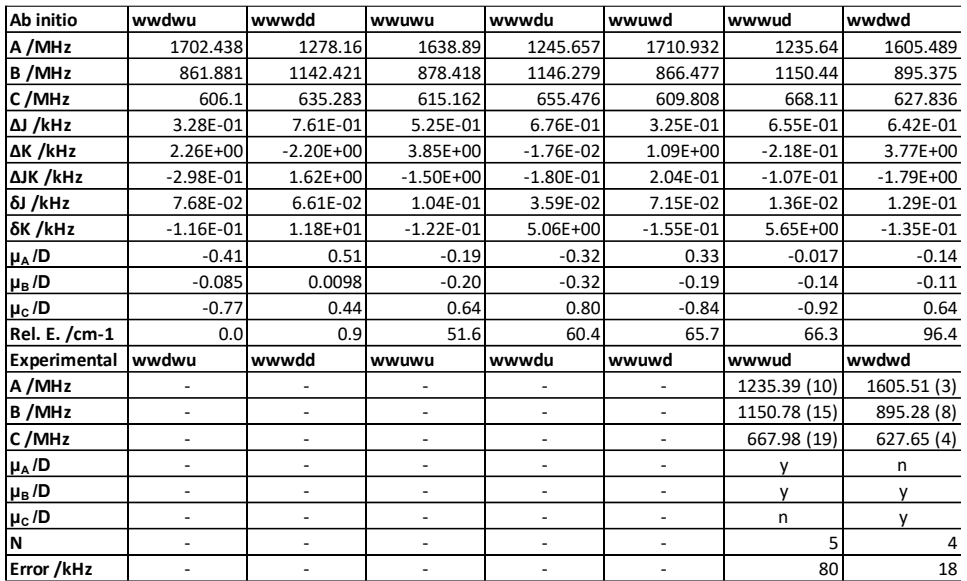

SI Table 10. Calculated and fitted constants for the (HDO)(H<sub>2</sub>O)<sub>2</sub>(CH<sub>3</sub>OH)<sub>2</sub> isotopologue conformers.

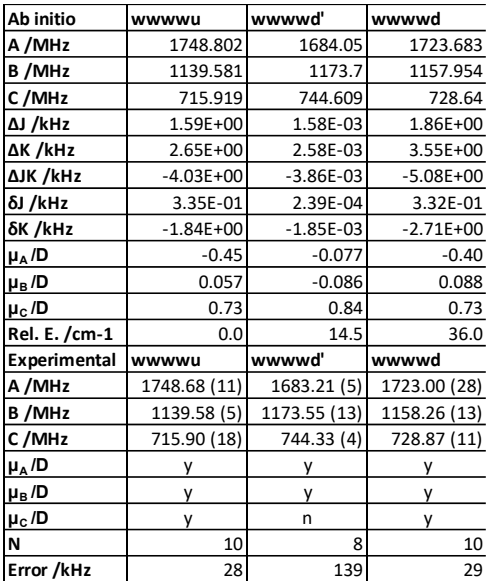

SI Table 11. Calculated and fitted constants for the  $(D_2O)_4$ (CH<sub>3</sub>OH) isotopologue conformers.

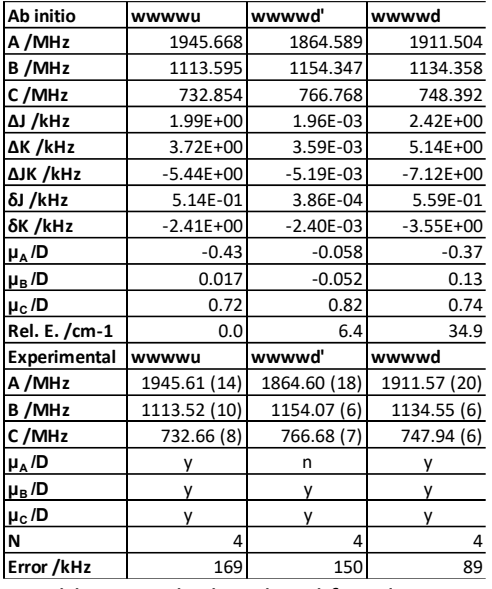

SI Table 12. Calculated and fitted constants for the  $(H_2O)_4(CD_3OD)$  isotopologue conformers.

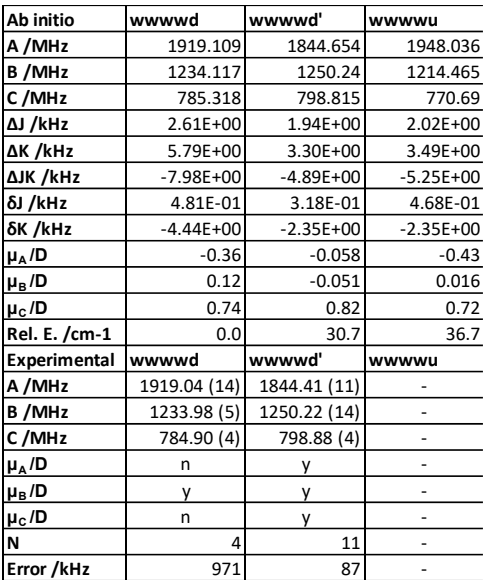

SI Table 13. Calculated and fitted constants for the  $(HDO)(H<sub>2</sub>O)<sub>3</sub>(CH<sub>3</sub>OH)$  isotopologue conformers.

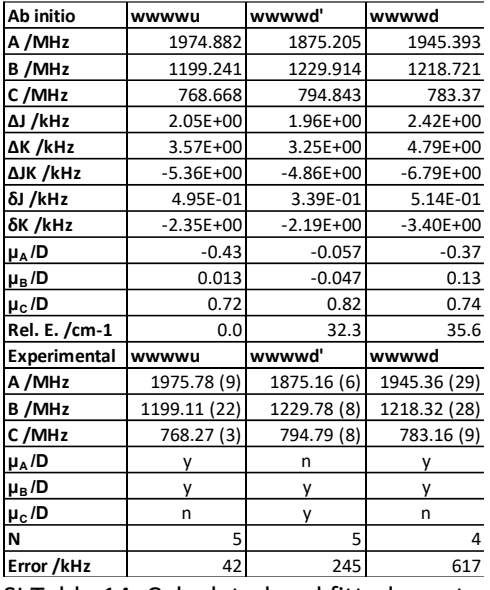

SI Table 14. Calculated and fitted constants for the (H<sub>2</sub>O)(HDO)(H<sub>2</sub>O)<sub>2</sub>(CH<sub>3</sub>OH) isotopologue conformers.

### **Section 2: Kraitchman Substitution Results and Calculated O-O Distances**

<span id="page-8-0"></span>The KRA fitting program was used to empirically find the position of a single hydrogen for comparison to calculation. The hydrogen used for comparison is the hydrogen participating in hydrogen bonding attached to the first water in the ring based on the naming scheme. The agreement between the fit and the calculated coordinates suggests the calculated O-O positions, and therefore separation, would be in good agreement with experiment. Kraitchman analysis was only performed on conformers in which both the normal isotopologues and HDO isotopologues had error within experimental expectation.

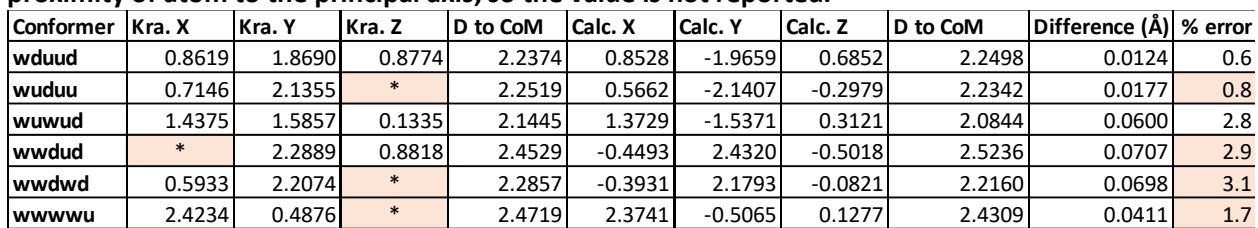

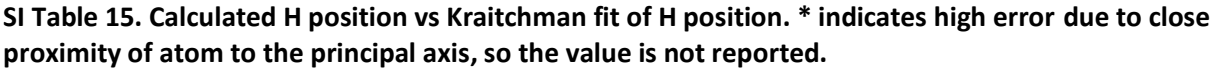

**SI Tables 16-21. Calculated O-O distances for each pentamer and one table showing the average O-O distance trending upward with the addition of water. Distances are in units of Angstroms.**

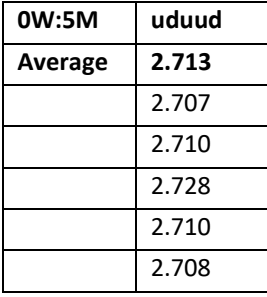

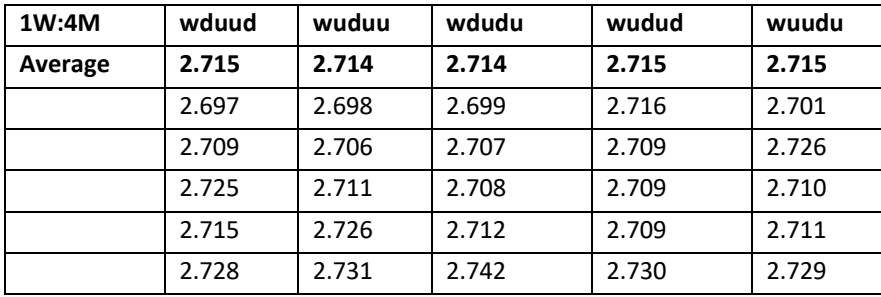

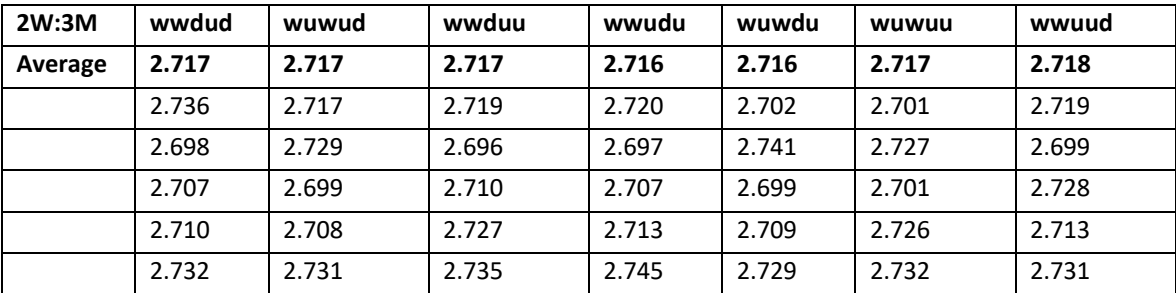

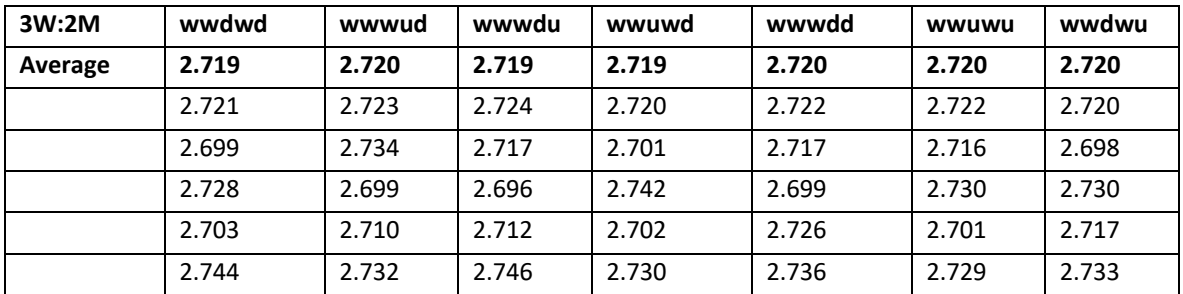

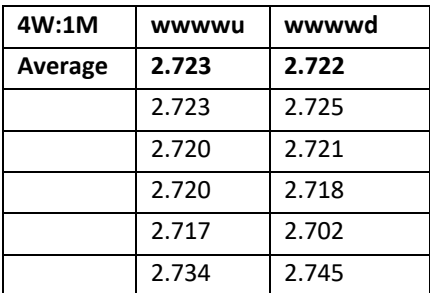

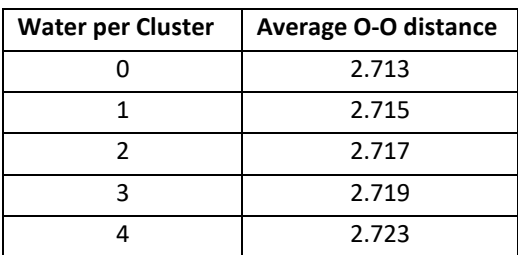

<span id="page-10-0"></span>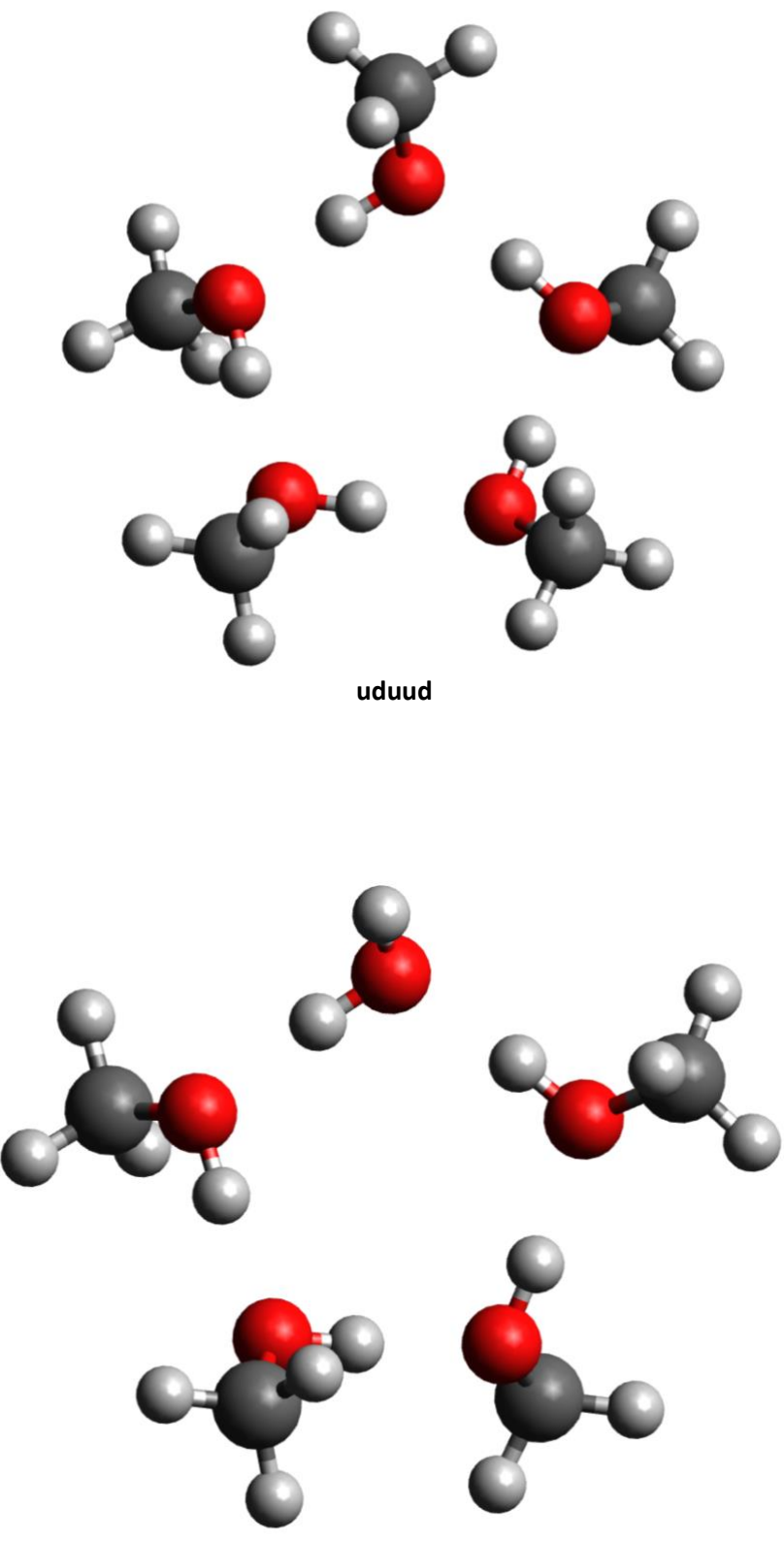

**Section 3: Images of Geometry Optimized Conformers**

**wdudu**

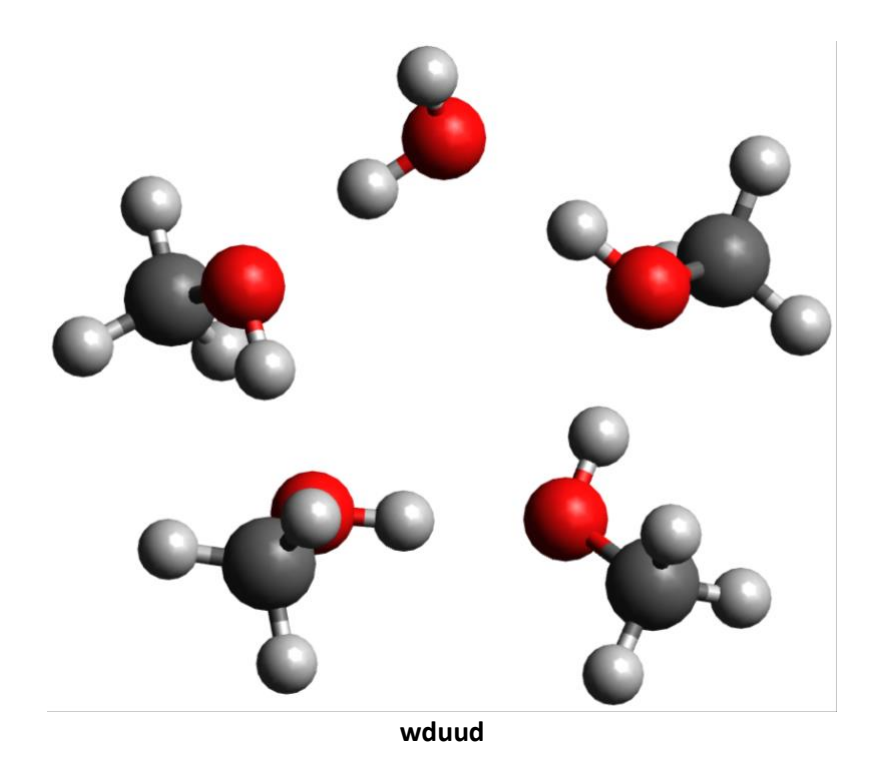

wudud

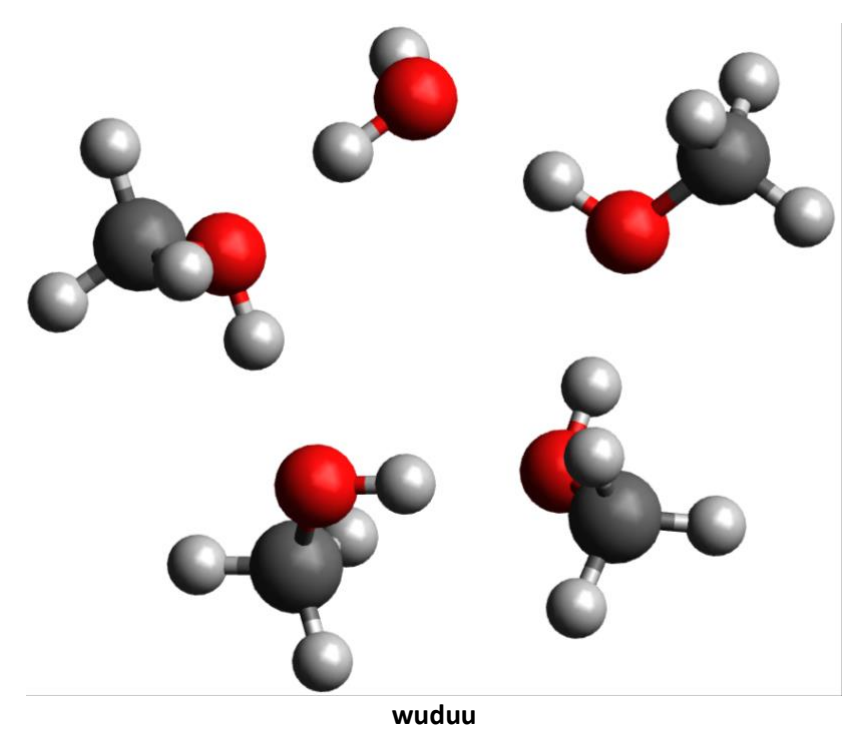

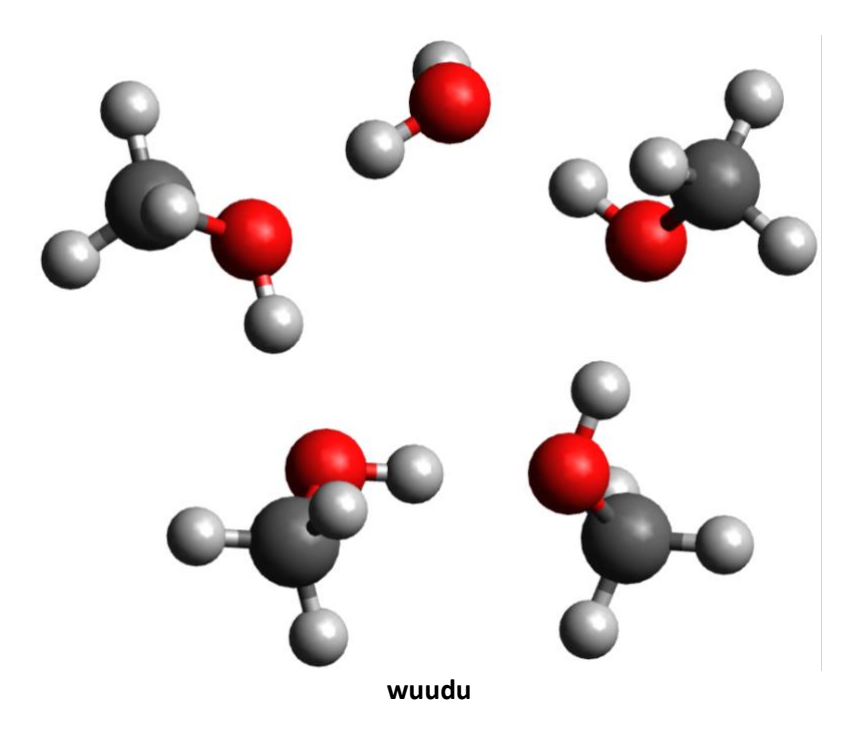

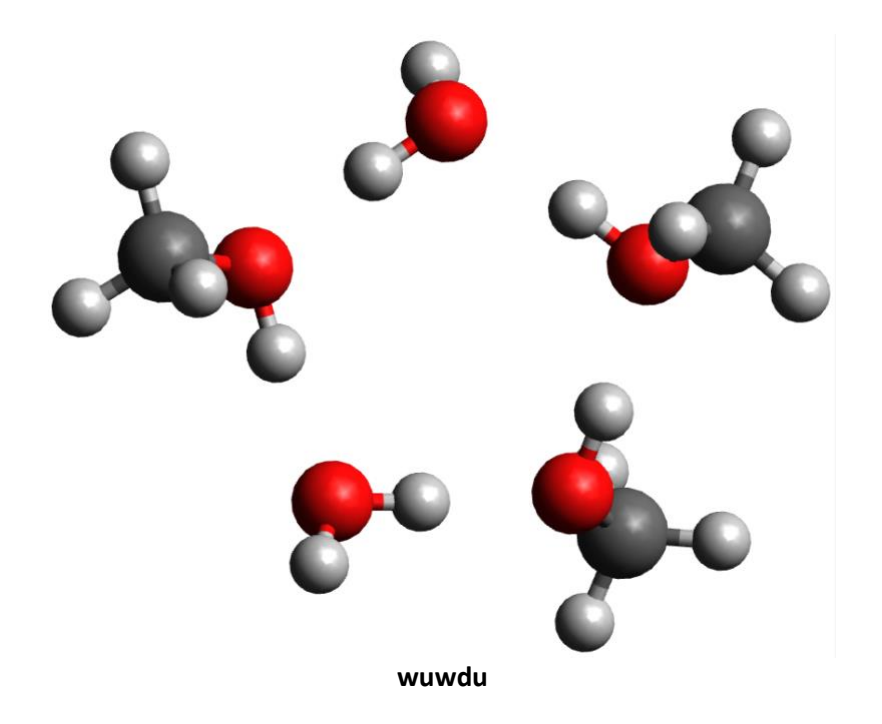

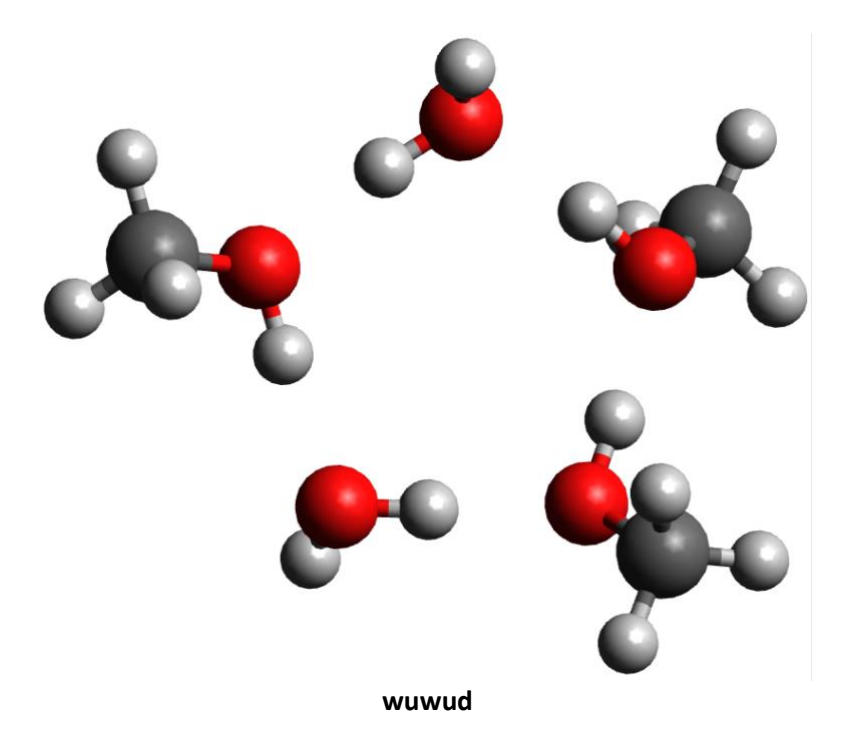

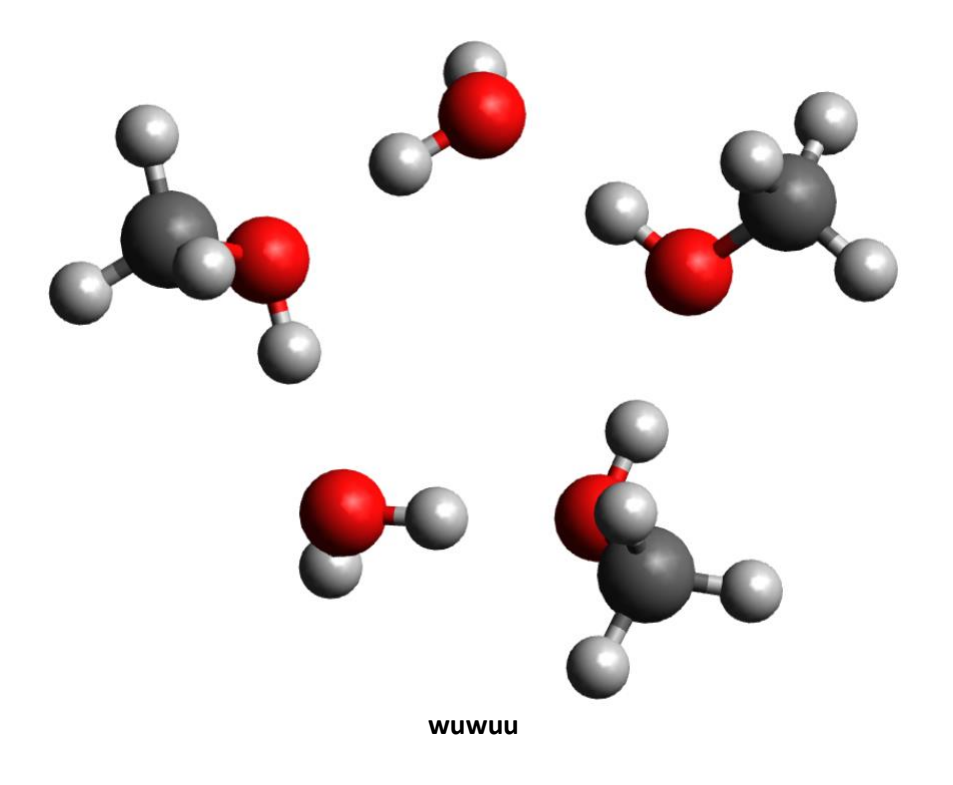

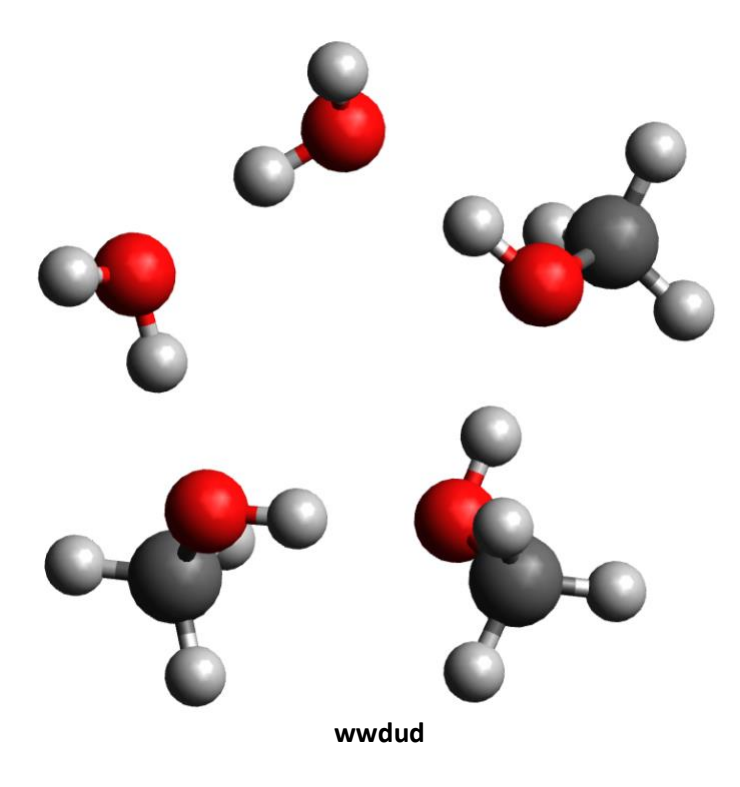

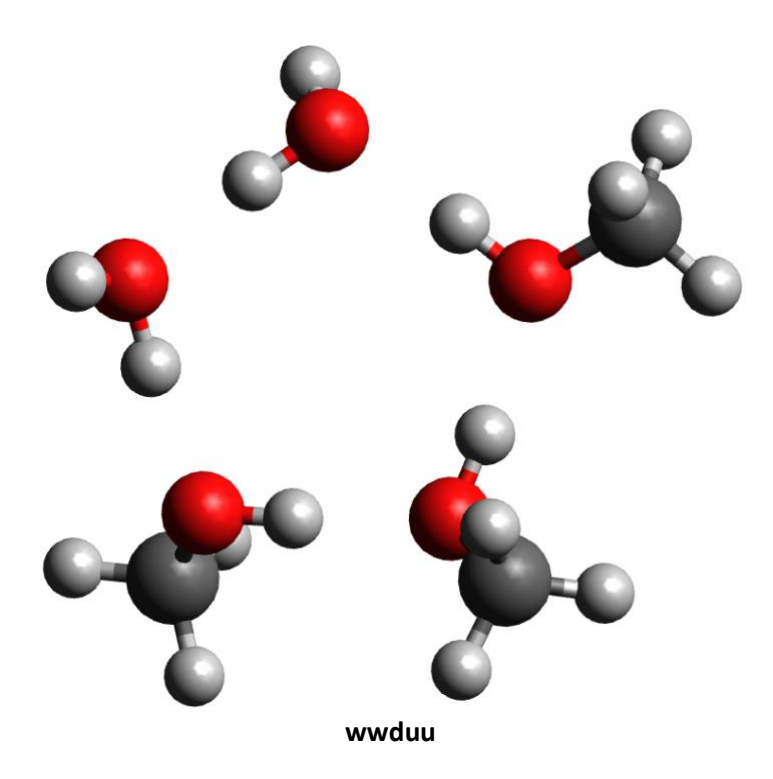

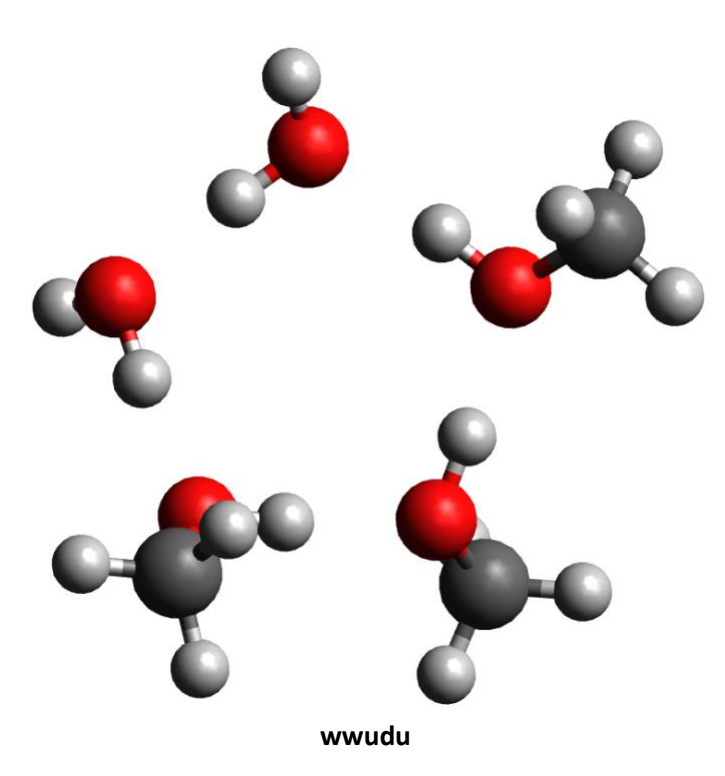

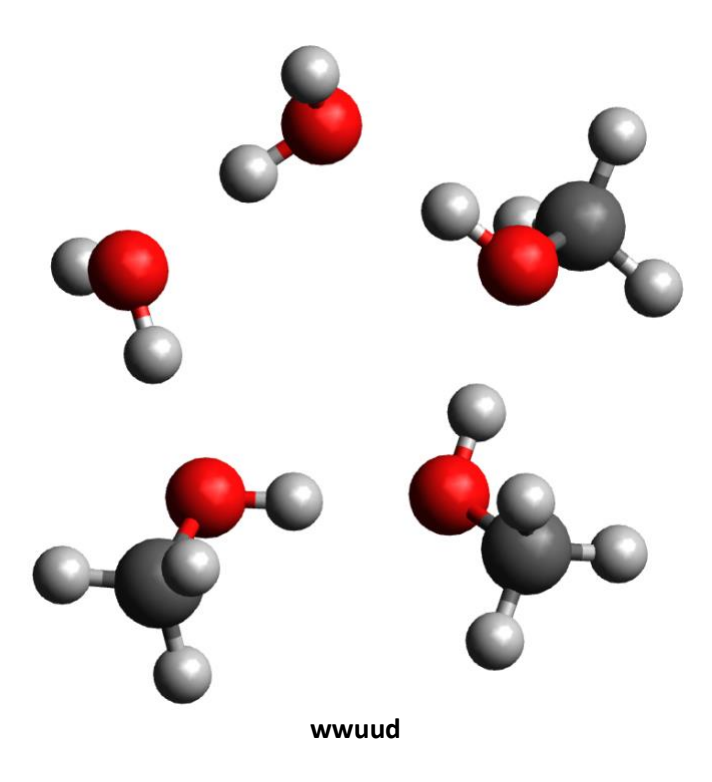

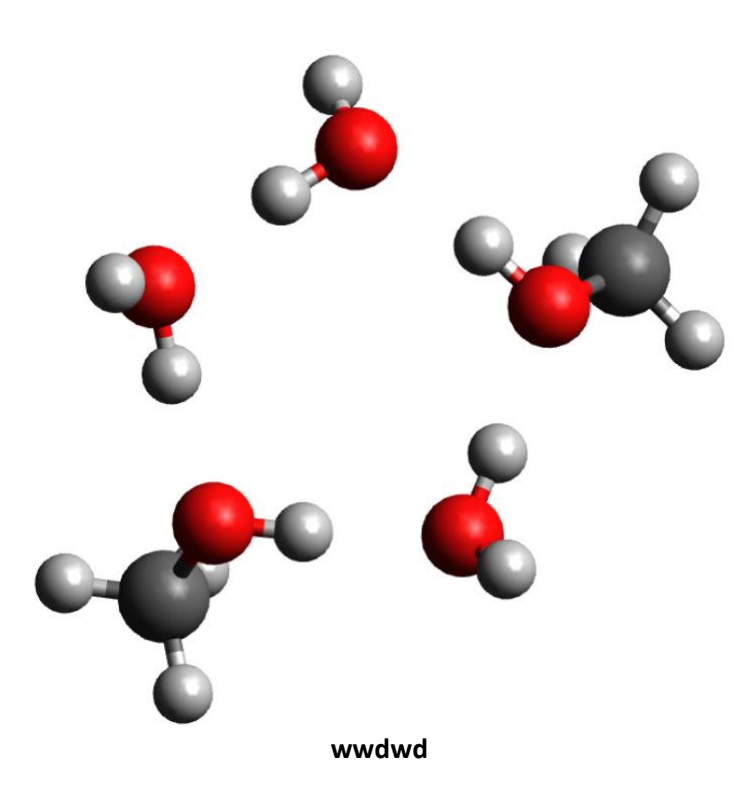

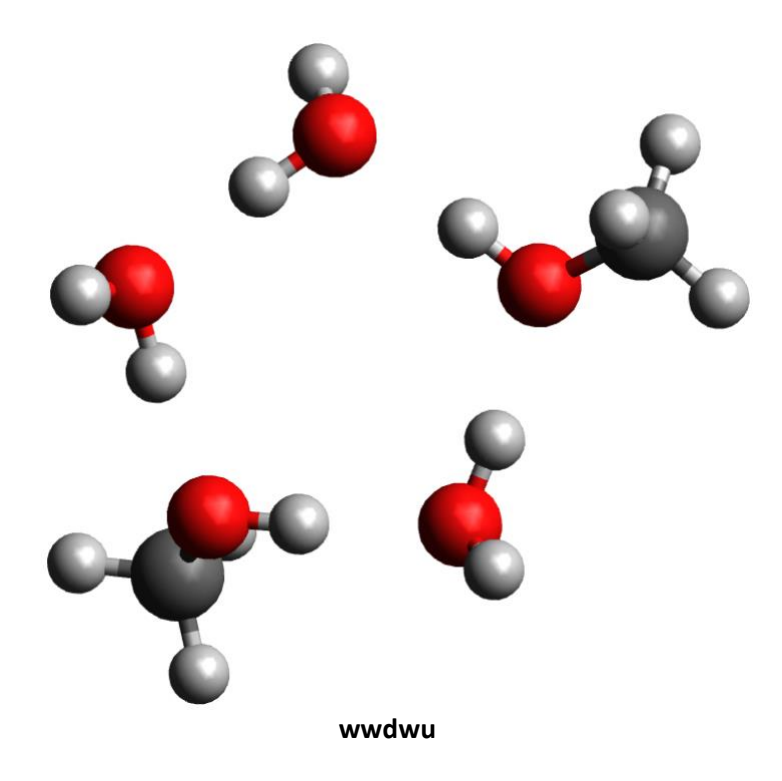

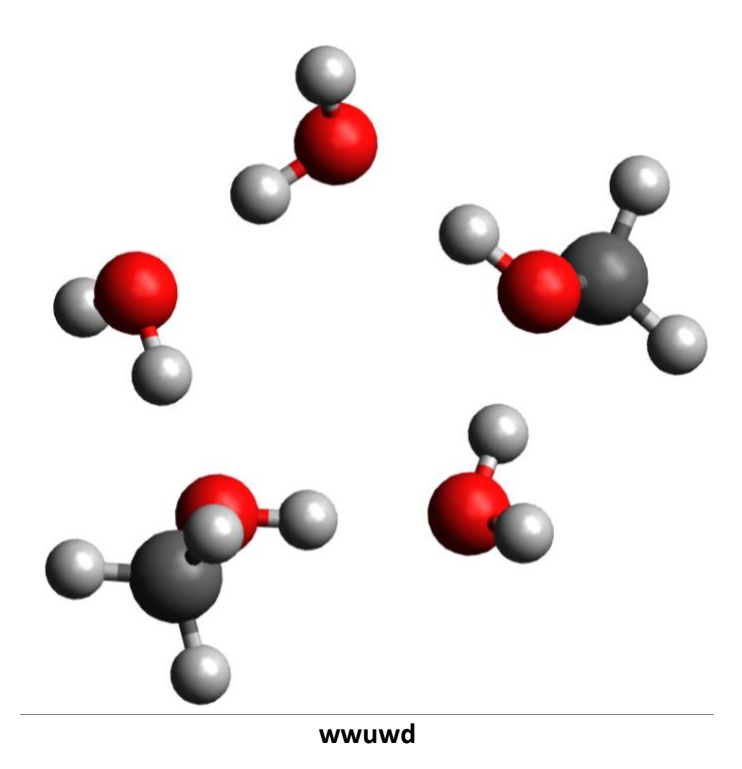

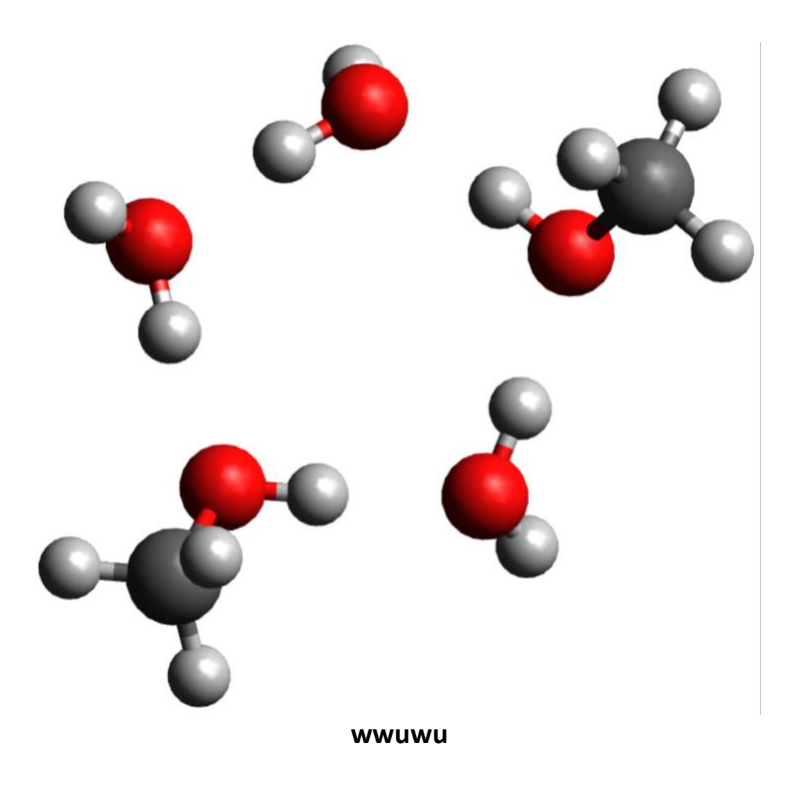

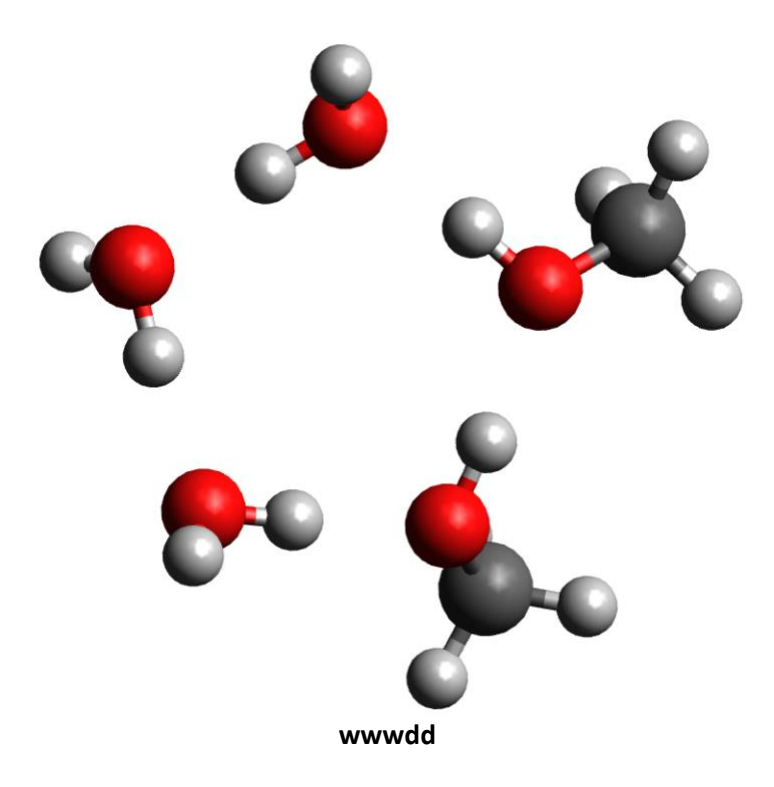

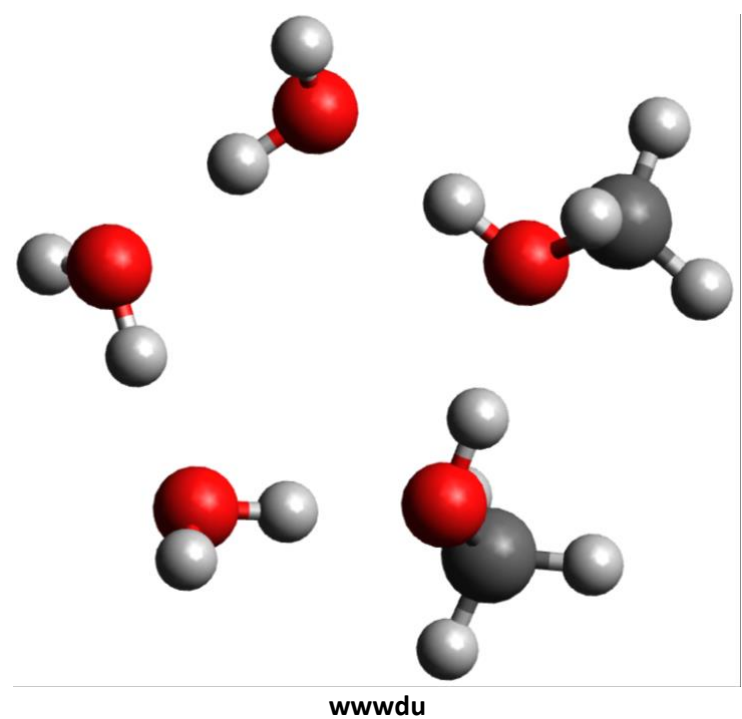

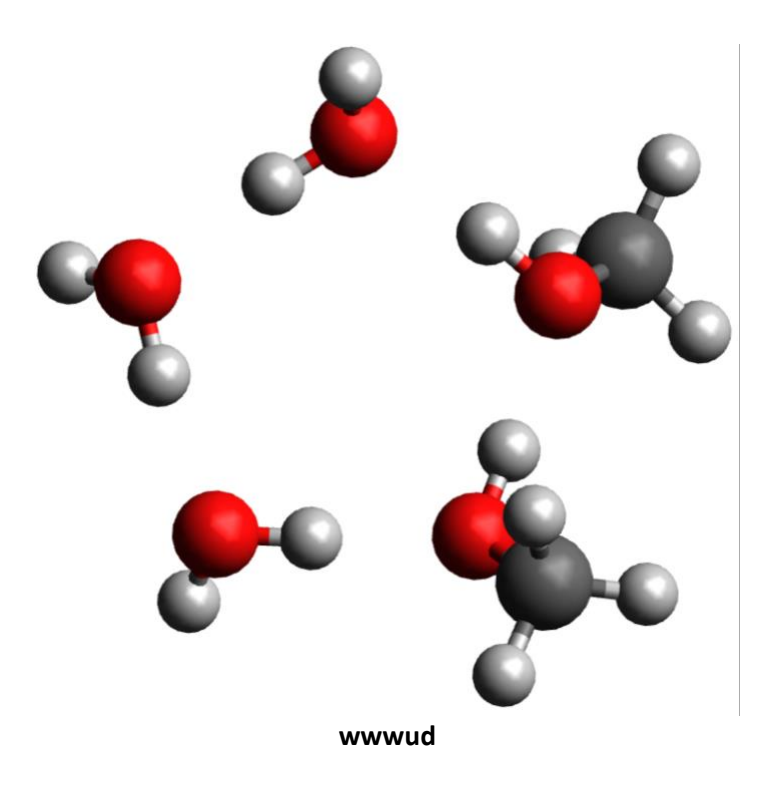

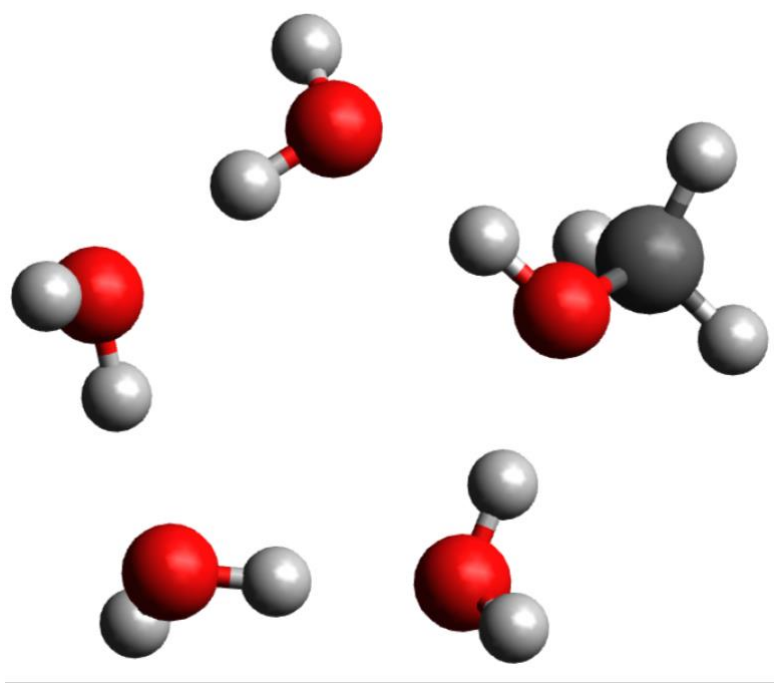

wwwwd

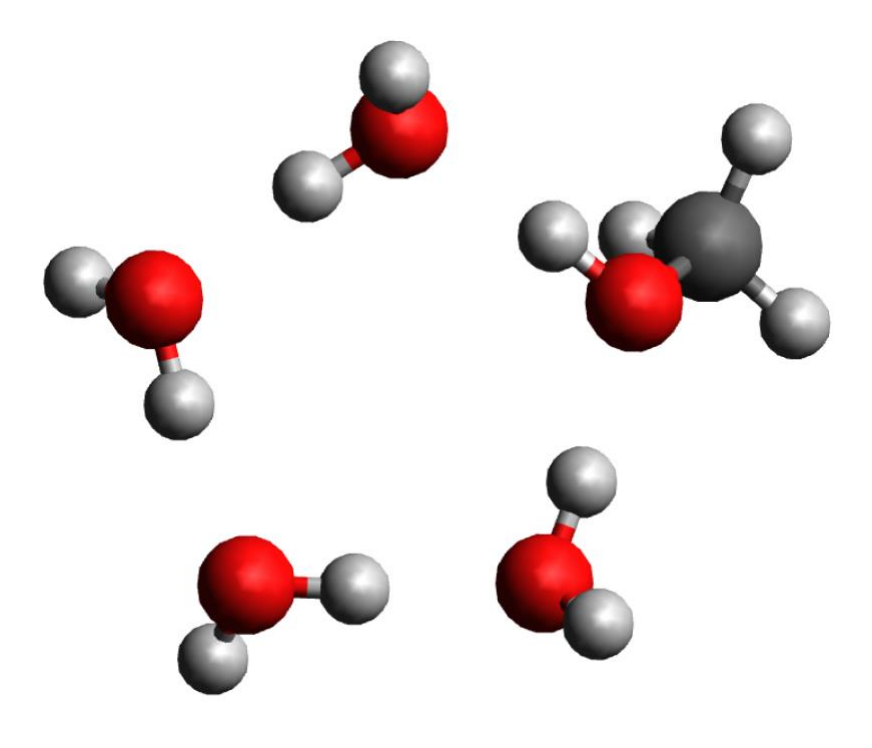

wwwwd'

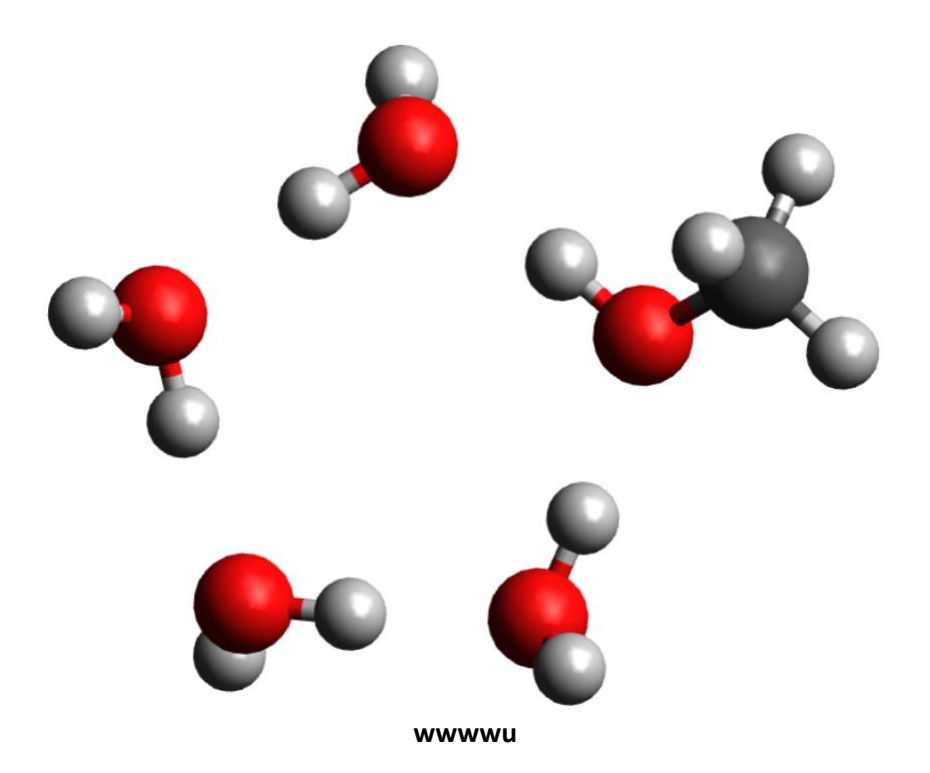

## **Section 4: Final SPFIT Results**

<span id="page-22-0"></span>SPFIT output is included for every fitted pentamer conformer. The first 23 fits are normal isotopologues, the next 22 fits are for perdeuterated methanol and normal water clusters, the following 20 fits are perdeuterated water and normal methanol clusters, and the final 18 fits are normal methanol and normal water with a single HDO substitution. HDO1 implies the first water in the naming scheme is replaced with HDO. Likewise, HDO2 conveys the second water in each conformer is replaced with HDO.

# **uduud SPFIT Output**

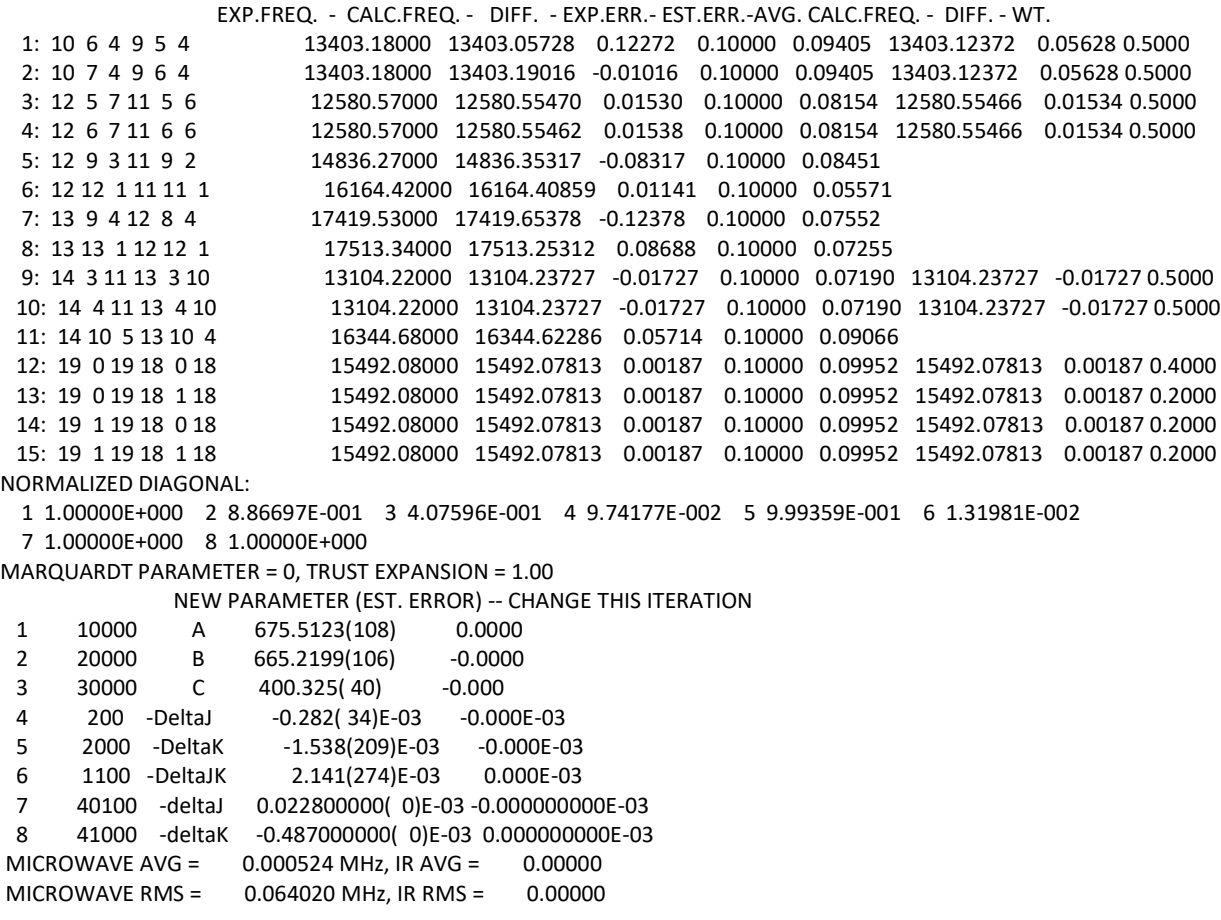

# **wduud SPFIT Output**

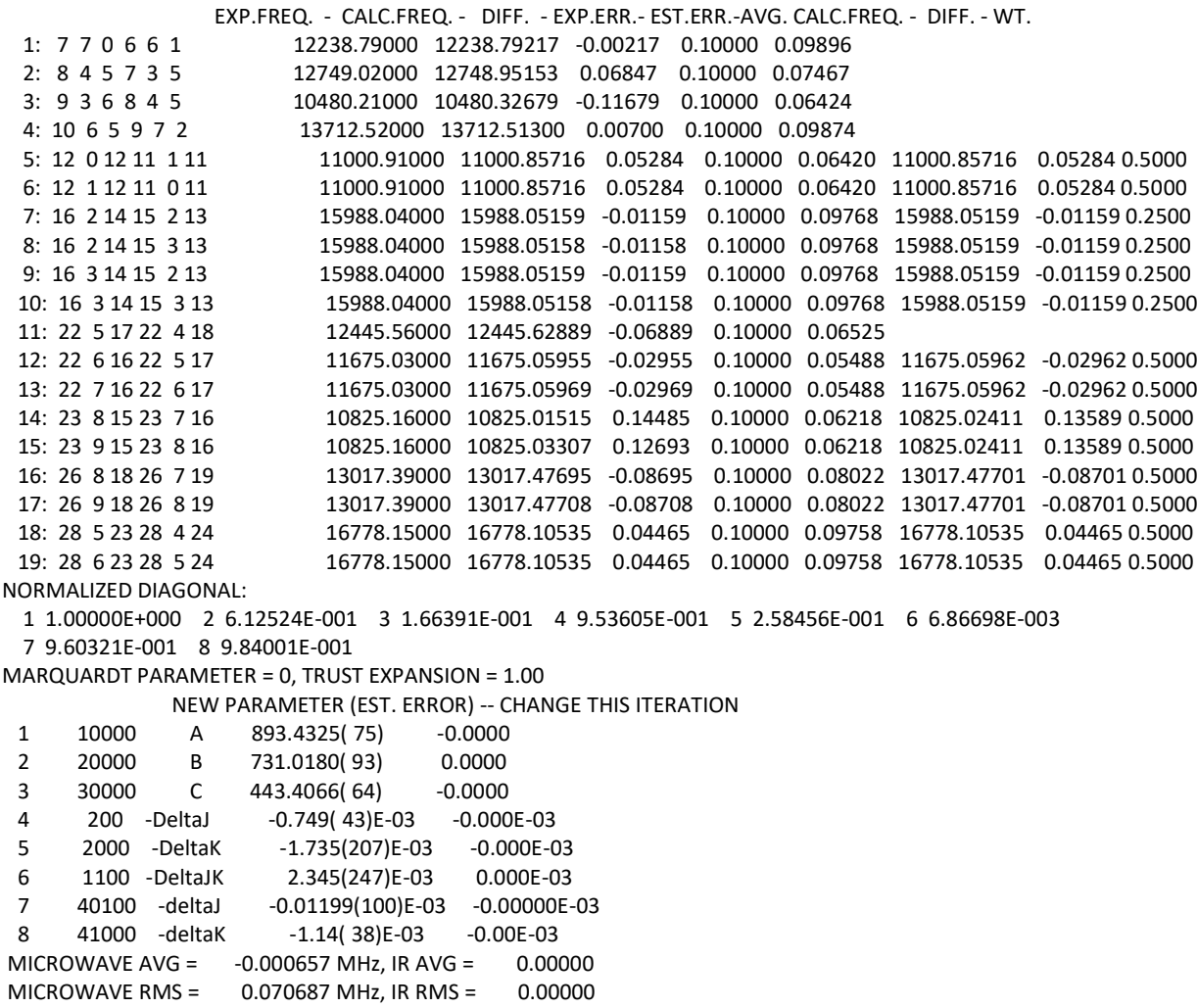

#### **wuduu SPFIT Output**

 EXP.FREQ. - CALC.FREQ. - DIFF. - EXP.ERR.- EST.ERR.-AVG. CALC.FREQ. - DIFF. - WT. 1: 7 7 1 6 6 1 12525.84000 12525.86925 -0.02925 0.10000 0.06636 2: 8 3 5 7 2 5 12113.02000 12113.12046 -0.10046 0.10000 0.06016 3: 9 7 3 8 6 3 14900.03000 14900.01850 0.01150 0.10000 0.05521 4: 10 6 5 9 7 3 16730.21000 16730.15298 0.05702 0.10000 0.07380 5: 10 10 0 9 8 1 12462.51000 12462.42598 0.08402 0.10000 0.08250 6: 12 12 0 11 10 1 15365.97000 15365.98099 -0.01099 0.10000 0.08715 7: 15 3 12 14 3 11 16044.26000 16044.43046 -0.17046 0.10000 0.09551 16044.29489 -0.03489 0.5000 8: 15 4 12 14 4 11 16044.26000 16044.15932 0.10068 0.10000 0.09551 16044.29489 -0.03489 0.5000 9: 18 0 18 17 0 17 16834.46000 16834.45159 0.00841 0.10000 0.09975 16834.45159 0.00841 0.5000 10: 18 1 18 17 1 17 16834.46000 16834.45159 0.00841 0.10000 0.09975 16834.45159 0.00841 0.5000 NORMALIZED DIAGONAL: 1 1.00000E+000 2 9.99152E-001 3 3.09776E-001 4 5.22737E-002 5 9.96906E-001 6 1.00000E+000 7 1.00000E+000 8 1.00000E+000 MARQUARDT PARAMETER = 0, TRUST EXPANSION = 1.00 NEW PARAMETER (EST. ERROR) -- CHANGE THIS ITERATION 1 10000 A 917.9111( 94) -0.0000 2 20000 B 688.9699(135) -0.0000 3 30000 C 458.761( 32) -0.000 4 200 -DeltaJ -0.439( 67)E-03 0.000E-03 5 2000 -DeltaK -0.3058(252)E-03 -0.0000E-03 6 1100 -DeltaJK 0.483000000( 0)E-03 -0.000000000E-03 7 40100 -deltaJ -0.022000000( 0)E-03 0.000000000E-03 8 41000 -deltaK -0.156000000( 0)E-03 0.000000000E-03 MICROWAVE AVG = -0.001831 MHz, IR AVG = 0.00000 MICROWAVE RMS = 0.053385 MHz, IR RMS = 0.00000

## **wdudu SPFIT Output**

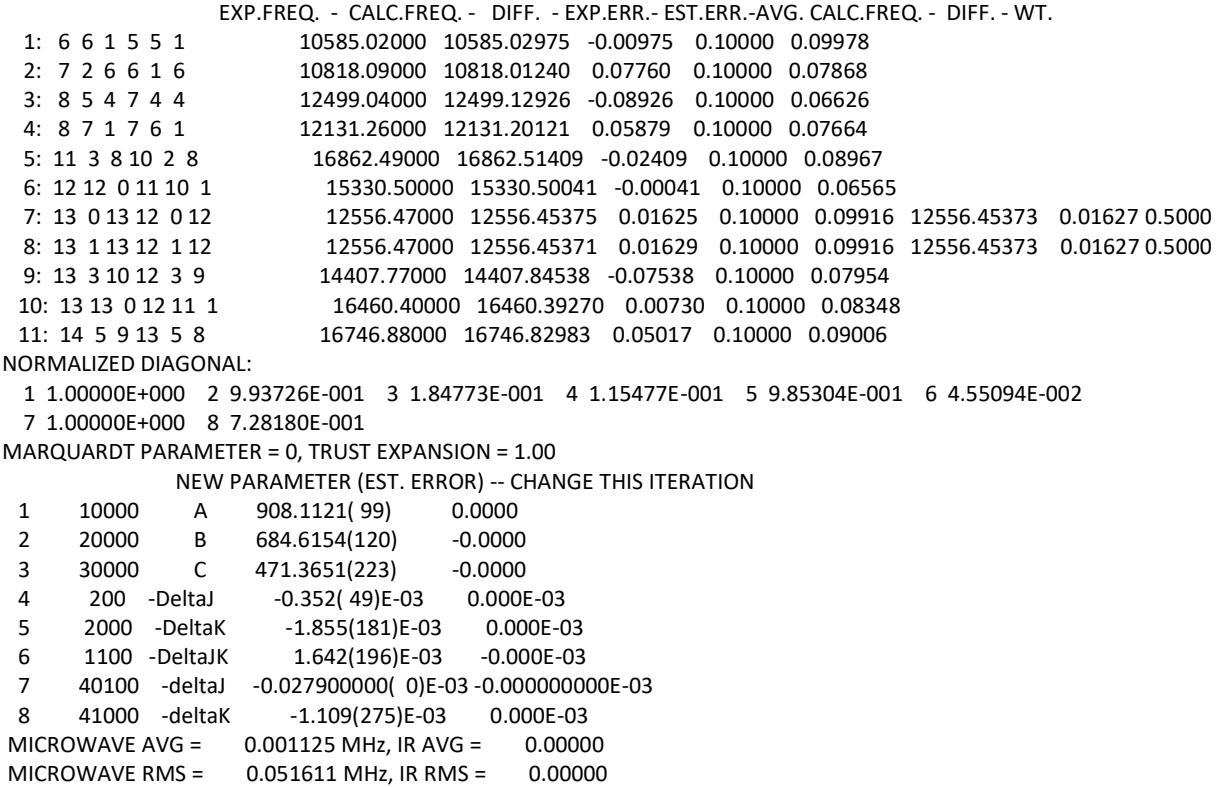

#### **wudud SPFIT Output**

 EXP.FREQ. - CALC.FREQ. - DIFF. - EXP.ERR.- EST.ERR.-AVG. CALC.FREQ. - DIFF. - WT. 1: 7 2 6 6 1 6 10818.09000 10818.20423 -0.11423 0.10000 0.07401 2: 8 3 6 7 2 6 12301.67000 12301.54523 0.12477 0.10000 0.06786 3: 9 7 2 8 8 0 16142.68000 16142.67572 0.00428 0.10000 0.07070 4: 9 8 1 8 6 2 11359.56000 11359.55860 0.00140 0.10000 0.09999 5: 9 9 1 8 8 1 16142.68000 16142.68765 -0.00765 0.10000 0.07070 6: 11 11 0 10 10 0 16132.68000 16132.69504 -0.01504 0.10000 0.09961 7: 13 0 13 12 0 12 12438.22000 12438.21933 0.00067 0.10000 0.10000 12438.21931 0.00069 0.5000 8: 13 1 13 12 1 12 12438.22000 12438.21928 0.00072 0.10000 0.10000 12438.21931 0.00069 0.5000 9: 14 3 11 13 3 10 15247.08000 15247.08173 -0.00173 0.10000 0.09999 NORMALIZED DIAGONAL: 1 1.00000E+000 2 9.64929E-001 3 1.74687E-001 4 2.85167E-001 5 9.98101E-001 6 9.22865E-002 7 1.00000E+000 8 1.00000E+000 MARQUARDT PARAMETER = 0, TRUST EXPANSION = 1.00 NEW PARAMETER (EST. ERROR) -- CHANGE THIS ITERATION 1 10000 A 914.8522( 67) -0.0000 2 20000 B 681.3245( 74) 0.0000 3 30000 C 466.6182(203) 0.0000 4 200 -DeltaJ -0.428( 38)E-03 -0.000E-03 5 2000 -DeltaK -0.905( 68)E-03 -0.000E-03 6 1100 -DeltaJK 0.820(100)E-03 0.000E-03 7 40100 -deltaJ -0.032300000( 0)E-03 -0.000000000E-03 8 41000 -deltaK -0.390000000( 0)E-03 -0.000000000E-03 MICROWAVE AVG = -0.000940 MHz, IR AVG = 0.00000 MICROWAVE RMS = 0.060129 MHz, IR RMS = 0.00000

#### **wuudu SPFIT Output**

 EXP.FREQ. - CALC.FREQ. - DIFF. - EXP.ERR.- EST.ERR.-AVG. CALC.FREQ. - DIFF. - WT. 1: 7 7 0 6 6 0 12421.73000 12421.76426 -0.03426 0.10000 0.07019 2: 8 1 7 7 0 7 12580.57000 12580.41534 0.15466 0.10000 0.08455 3: 8 4 5 7 3 5 12486.20000 12486.36409 -0.16409 0.10000 0.05799 4: 10 4 6 9 4 5 12379.56000 12379.57745 -0.01745 0.10000 0.07593 5: 10 5 5 9 8 1 15896.65000 15896.70653 -0.05653 0.10000 0.07077 6: 11 1 10 10 1 9 11015.57000 11015.43059 0.13941 0.10000 0.08704 11015.41755 0.15245 0.5000 7: 11 2 10 10 2 9 11015.57000 11015.40452 0.16548 0.10000 0.08704 11015.41755 0.15245 0.5000 8: 11 3 9 10 3 8 11686.92000 11687.07232 -0.15232 0.10000 0.05125 9: 11 4 7 10 4 6 13188.17000 13187.99004 0.17996 0.10000 0.06502 10: 11 10 1 10 9 1 16428.60000 16428.47814 0.12186 0.10000 0.07427 11: 11 10 1 10 10 0 14258.78000 14258.83936 -0.05936 0.10000 0.08309 12: 12 4 9 11 4 8 13272.75000 13272.88444 -0.13444 0.10000 0.08327 NORMALIZED DIAGONAL: 1 1.00000E+000 2 9.30469E-001 3 2.84088E-001 4 1.42493E-001 5 9.74021E-001 6 1.12697E-001 7 1.00000E+000 8 1.00000E+000 MARQUARDT PARAMETER = 0, TRUST EXPANSION = 1.00 NEW PARAMETER (EST. ERROR) -- CHANGE THIS ITERATION 1 10000 A 909.3415( 75) -0.0000 2 20000 B 700.4932(110) 0.0000 3 30000 C 455.0353(215) 0.0000 4 200 -DeltaJ -0.202( 46)E-03 -0.000E-03 5 2000 -DeltaK -0.464(110)E-03 0.000E-03 6 1100 -DeltaJK 1.040(118)E-03 -0.000E-03 7 40100 -deltaJ -0.019800000( 0)E-03 -0.000000000E-03 8 41000 -deltaK 0.019500000( 0)E-03 -0.000000000E-03 MICROWAVE AVG = -0.000867 MHz, IR AVG = 0.00000 MICROWAVE RMS = 0.124608 MHz, IR RMS = 0.00000

## **wuwdu SPFIT Output**

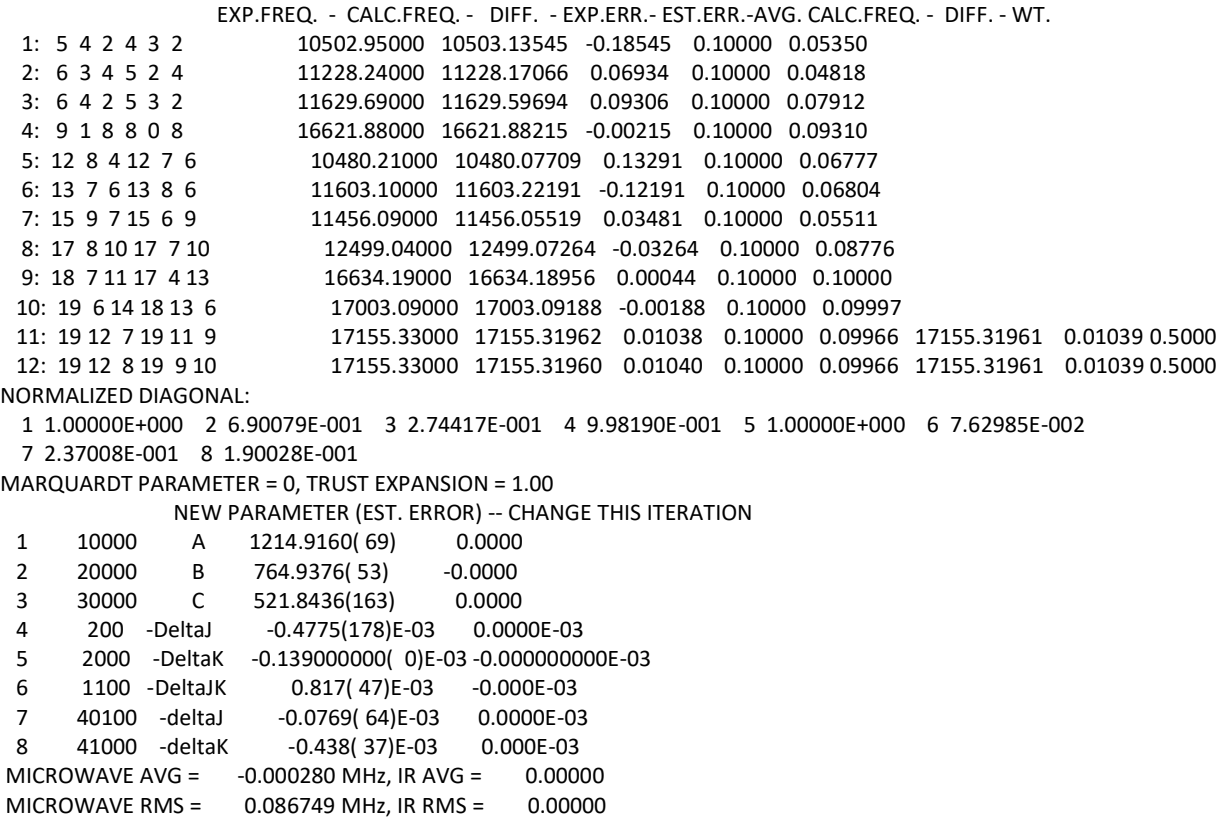

## **wuwuu SPFIT Output**

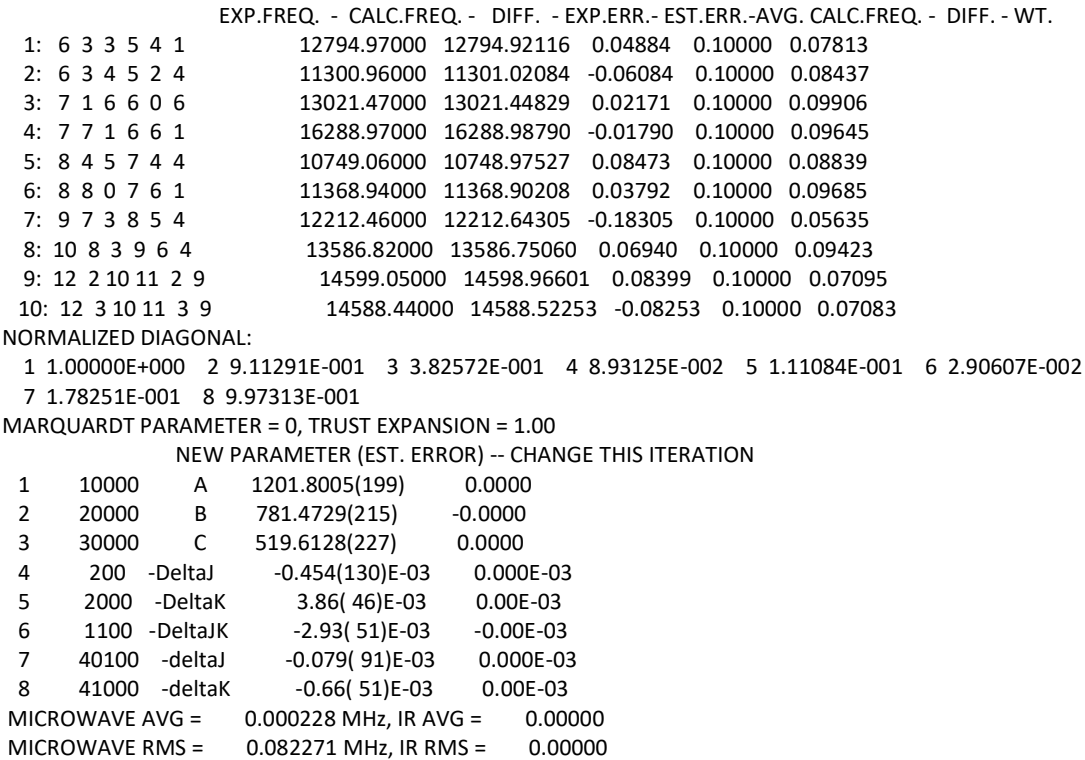

## **wwdud SPFIT Output**

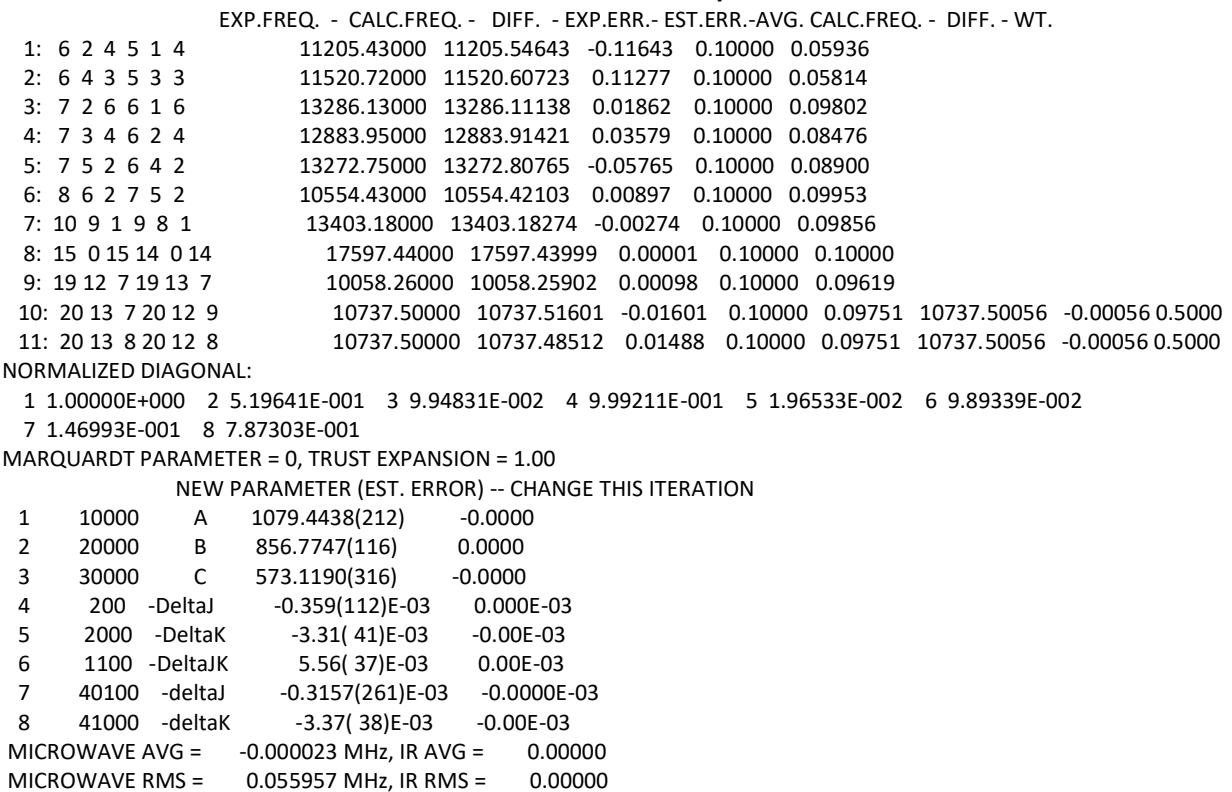

## **wwuud SPFIT Output**

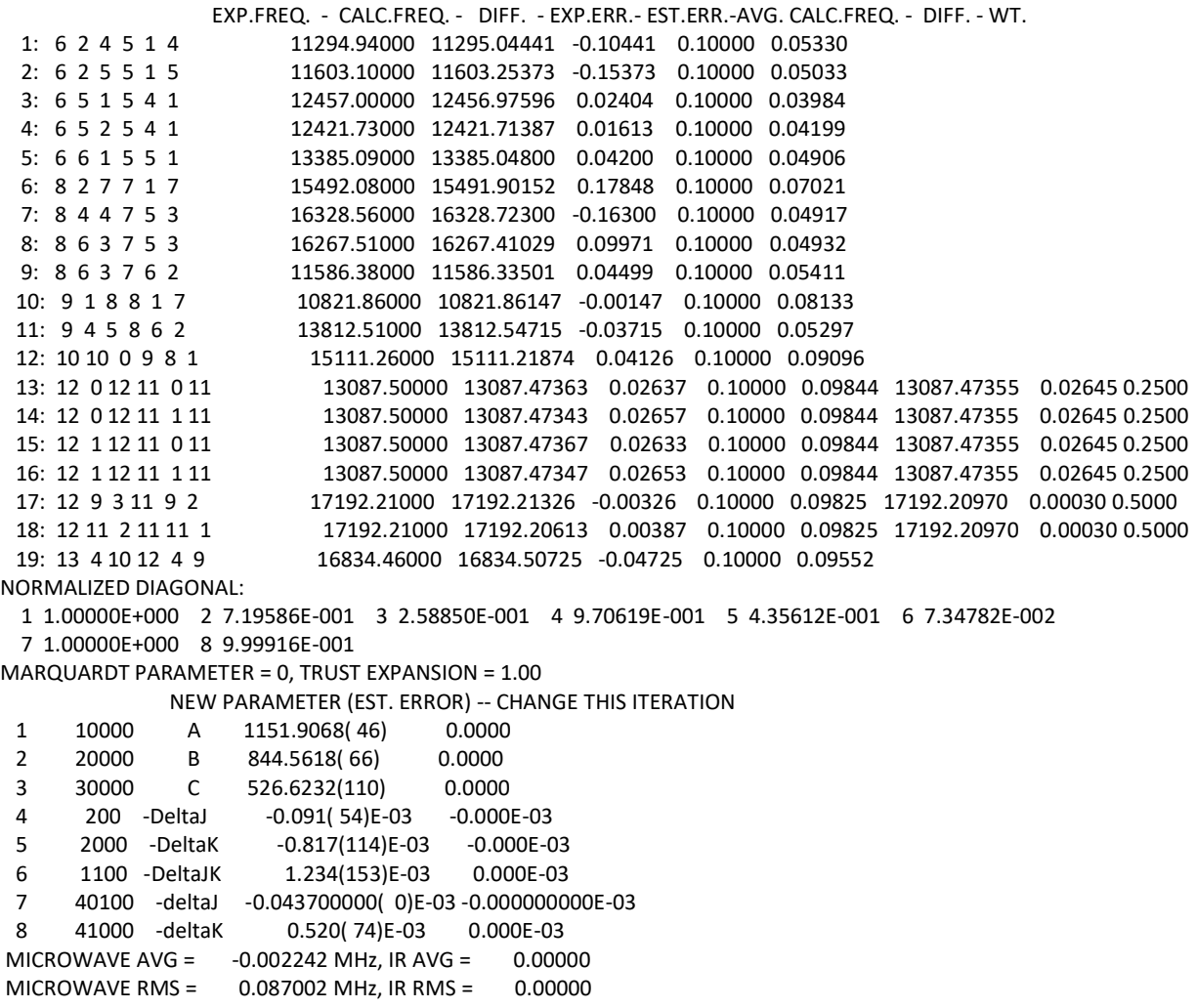

## **wuwud SPFIT Output**

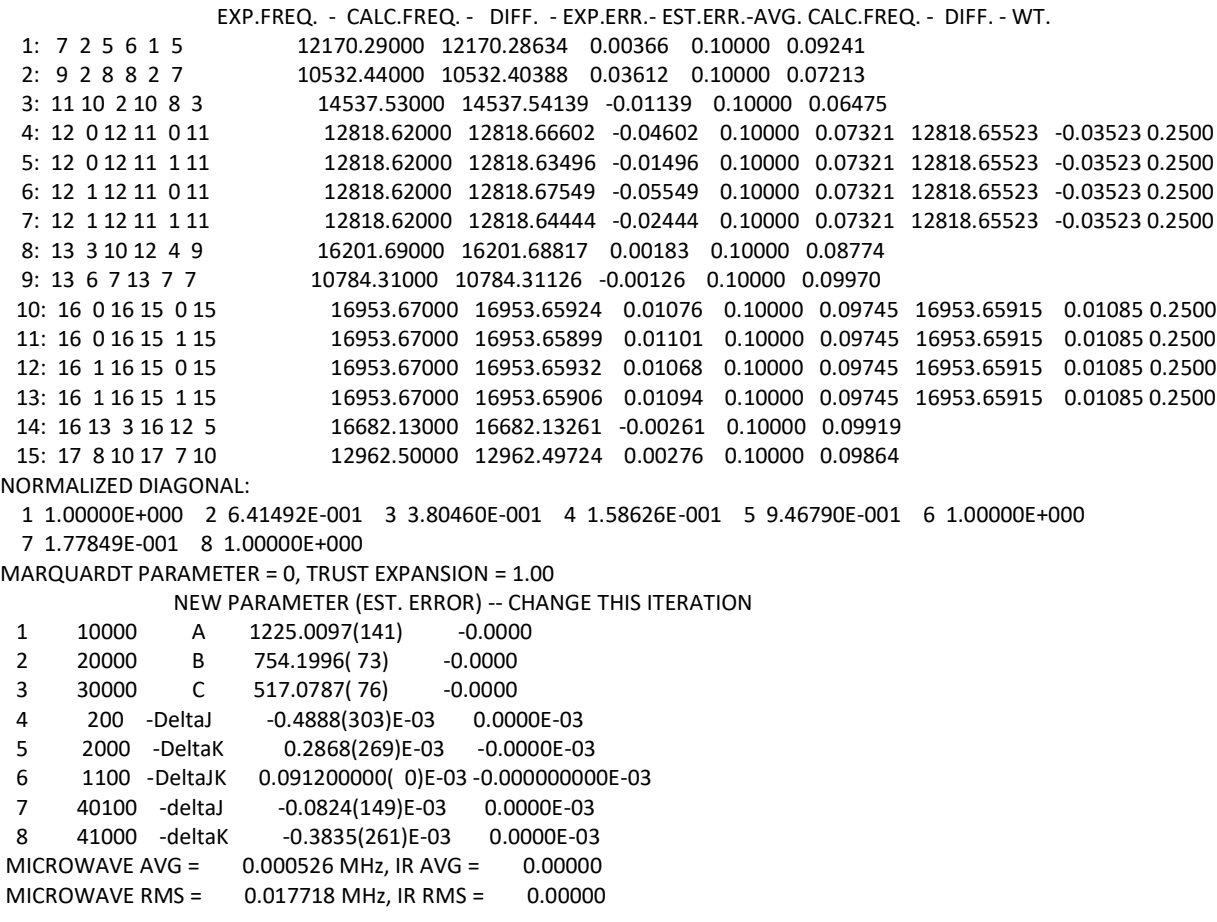

## **wwduu SPFIT Output**

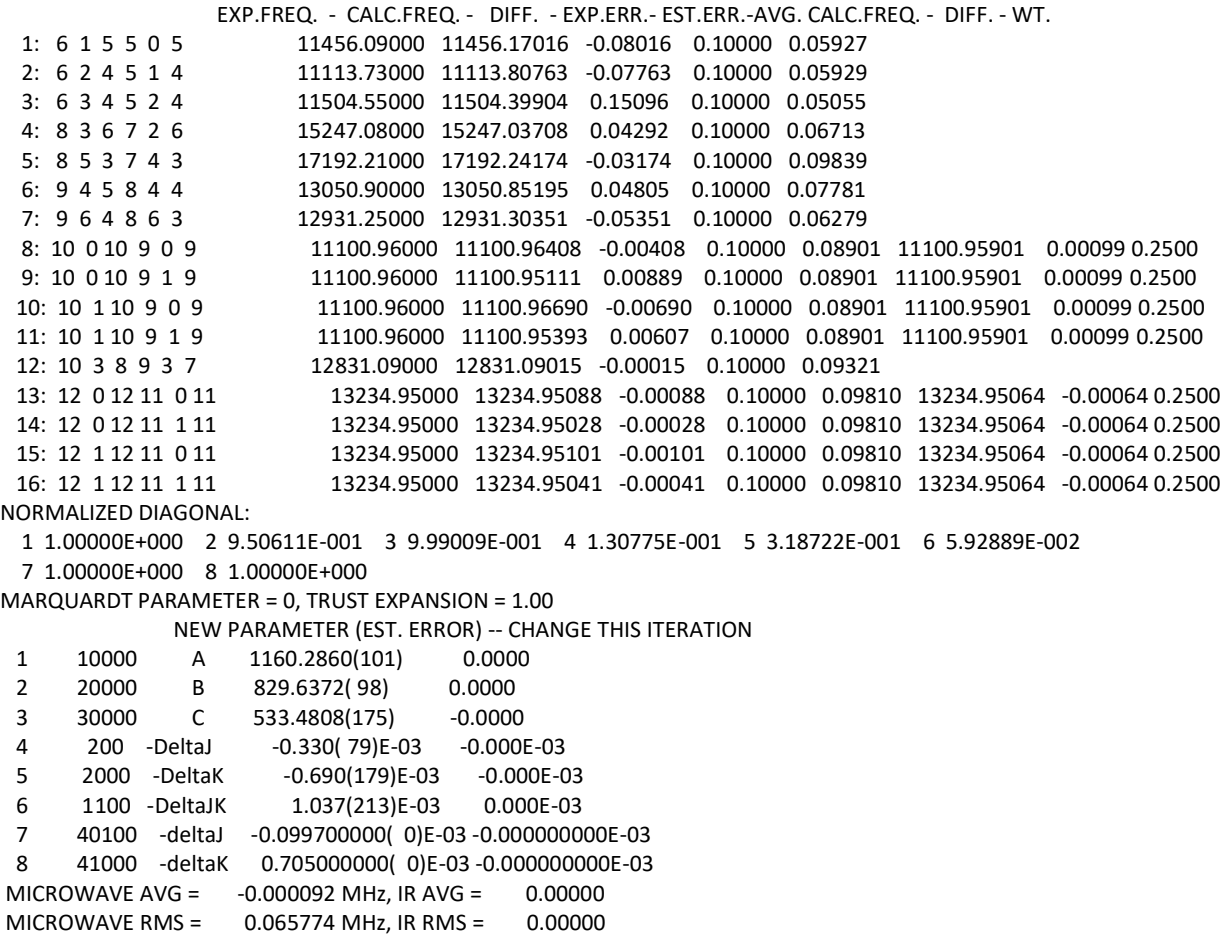

### **wwudu SPFIT Output**

 EXP.FREQ. - CALC.FREQ. - DIFF. - EXP.ERR.- EST.ERR.-AVG. CALC.FREQ. - DIFF. - WT. 1: 6 3 3 5 2 3 10818.09000 10817.86565 0.22435 0.10000 0.08198 2: 6 4 2 5 3 2 11165.62000 11165.70568 -0.08568 0.10000 0.09366 3: 6 4 3 5 3 3 11553.57000 11553.78950 -0.21950 0.10000 0.05643 4: 6 5 2 5 4 2 12106.44000 12106.37389 0.06611 0.10000 0.08541 5: 9 4 6 8 3 6 16887.46000 16887.60821 -0.14821 0.10000 0.08583 6: 9 6 4 8 5 4 17289.13000 17288.96497 0.16503 0.10000 0.08164 7: 12 4 9 11 4 8 16196.74000 16196.74526 -0.00526 0.10000 0.09998 NORMALIZED DIAGONAL: 1 1.00000E+000 2 6.45338E-001 3 6.29570E-002 4 1.75425E-001 5 9.82020E-001 6 1.00000E+000 7 1.00000E+000 8 1.00000E+000 MARQUARDT PARAMETER = 0, TRUST EXPANSION = 1.00 NEW PARAMETER (EST. ERROR) -- CHANGE THIS ITERATION 1 10000 A 1099.9200(213) -0.0000 2 20000 B 841.9109(137) 0.0000 3 30000 C 561.918( 94) 0.000 4 200 -DeltaJ -0.782( 76)E-03 0.000E-03 5 2000 -DeltaK -0.01217( 79) -0.00000 6 1100 -DeltaJK 2.540000000( 0)E-03 -0.000000000E-03 7 40100 -deltaJ -0.152000000( 0)E-03 -0.000000000E-03 8 41000 -deltaK 1.750000000( 0)E-03 -0.000000000E-03 MICROWAVE AVG = -0.000451 MHz, IR AVG = 0.00000 MICROWAVE RMS = 0.150927 MHz, IR RMS = 0.00000
## **wwuwu SPFIT Output**

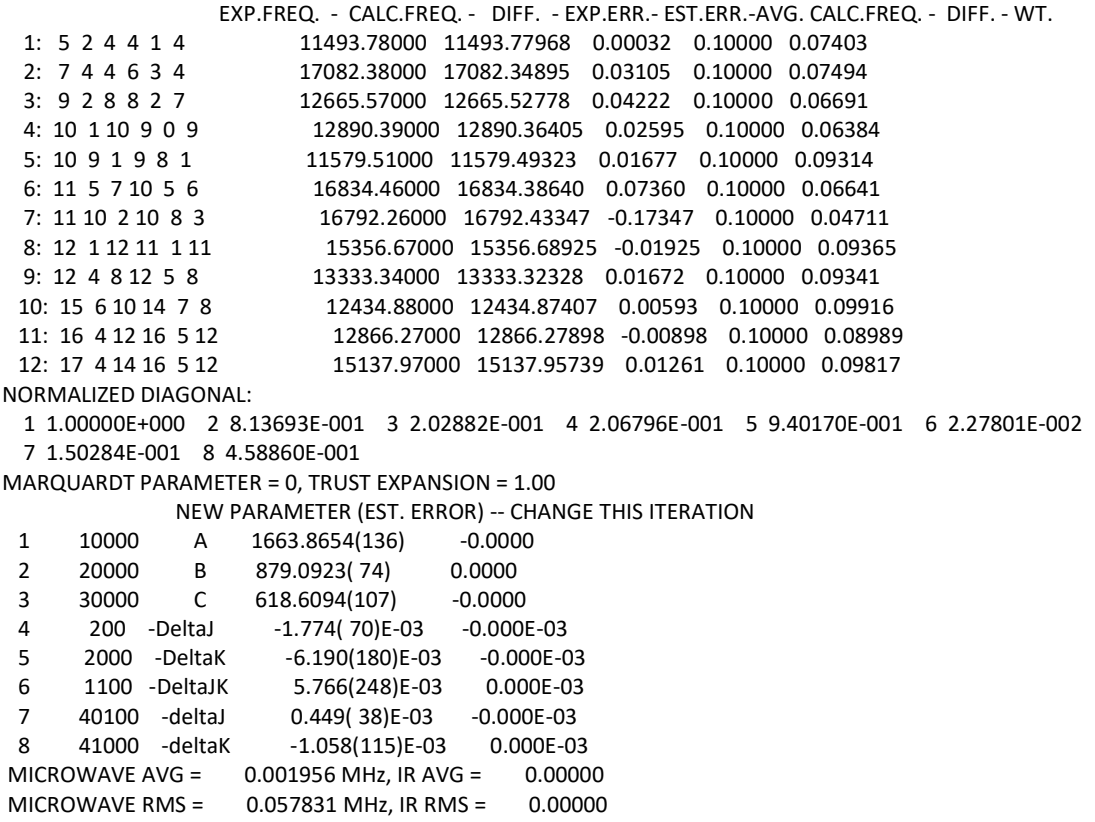

## **wwdwd SPFIT Output**

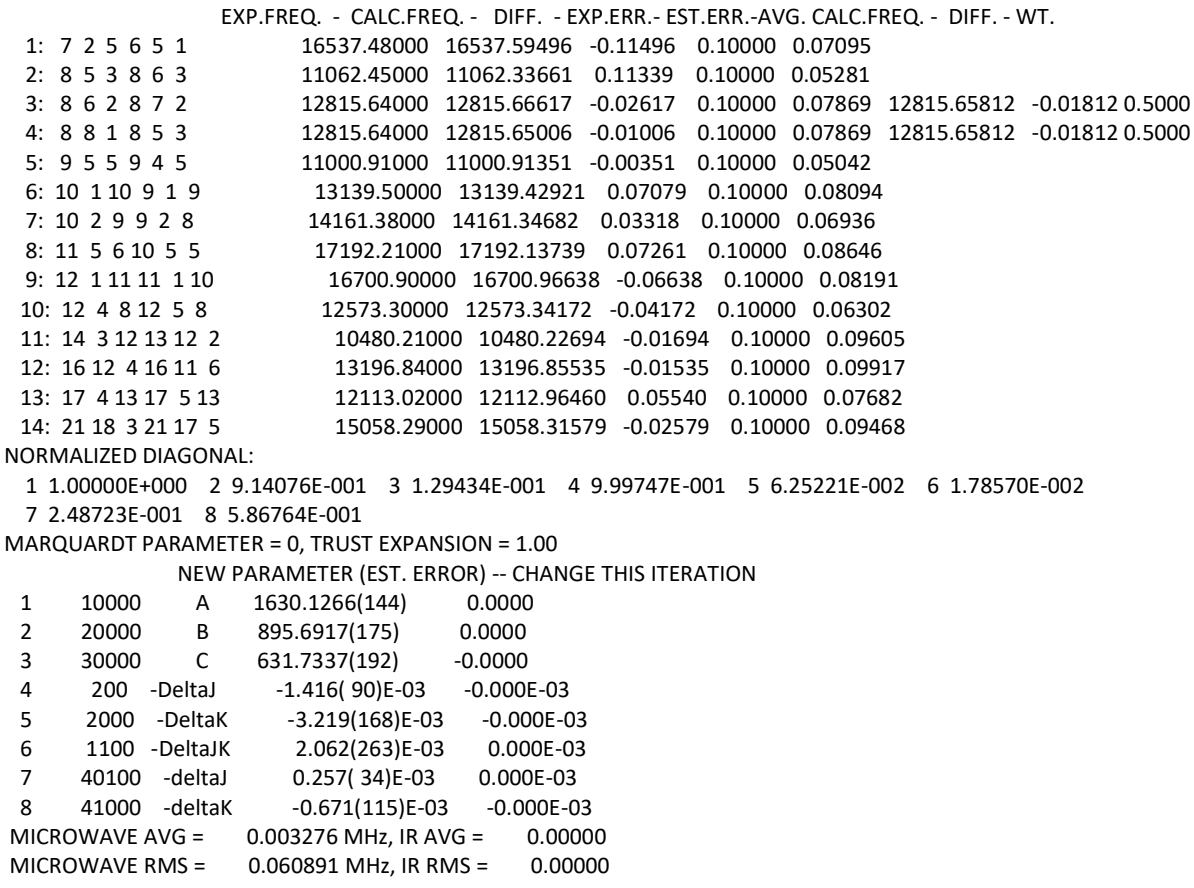

## **wwuwd SPFIT Output**

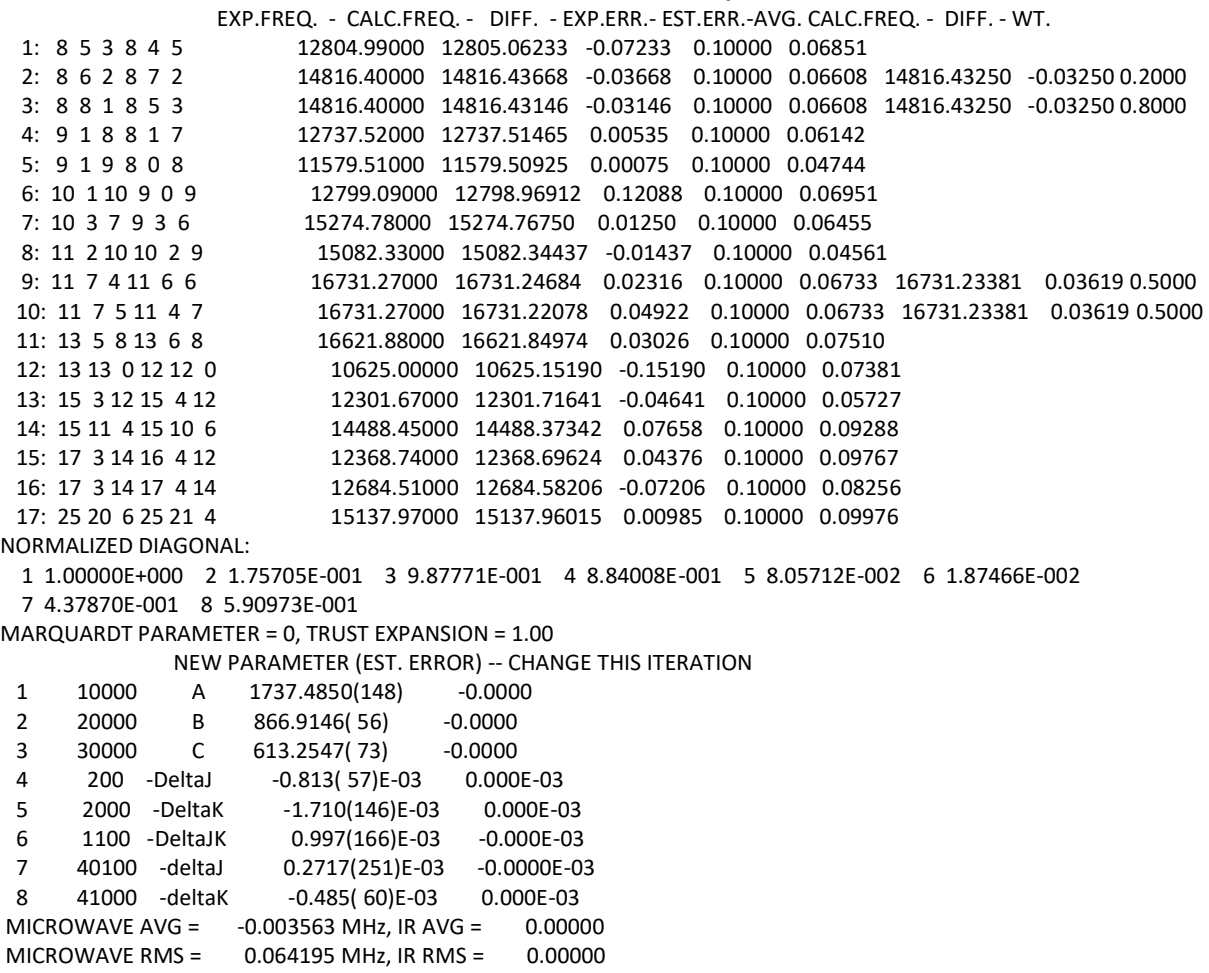

## **wwwdd SPFIT Output**

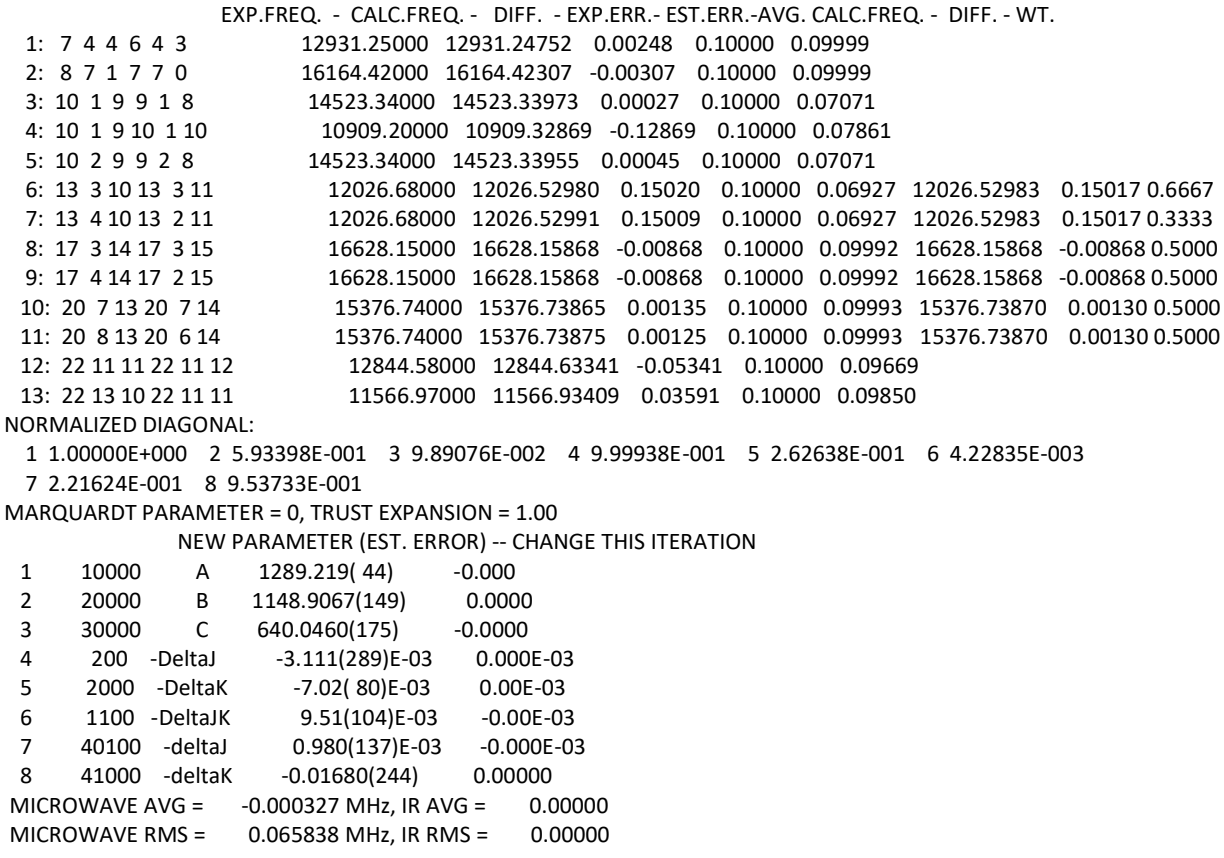

## **wwdwu SPFIT Output**

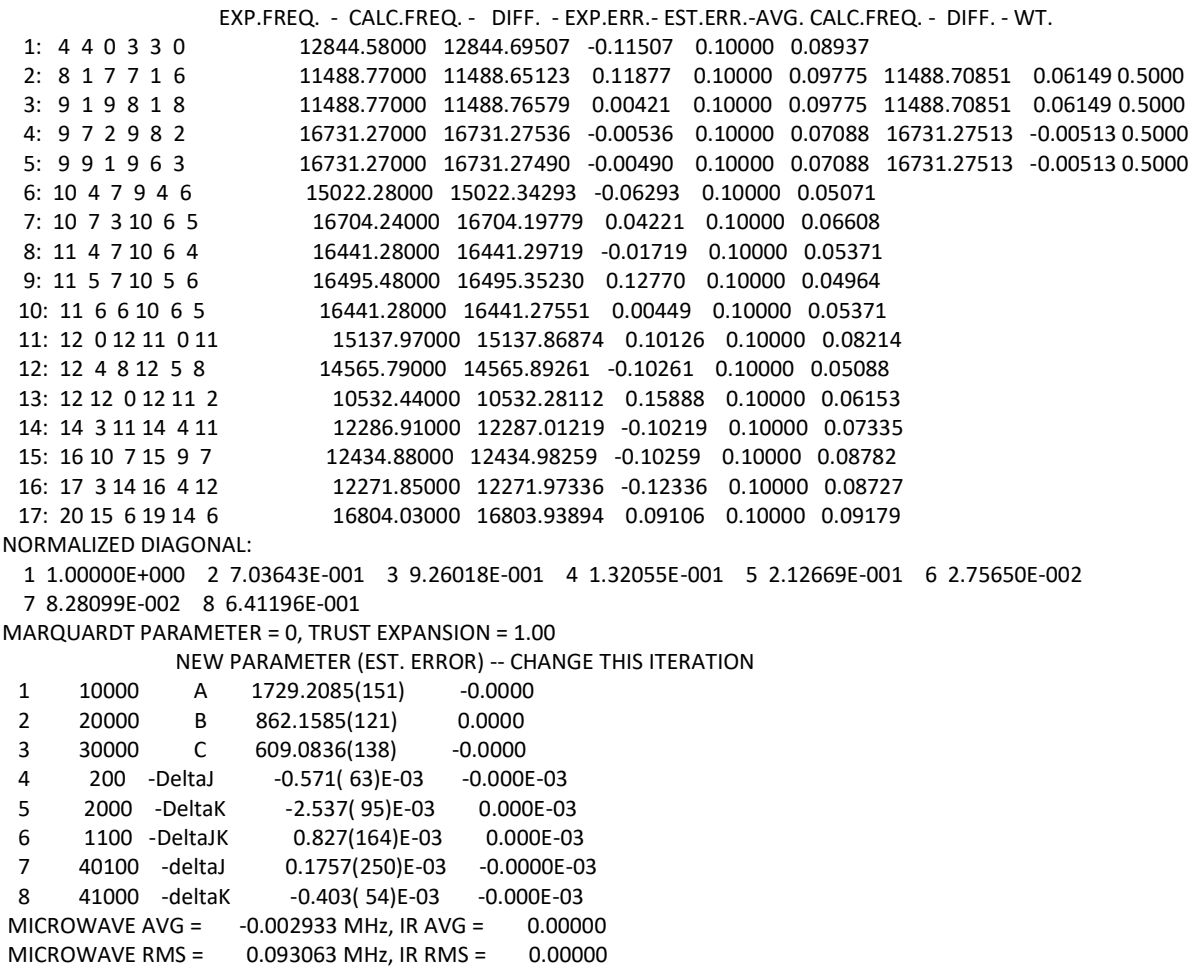

#### **wwwdu SPFIT Output**

 EXP.FREQ. - CALC.FREQ. - DIFF. - EXP.ERR.- EST.ERR.-AVG. CALC.FREQ. - DIFF. - WT. 1: 5 5 1 4 4 1 12349.90000 12349.88393 0.01607 0.10000 0.09991 2: 6 3 4 5 3 3 10625.00000 10624.76064 0.23936 0.10000 0.07735 3: 8 2 6 7 2 5 13275.00000 13275.26652 -0.26652 0.10000 0.06610 13275.28341 -0.28341 0.5000 4: 8 3 6 7 2 5 13275.00000 13275.30030 -0.30030 0.10000 0.06610 13275.28341 -0.28341 0.5000 5: 8 6 2 7 6 1 17192.21000 17192.21120 -0.00120 0.10000 0.10000 6: 11 0 11 10 0 10 15065.50000 15065.43087 0.06913 0.10000 0.09831 15065.43087 0.06913 0.2500 7: 11 0 11 10 1 10 15065.50000 15065.43087 0.06913 0.10000 0.09831 15065.43087 0.06913 0.2500 8: 11 1 11 10 0 10 15065.50000 15065.43087 0.06913 0.10000 0.09831 15065.43087 0.06913 0.2500 9: 11 1 11 10 1 10 15065.50000 15065.43087 0.06913 0.10000 0.09831 15065.43087 0.06913 0.2500 NORMALIZED DIAGONAL: 1 1.00000E+000 2 8.01660E-001 3 2.29972E-001 4 9.99839E-001 5 1.00000E+000 6 1.00000E+000 7 1.00000E+000 8 1.00000E+000 MARQUARDT PARAMETER = 0, TRUST EXPANSION = 1.00 NEW PARAMETER (EST. ERROR) -- CHANGE THIS ITERATION 1 10000 A 1255.4737(107) -0.0000 2 20000 B 1153.5225( 79) 0.0000 3 30000 C 660.3352(176) 0.0000 4 200 -DeltaJ -1.183( 76)E-03 -0.000E-03 5 2000 -DeltaK -1.160000000( 0)E-03 -0.000000000E-03 6 1100 -DeltaJK 1.600000000( 0)E-03 -0.000000000E-03 7 40100 -deltaJ 0.044200000( 0)E-03 -0.000000000E-03 8 41000 -deltaK -0.094900000( 0)E-03 0.000000000E-03 MICROWAVE AVG = 0.007988 MHz, IR AVG = 0.00000 MICROWAVE RMS = 0.168910 MHz, IR RMS = 0.00000

#### **wwwud SPFIT Output**

 EXP.FREQ. - CALC.FREQ. - DIFF. - EXP.ERR.- EST.ERR.-AVG. CALC.FREQ. - DIFF. - WT. 1: 6 5 2 5 4 2 14458.78000 14458.89935 -0.11935 0.10000 0.08898 2: 7 4 3 6 3 3 16692.42000 16692.52508 -0.10508 0.10000 0.09157 3: 7 4 4 6 3 4 16770.32000 16770.11231 0.20769 0.10000 0.06079<br>4: 11 1 10 10 2 9 16385.84000 16385.84019 -0.00019 0.10000 0.1000 4: 11 1 10 10 2 9 16385.84000 16385.84019 -0.00019 0.10000 0.10000 16385.84019 -0.00019 0.5000 5: 11 2 10 10 1 9 16385.84000 16385.84020 -0.00020 0.10000 0.10000 16385.84019 -0.00019 0.5000 NORMALIZED DIAGONAL: 1 1.00000E+000 2 4.82895E-001 3 9.91164E-001 4 1.00000E+000 5 1.00000E+000 6 1.00000E+000 7 1.00000E+000 8 1.00000E+000 MARQUARDT PARAMETER = 0, TRUST EXPANSION = 1.00 NEW PARAMETER (EST. ERROR) -- CHANGE THIS ITERATION 1 10000 A 1243.0912(207) -0.0000 2 20000 B 1159.5080(146) 0.0000 3 30000 C 673.0738( 53) 0.0000 4 200 -DeltaJ -0.897000000( 0)E-03 -0.000000000E-03 5 2000 -DeltaK -0.943000000( 0)E-03 0.000000000E-03 6 1100 -DeltaJK 1.500000000( 0)E-03 0.000000000E-03 7 40100 -deltaJ 8.600000000( 0)E-06 -0.000000000E-06 8 41000 -deltaK -0.122000000( 0)E-03 0.000000000E-03 MICROWAVE AVG = -0.004235 MHz, IR AVG = 0.00000 MICROWAVE RMS = 0.130786 MHz, IR RMS = 0.00000

#### **wwwwd' SPFIT Output**

 EXP.FREQ. - CALC.FREQ. - DIFF. - EXP.ERR.- EST.ERR.-AVG. CALC.FREQ. - DIFF. - WT. 1: 3 3 0 2 2 0 10516.03000 10515.97987 0.05013 0.10000 0.09031 2: 4 2 2 3 1 2 11263.93000 11264.02222 -0.09222 0.10000 0.06220 3: 5 3 2 4 3 1 11191.69000 11191.64018 0.04982 0.10000 0.07425 4: 6 4 3 5 4 2 12862.47000 12862.45926 0.01074 0.10000 0.06243 5: 8 1 7 7 1 6 15058.30000 15058.31911 -0.01911 0.10000 0.09296 6: 10 0 10 9 0 9 16854.97000 16855.00107 -0.03107 0.10000 0.09963 16854.96421 0.00579 0.2500 7: 10 0 10 9 1 9 16854.97000 16854.90163 0.06837 0.10000 0.09963 16854.96421 0.00579 0.2500 8: 10 1 10 9 0 9 16854.97000 16855.02680 -0.05680 0.10000 0.09963 16854.96421 0.00579 0.2500 9: 10 1 10 9 1 9 16854.97000 16854.92735 0.04265 0.10000 0.09963 16854.96421 0.00579 0.2500 10: 12 4 9 12 3 10 12580.58000 12580.57951 0.00049 0.10000 0.09999 NORMALIZED DIAGONAL: 1 1.00000E+000 2 8.48551E-001 3 3.69263E-001 4 9.93270E-001 5 1.83724E-001 6 1.00000E+000 7 1.00000E+000 8 1.00000E+000 MARQUARDT PARAMETER = 0, TRUST EXPANSION = 1.00 NEW PARAMETER (EST. ERROR) -- CHANGE THIS ITERATION 1 10000 A 1903.7763(184) -0.0000 2 20000 B 1255.0177(104) 0.0000 3 30000 C 807.8090(133) -0.0000 4 200 -DeltaJ -1.687( 66)E-03 -0.000E-03 5 2000 -DeltaK -4.304(111)E-03 0.000E-03 6 1100 -DeltaJK 5.180000000( 0)E-03 0.000000000E-03 7 40100 -deltaJ -0.359000000( 0)E-03 -0.000000000E-03 8 41000 -deltaK 2.390000000( 0)E-03 0.000000000E-03 MICROWAVE AVG = 0.000804 MHz, IR AVG = 0.00000<br>MICROWAVE RMS = 0.044745 MHz. IR RMS = 0.00000 MICROWAVE RMS =  $0.044745$  MHz, IR RMS =

#### **wwwwu SPFIT Output**

 EXP.FREQ. - CALC.FREQ. - DIFF. - EXP.ERR.- EST.ERR.-AVG. CALC.FREQ. - DIFF. - WT. 1: 5 4 1 4 3 1 16804.03000 16804.07097 -0.04097 0.10000 0.09860 2: 6 5 1 5 2 3 16746.88000 16746.84524 0.03476 0.10000 0.09898 3: 7 1 7 6 1 6 11584.02000 11584.03449 -0.01449 0.10000 0.09983 4: 7 7 1 7 4 3 12360.68000 12360.67869 0.00131 0.10000 0.10000 5: 8 0 8 7 0 7 13139.50000 13139.44462 0.05538 0.10000 0.09747 6: 8 4 4 7 4 3 16499.97000 16499.98619 -0.01619 0.10000 0.09979 7: 9 9 0 8 8 0 14862.51000 14862.53399 -0.02399 0.10000 0.09951 8: 13 2 11 13 2 12 16196.74000 16196.57099 0.16901 0.10000 0.07315 9: 13 3 11 13 1 12 16201.69000 16201.84952 -0.15952 0.10000 0.07602 NORMALIZED DIAGONAL: 1 1.00000E+000 2 3.01866E-002 3 1.78586E-001 4 9.99192E-001 5 1.02958E-001 6 2.45571E-003 7 9.27772E-001 8 3.97164E-001 MARQUARDT PARAMETER = 0, TRUST EXPANSION = 1.00 NEW PARAMETER (EST. ERROR) -- CHANGE THIS ITERATION 1 10000 A 1976.920( 32) 0.000 2 20000 B 1216.80(39) -0.00 3 30000 C 775.399( 70) 0.000 4 200 -DeltaJ -8.37(188)E-03 0.00E-03 5 2000 -DeltaK -0.0152( 35) 0.0000 6 1100 -DeltaJK 0.0240( 55) -0.0000 7 40100 -deltaJ -5.08(159)E-03 0.00E-03 8 41000 -deltaK 0.0123( 34) -0.0000 MICROWAVE AVG = 0.000591 MHz, IR AVG = 0.00000 MICROWAVE RMS = 0.082335 MHz, IR RMS = 0.00000

## **wwwwd SPFIT Output**

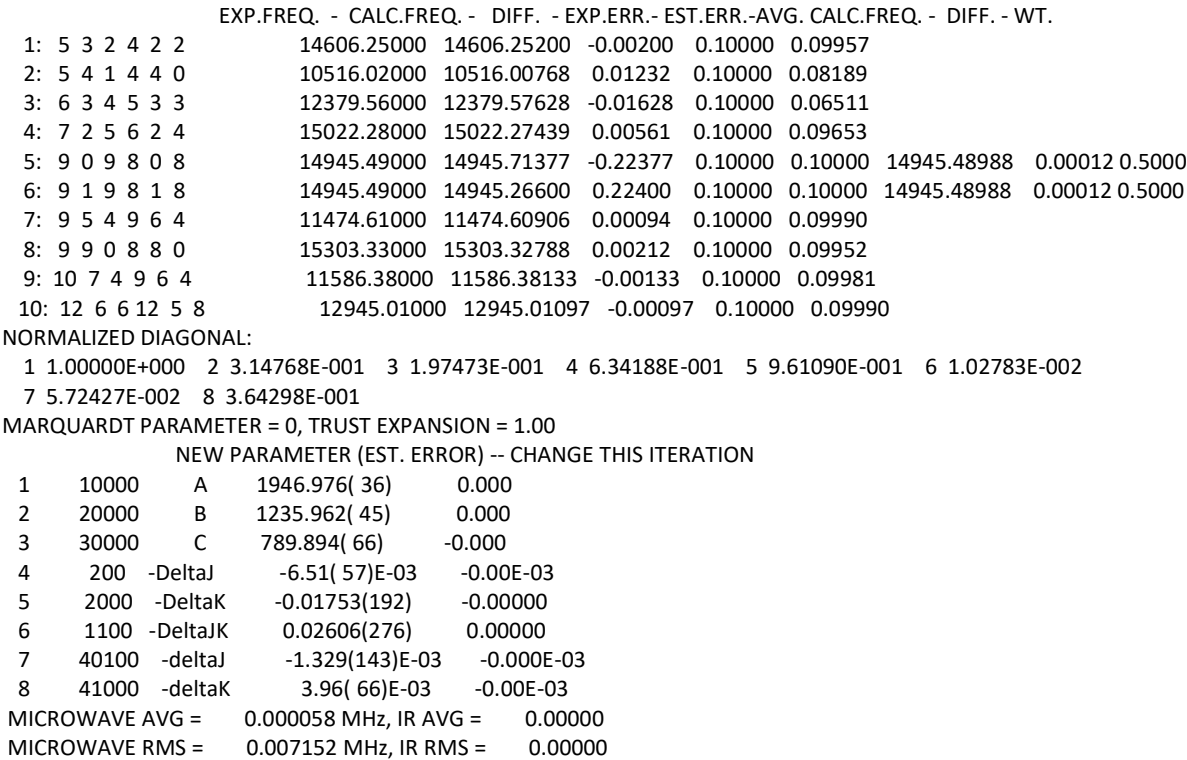

# **D4\_uduud SPFIT Output**

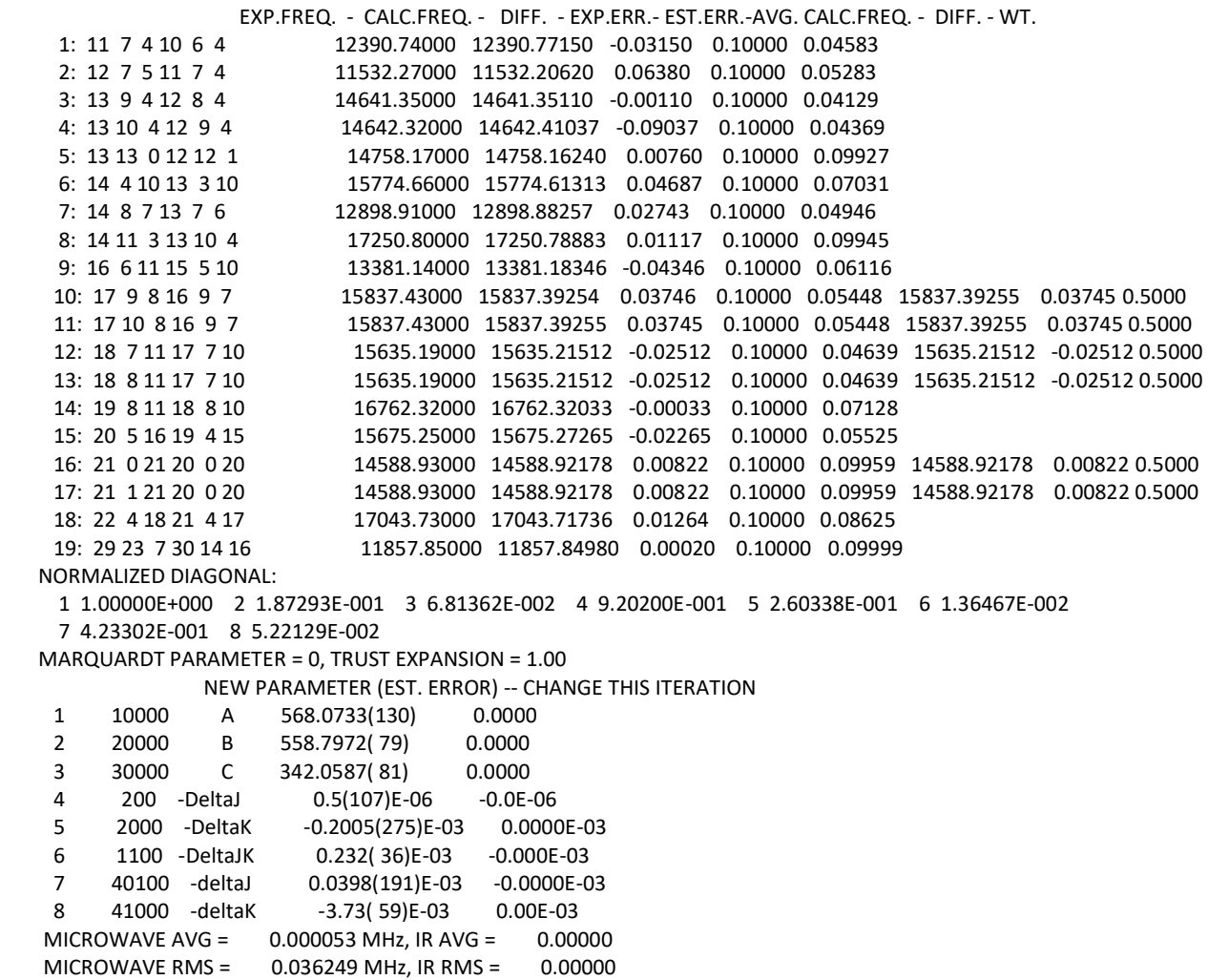

# **D4\_wudud SPFIT Output**

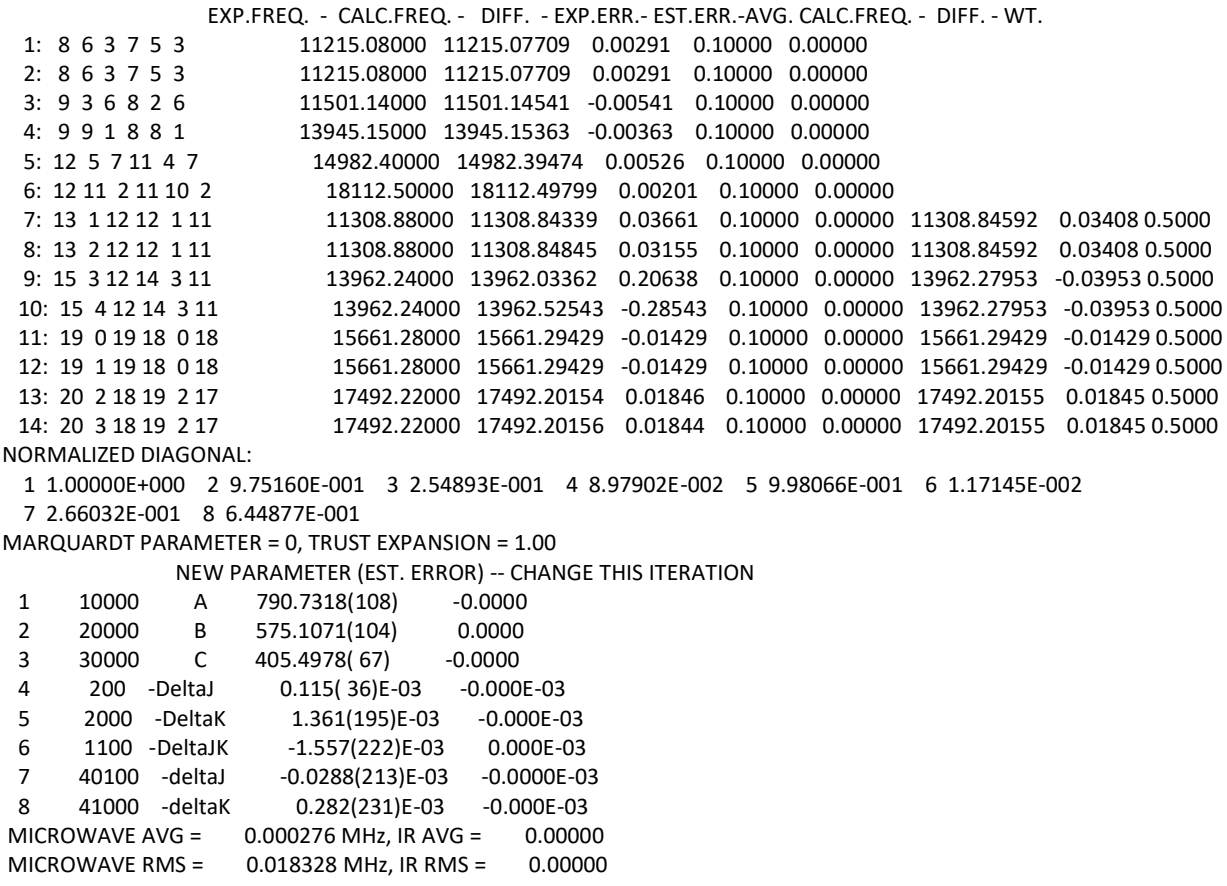

# **D4\_wuudu SPFIT Output**

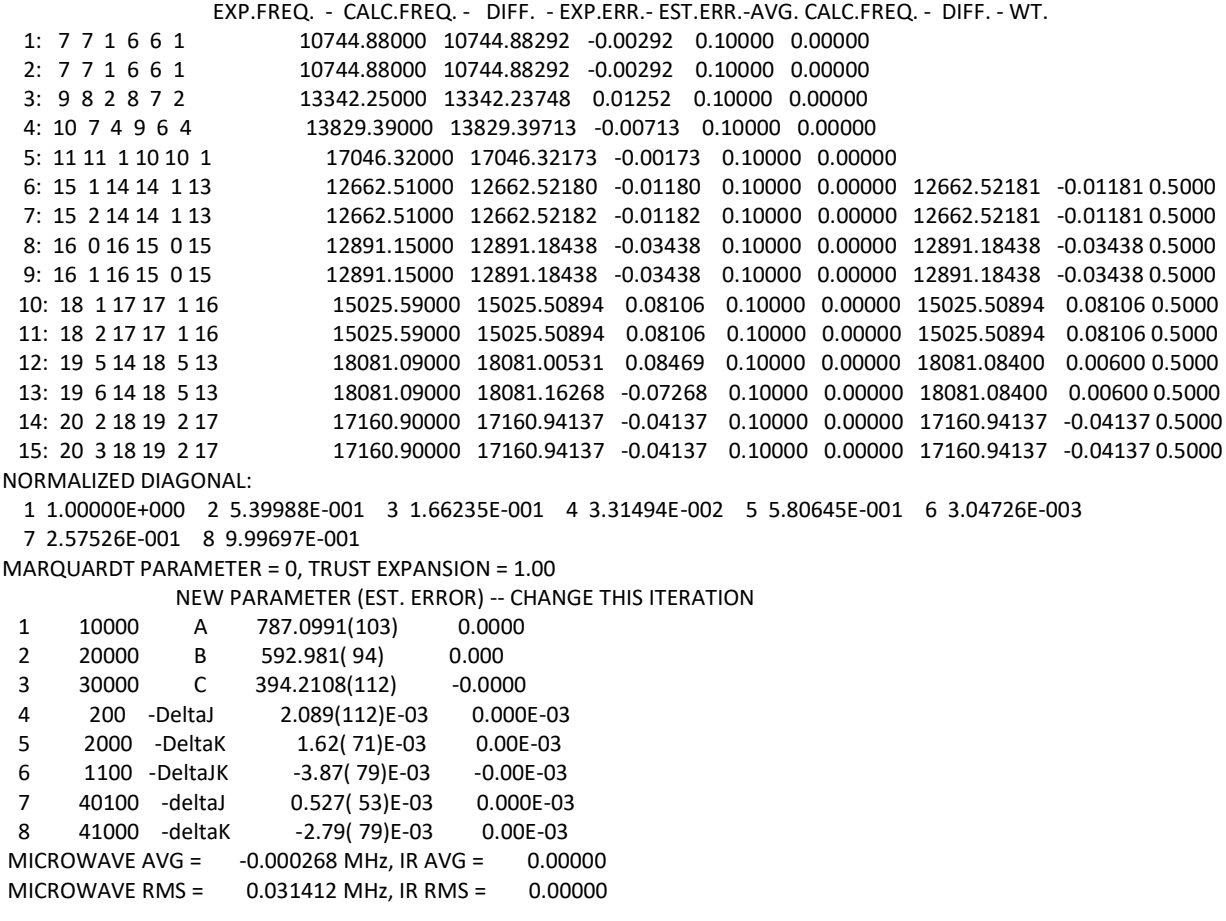

# **D4\_wuduu SPFIT Output**

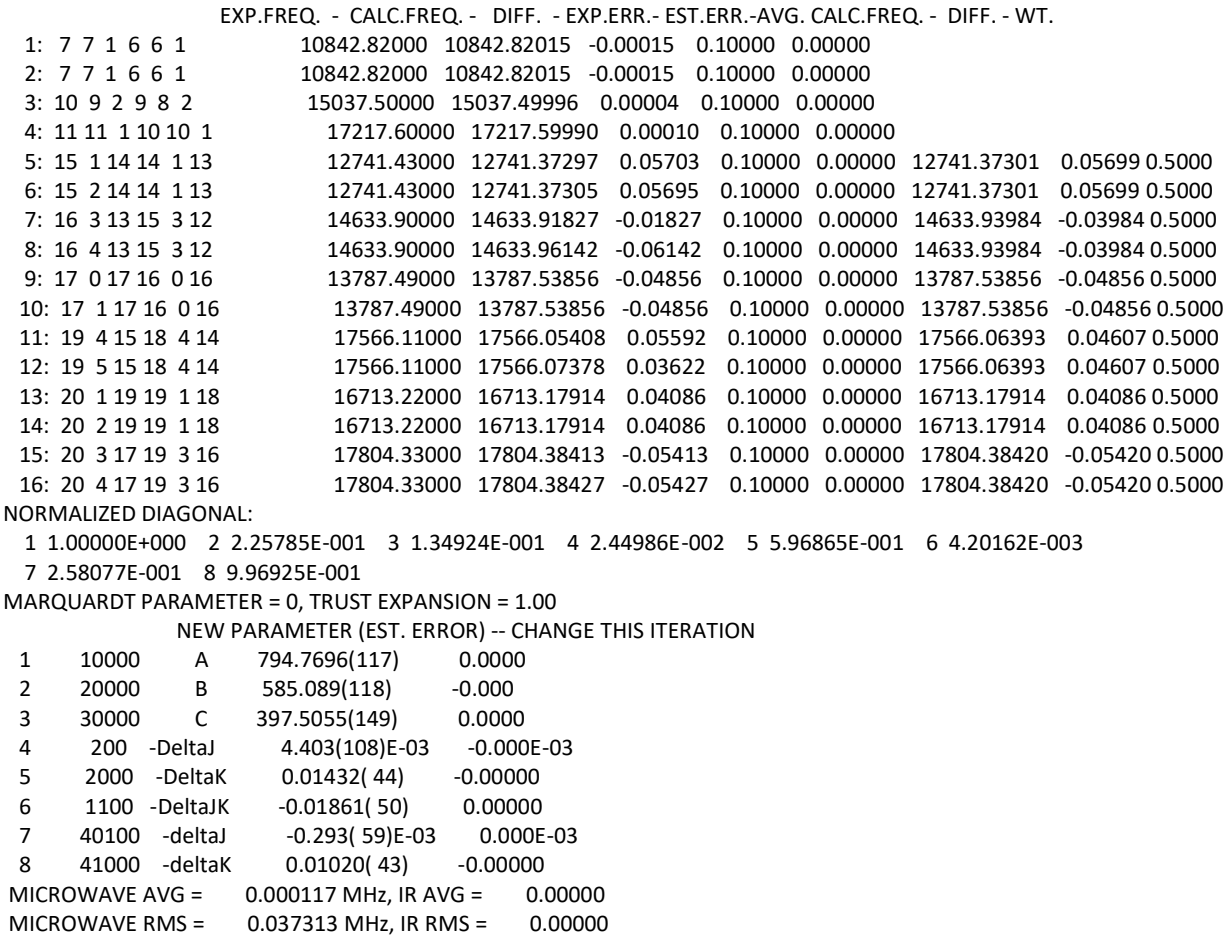

# **D4\_wdudu SPFIT Output**

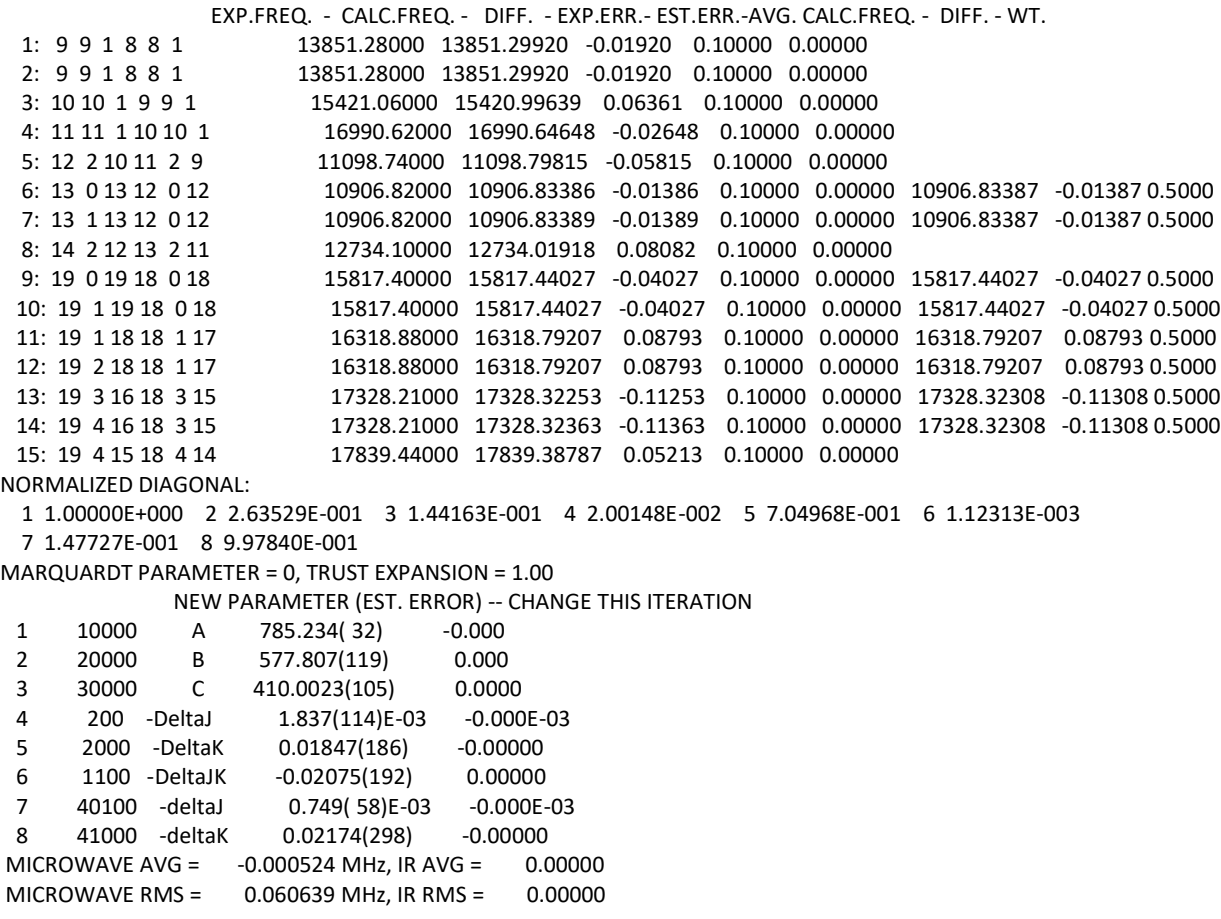

## **D4\_wduud SPFIT Output**

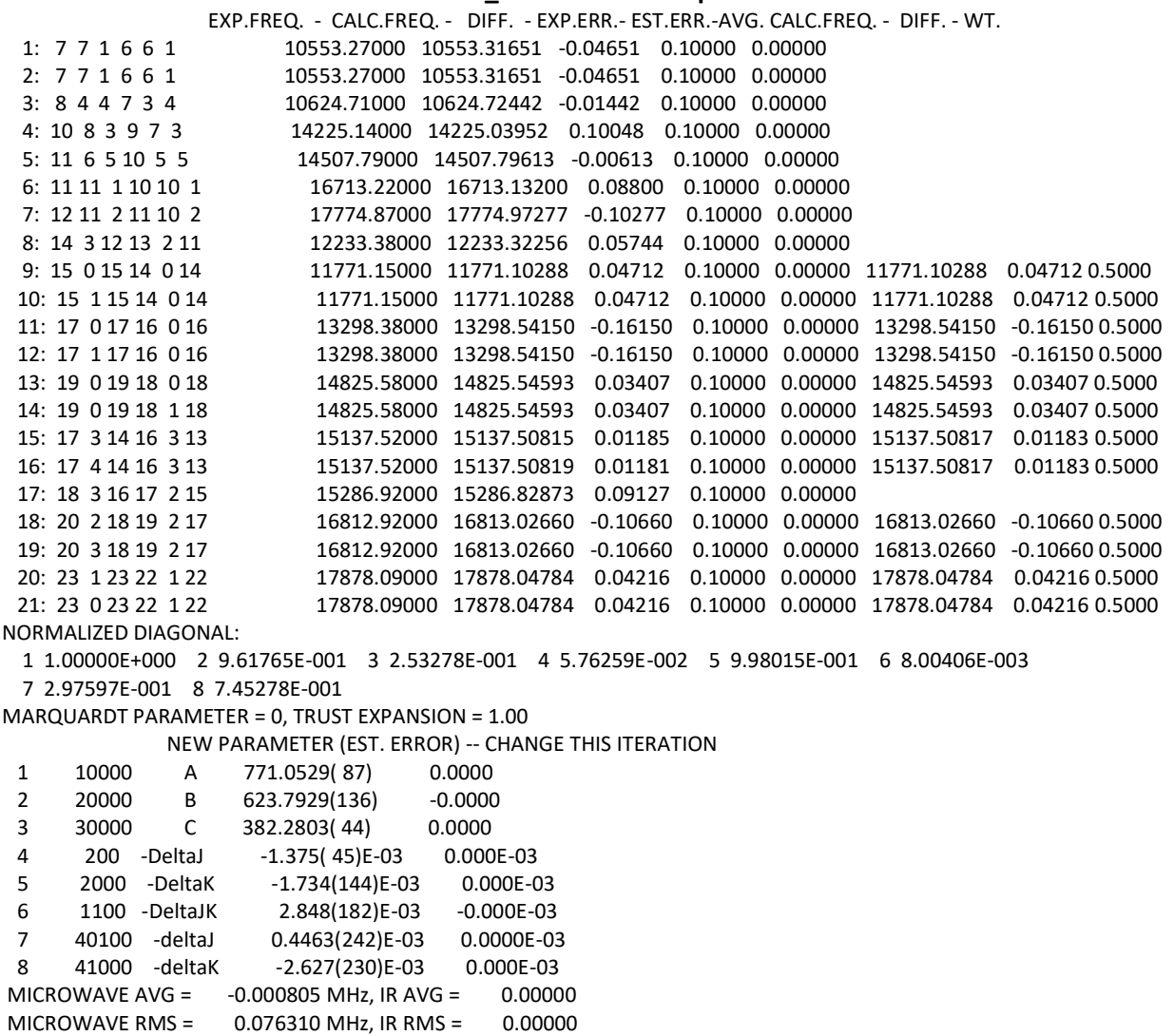

### **D4\_wwduu SPFIT Output** EXP.FREQ. - CALC.FREQ. - DIFF. - EXP.ERR.- EST.ERR.-AVG. CALC.FREQ. - DIFF. - WT. 1: 8 3 5 7 2 5 12698.86000 12698.85367 0.00633 0.10000 0.09634 2: 8 4 5 7 3 5 13383.40000 13383.39430 0.00570 0.10000 0.09703 3: 8 6 3 7 5 3 14592.76000 14592.75944 0.00056 0.10000 0.09997 4: 9 2 8 8 1 8 15122.06000 15122.05137 0.00863 0.10000 0.09307 5: 9 3 7 8 2 7 15003.19000 15003.20991 -0.01991 0.10000 0.05363 6: 10 3 8 9 3 7 11318.19000 11318.19297 -0.00297 0.10000 0.09921 7: 12 4 8 11 4 7 15023.42000 15023.41897 0.00103 0.10000 0.09992 8: 13 4 10 12 3 9 14955.66000 14955.65833 0.00167 0.10000 0.09974 9: 14 0 14 13 0 13 13605.03000 13605.03023 -0.00023 0.10000 0.09999 13605.03025 -0.00025 0.5000 10: 14 1 14 13 0 13 13605.03000 13605.03027 -0.00027 0.10000 0.09999 13605.03025 -0.00025 0.5000 NORMALIZED DIAGONAL: 1 1.00000E+000 2 3.73296E-001 3 1.73101E-001 4 3.16977E-002 5 9.91559E-001 6 5.83192E-003 7 8.54996E-001 8 5.50536E-001 MARQUARDT PARAMETER = 0, TRUST EXPANSION = 1.00 NEW PARAMETER (EST. ERROR) -- CHANGE THIS ITERATION 1 10000 A 1049.542( 65) 0.000 2 20000 B 713.4666(229) -0.0000 3 30000 C 472.7719(150) -0.0000 4 200 -DeltaJ -2.08( 36)E-03 0.00E-03 5 2000 -DeltaK -6.15(110)E-03 0.00E-03 6 1100 -DeltaJK 7.70(139)E-03 -0.00E-03 7 40100 -deltaJ 1.064(229)E-03 0.000E-03 8 41000 -deltaK -5.90(112)E-03 0.00E-03 MICROWAVE AVG = 0.000087 MHz, IR AVG = 0.00000

MICROWAVE RMS = 0.007865 MHz, IR RMS = 0.00000

### **D4\_wwudu SPFIT Output**

 EXP.FREQ. - CALC.FREQ. - DIFF. - EXP.ERR.- EST.ERR.-AVG. CALC.FREQ. - DIFF. - WT. 1: 7 6 2 6 5 2 12731.46000 12731.46005 -0.00005 0.10000 0.10000 2: 13 2 11 12 2 10 14663.08000 14663.06127 0.01873 0.10000 0.07066 3: 13 2 11 12 3 10 14662.49000 14662.50870 -0.01870 0.10000 0.07076 4: 25 3 23 25 2 24 15415.21000 15415.20998 0.00002 0.10000 0.10000 NORMALIZED DIAGONAL: 1 1.00000E+000 2 4.12490E-001 3 7.79589E-001 MARQUARDT PARAMETER = 0, TRUST EXPANSION = 1.00 NEW PARAMETER (EST. ERROR) -- CHANGE THIS ITERATION 1 10000 A 985.4447(102) -0.0000<br>2 20000 B 725.1953(67) -0.0000<br>3 30000 C 500.20201(278) -0.00000 2 20000 B 725.1953( 67) -0.0000 3 30000 C 500.20201(278) MICROWAVE AVG = -0.000002 MHz, IR AVG = 0.00000 MICROWAVE RMS = 0.013233 MHz, IR RMS = 0.00000

### **D4\_wwdud SPFIT Output**

 EXP.FREQ. - CALC.FREQ. - DIFF. - EXP.ERR.- EST.ERR.-AVG. CALC.FREQ. - DIFF. - WT. 1: 6 6 0 5 5 0 11260.56000 11260.77672 -0.21672 0.10000 0.07107 11260.51443 0.04557 0.5000 2: 6 6 1 5 5 0 11260.56000 11260.25215 0.30785 0.10000 0.07107 11260.51443 0.04557 0.5000 3: 6 6 1 5 5 1 11262.51000 11262.55602 -0.04602 0.10000 0.07037 4: 8 7 2 7 6 2 14482.99000 14482.98976 0.00024 0.10000 0.10000 5: 9 5 5 8 5 4 11755.02000 11755.02025 -0.00025 0.10000 0.10000 6: 10 2 8 9 3 7 11866.66000 11866.65912 0.00088 0.10000 0.09986 7: 10 3 7 9 2 7 16413.86000 16413.85962 0.00038 0.10000 0.10000 8: 10 3 8 9 2 7 11880.92000 11880.92024 -0.00024 0.10000 0.10013 9: 11 3 8 10 3 7 13576.86000 13576.86057 -0.00057 0.10000 0.09999 10: 11 4 7 10 3 7 17888.10000 17888.10008 -0.00008 0.10000 0.09999 NORMALIZED DIAGONAL: 1 1.00000E+000 2 8.37657E-001 3 3.14849E-001 4 1.00222E-001 5 1.20894E-001 6 4.08107E-003 7 1.62530E-001 8 9.99330E-001 MARQUARDT PARAMETER = 0, TRUST EXPANSION = 1.00 NEW PARAMETER (EST. ERROR) -- CHANGE THIS ITERATION 1 10000 A 964.962(133) 0.000 2 20000 B 739.7062(288) 0.0000 3 30000 C 513.243( 43) 0.000 4 200 -DeltaJ 1.23(125)E-03 -0.00E-03 5 2000 -DeltaK 7.0( 40)E-03 -0.0E-03 6 1100 -DeltaJK -7.4( 51)E-03 0.0E-03 7 40100 - deltaJ - 0.98 (70) E-03 8 41000 -deltaK 7.3( 57)E-03 -0.0E-03 MICROWAVE AVG = -0.000011 MHz, IR AVG = 0.00000 MICROWAVE RMS = 0.021592 MHz, IR RMS = 0.00000

## **D4\_wwuud SPFIT Output**

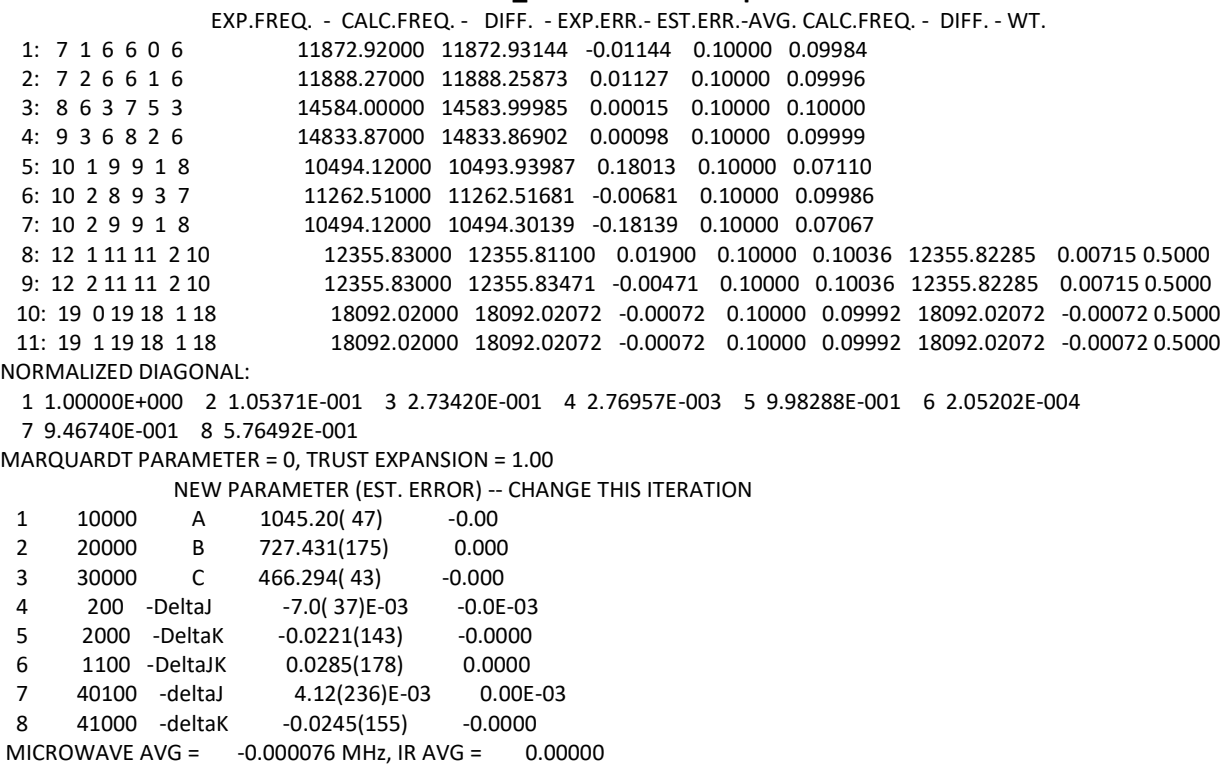

MICROWAVE RMS = 0.085443 MHz, IR RMS = 0.00000

## **D4\_wuwuu SPFIT Output**

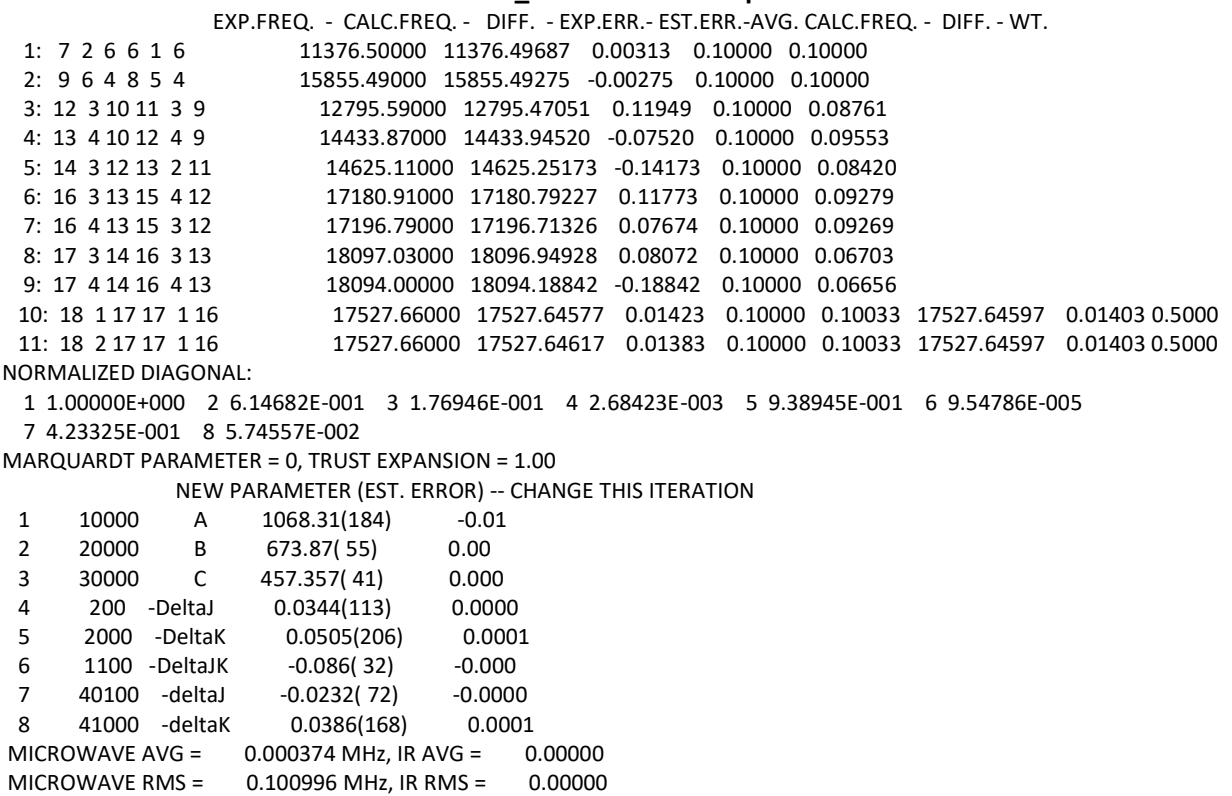

### **D4\_wuwdu SPFIT Output**

 EXP.FREQ. - CALC.FREQ. - DIFF. - EXP.ERR.- EST.ERR.-AVG. CALC.FREQ. - DIFF. - WT. 1: 11 4 8 10 3 8 17354.08000 17354.06345 0.01655 0.10000 0.09997 2: 13 2 12 12 1 11 12947.63000 12947.03373 0.59627 0.10000 0.05774 3: 14 1 14 13 0 13 13149.78000 13149.92107 -0.14107 0.10000 0.09813 4: 15 2 13 14 3 12 15486.79000 15487.18724 -0.39724 0.10000 0.08385 NORMALIZED DIAGONAL: 1 1.00000E+000 2 3.00086E-002 3 9.82319E-001 MARQUARDT PARAMETER = 0, TRUST EXPANSION = 1.00 NEW PARAMETER (EST. ERROR) -- CHANGE THIS ITERATION 1 10000 A 1083.57( 61) 0.00<br>2 20000 B 656.876( 160) -0.000<br>3 30000 C 456.9931( 46) -0.000 2 20000 B 656.876(160) -0.000 3 30000 C 456.9931(46) -0.0000 MICROWAVE AVG = 0.018629 MHz, IR AVG = 0.00000 MICROWAVE RMS = 0.365210 MHz, IR RMS = 0.00000

### **D4\_wuwud SPFIT Output**

 EXP.FREQ. - CALC.FREQ. - DIFF. - EXP.ERR.- EST.ERR.-AVG. CALC.FREQ. - DIFF. - WT. 1: 9 2 7 8 1 7 13902.63000 13902.25653 0.37347 0.10000 0.08355 2: 10 4 7 9 3 7 15719.56000 15719.97422 -0.41422 0.10000 0.08123 3: 13 3 11 12 2 10 13566.34000 13565.71795 0.62205 0.10000 0.05899 4: 13 4 10 12 3 9 14576.25000 14575.97043 0.27957 0.10000 0.08521 5: 15 2 13 14 2 12 15347.45000 15348.17941 -0.72941 0.10000 0.07545 NORMALIZED DIAGONAL: 1 1.00000E+000 2 6.61543E-001 3 8.66810E-001 MARQUARDT PARAMETER = 0, TRUST EXPANSION = 1.00 NEW PARAMETER (EST. ERROR) -- CHANGE THIS ITERATION 1 10000 A 1092.6220(217) -0.0000 2 20000 B 646.5223(54) 0.0000<br>3 30000 C 452.4241(34) -0.0000 3 30000 C 452.4241(34) MICROWAVE AVG = 0.026292 MHz, IR AVG = 0.00000

MICROWAVE RMS = 0.511508 MHz, IR RMS = 0.00000

#### **D4\_wwuwd SPFIT Output**

 EXP.FREQ. - CALC.FREQ. - DIFF. - EXP.ERR.- EST.ERR.-AVG. CALC.FREQ. - DIFF. - WT. 1: 5 4 2 4 3 2 13622.12000 13622.12006 -0.00006 0.10000 0.10000 2: 7 3 5 6 2 5 14741.29000 14741.29754 -0.00754 0.10000 0.09975 3: 9 2 8 8 2 7 11235.09000 11235.07411 0.01589 0.10000 0.09888 4: 9 3 7 8 2 7 18073.97000 18073.96185 0.00815 0.10000 0.09971 5: 10 1 10 9 0 9 11498.95000 11498.94818 0.00182 0.10000 0.09999 6: 11 2 9 10 3 8 13131.24000 13131.28710 -0.04710 0.10000 0.08965 7: 12 3 10 11 2 9 16548.29000 16548.33788 -0.04788 0.10000 0.08928 8: 12 3 10 11 3 9 15434.38000 15434.30002 0.07998 0.10000 0.06587 9: 14 2 13 13 2 12 16835.51000 16835.51348 -0.00348 0.10000 0.09995 NORMALIZED DIAGONAL: 1 1.00000E+000 2 1.50716E-001 3 8.76886E-001 4 3.83819E-002 5 3.35732E-001 6 1.09222E-003 7 9.96737E-001 8 2.57714E-001 MARQUARDT PARAMETER = 0, TRUST EXPANSION = 1.00 NEW PARAMETER (EST. ERROR) -- CHANGE THIS ITERATION 1 10000 A 1664.241(155) -0.000 2 20000 B 750.043( 40) 0.000 3 30000 C 550.7996( 90) 0.0000 4 200 -DeltaJ 4.09(276)E-03 0.00E-03 5 2000 -DeltaK 5.0( 51)E-03 0.0E-03 6 1100 -DeltaJK -9.2( 78)E-03 -0.0E-03 7 40100 -deltaJ -1.60(150)E-03 -0.00E-03 8 41000 -deltaK 1.1( 32)E-03 0.0E-03 MICROWAVE AVG = -0.000023 MHz, IR AVG = 0.00000 MICROWAVE RMS = 0.035434 MHz, IR RMS = 0.00000

#### **D4\_wwwud SPFIT Output**

 EXP.FREQ. - CALC.FREQ. - DIFF. - EXP.ERR.- EST.ERR.-AVG. CALC.FREQ. - DIFF. - WT. 1: 5 1 4 4 0 4 10900.36000 10900.39500 -0.03500 0.10000 0.09448 2: 6 4 3 5 3 3 13074.53000 13074.44476 0.08524 0.10000 0.06023 3: 7 3 4 6 4 3 11953.61000 11953.64074 -0.03074 0.10000 0.09580 4: 8 3 5 7 2 5 17433.97000 17434.01090 -0.04090 0.10000 0.09234 5: 8 3 5 7 4 4 13193.78000 13193.72226 0.05774 0.10000 0.09930 13193.76824 0.01176 0.5000 6: 8 4 5 7 4 4 13193.78000 13193.81421 -0.03421 0.10000 0.09930 13193.76824 0.01176 0.5000 7: 8 8 0 7 7 0 17682.83000 17682.83084 -0.00084 0.10000 0.09999 8: 10 3 7 9 3 6 15663.20000 15663.18790 0.01210 0.10000 0.09928 15663.18814 0.01186 0.5000 9: 10 4 7 9 3 6 15663.20000 15663.18838 0.01162 0.10000 0.09928 15663.18814 0.01186 0.5000 10: 15 5 11 15 3 12 10856.23000 10856.22655 0.00345 0.10000 0.10002 10856.22655 0.00345 0.5000 11: 15 5 11 15 4 12 10856.23000 10856.22655 0.00345 0.10000 0.10002 10856.22655 0.00345 0.5000 12: 18 8 11 18 7 12 10842.81000 10842.81152 -0.00152 0.10000 0.10057 NORMALIZED DIAGONAL: 1 1.00000E+000 2 1.12460E-002 3 1.56334E-001 4 8.13395E-001 5 2.84001E-001 6 4.86962E-003 7 9.97725E-001 8 4.70601E-001 MARQUARDT PARAMETER = 0, TRUST EXPANSION = 1.00 NEW PARAMETER (EST. ERROR) -- CHANGE THIS ITERATION 1 10000 A 1112.59( 78) 0.00 2 20000 B 1068.93( 68) -0.00 3 30000 C 617.9649(246) 0.0000 4 200 -DeltaJ -1.059(308)E-03 0.000E-03 5 2000 -DeltaK -9.66(170)E-03 0.00E-03 6 1100 -DeltaJK 0.01032(207) -0.00000 7 40100 -deltaJ -0.0165( 35) 0.0000 8 41000 -deltaK -0.0659( 93) 0.0000 MICROWAVE AVG = 0.000368 MHz, IR AVG = 0.00000 MICROWAVE RMS = 0.035594 MHz, IR RMS = 0.00000

### **D4\_wwdwd SPFIT Output**

 EXP.FREQ. - CALC.FREQ. - DIFF. - EXP.ERR.- EST.ERR.-AVG. CALC.FREQ. - DIFF. - WT. 1: 9 2 8 8 1 8 18080.84000 18080.84041 -0.00041 0.10000 0.10000 2: 10 0 10 9 1 9 11865.03000 11864.97617 0.05383 0.10000 0.07198 3: 10 1 10 9 0 9 11872.92000 11872.97579 -0.05579 0.10000 0.06946 4: 13 3 11 12 2 10 17374.42000 17374.41821 0.00179 0.10000 0.09997 NORMALIZED DIAGONAL: 1 1.00000E+000 2 4.38800E-001 3 9.54873E-001 MARQUARDT PARAMETER = 0, TRUST EXPANSION = 1.00 NEW PARAMETER (EST. ERROR) -- CHANGE THIS ITERATION 1 10000 A 1540.465( 52) -0.000<br>2 20000 B 780.6484( 114) 0.0000<br>3 30000 C 570.8311( 38) -0.0000 2 20000 B 780.6484(114) 0.0000 3 30000 C 570.8311( 38) -0.0000 MICROWAVE AVG = -0.000144 MHz, IR AVG = 0.00000 MICROWAVE RMS = 0.038774 MHz, IR RMS = 0.00000

### **D4\_wwwdd SPFIT Output**

 EXP.FREQ. - CALC.FREQ. - DIFF. - EXP.ERR.- EST.ERR.-AVG. CALC.FREQ. - DIFF. - WT. 1: 7 6 1 6 5 1 15490.73000 15490.61214 0.11786 0.10000 0.06934 2: 8 3 6 7 2 6 17683.89000 17684.00244 -0.11244 0.10000 0.07385 3: 10 5 5 9 6 4 17393.62000 17393.61102 0.00898 0.10000 0.05832 4: 10 5 6 9 4 5 16437.25000 16437.27515 -0.02515 0.10000 0.08270 5: 10 6 4 9 7 3 17774.87000 17774.84638 0.02362 0.10000 0.09746 NORMALIZED DIAGONAL: 1 1.00000E+000 2 7.57617E-001 3 9.91303E-001 MARQUARDT PARAMETER = 0, TRUST EXPANSION = 1.00 NEW PARAMETER (EST. ERROR) -- CHANGE THIS ITERATION 1 10000 A 1169.3579( 67) 0.0000 2 20000 B 1050.6906( 44) -0.0000 3 30000 C 586.4166(88) MICROWAVE AVG = 0.002574 MHz, IR AVG = 0.00000 MICROWAVE RMS = 0.074572 MHz, IR RMS = 0.00000

### **D4\_wwdwu SPFIT Output**

 EXP.FREQ. - CALC.FREQ. - DIFF. - EXP.ERR.- EST.ERR.-AVG. CALC.FREQ. - DIFF. - WT. 1: 6 1 5 5 0 5 11162.50000 11162.37368 0.12632 0.10000 0.08601 2: 7 3 5 6 2 5 14651.32000 14651.36764 -0.04764 0.10000 0.09813 3: 12 1 12 11 1 11 13605.03000 13604.88834 0.14166 0.10000 0.08202 4: 14 2 12 13 3 11 17393.62000 17393.77174 -0.15174 0.10000 0.07902 NORMALIZED DIAGONAL: 1 1.00000E+000 2 8.39711E-001 3 9.98053E-001 MARQUARDT PARAMETER = 0, TRUST EXPANSION = 1.00 NEW PARAMETER (EST. ERROR) -- CHANGE THIS ITERATION 1 10000 A 1653.2342(247) -0.0000<br>2 20000 B 746.0877(51) 0.0000<br>3 30000 C 547.3222(36) -0.0000 2 20000 B 746.0877(51) 3 30000 C 547.3222( 36) -0.0000 MICROWAVE AVG = 0.017151 MHz, IR AVG = 0.00000 MICROWAVE RMS = 0.123813 MHz, IR RMS = 0.00000

### **D4\_wwuwu SPFIT Output**

 EXP.FREQ. - CALC.FREQ. - DIFF. - EXP.ERR.- EST.ERR.-AVG. CALC.FREQ. - DIFF. - WT. 1: 6 3 4 5 2 4 12891.14000 12891.15058 -0.01058 0.10000 0.09999 2: 10 2 9 9 1 8 12718.20000 12718.02126 0.17874 0.10000 0.09755 3: 10 3 8 9 3 7 13189.64000 13189.11694 0.52306 0.10000 0.07580 4: 12 3 10 11 3 9 15590.68000 15591.25943 -0.57943 0.10000 0.06904 NORMALIZED DIAGONAL: 1 1.00000E+000 2 6.24299E-001 3 9.42117E-001 MARQUARDT PARAMETER = 0, TRUST EXPANSION = 1.00 NEW PARAMETER (EST. ERROR) -- CHANGE THIS ITERATION 1 10000 A 1579.4473(261) -0.0000<br>2 20000 B 763.2353(126) 0.0000<br>3 30000 C 557.7811(49) -0.0000 2 20000 B 763.2353(126) 0.0000 3 30000 C 557.7811(49) -0.0000 MICROWAVE AVG = 0.027947 MHz, IR AVG = 0.00000 MICROWAVE RMS = 0.400436 MHz, IR RMS = 0.00000

### **D4\_wwwwd SPFIT Output**

 EXP.FREQ. - CALC.FREQ. - DIFF. - EXP.ERR.- EST.ERR.-AVG. CALC.FREQ. - DIFF. - WT. 1: 3 3 1 2 2 1 10561.49000 10561.45656 0.03344 0.10000 0.09821 2: 6 1 5 5 2 4 10442.81000 10442.68505 0.12495 0.10000 0.07100 3: 7 3 5 6 3 4 13309.46000 13309.58143 -0.12143 0.10000 0.07291 4: 16 4 13 16 2 14 17176.64000 17176.64243 -0.00243 0.10000 0.09999 NORMALIZED DIAGONAL: 1 1.00000E+000 2 7.00067E-001 3 5.35856E-001 MARQUARDT PARAMETER = 0, TRUST EXPANSION = 1.00 NEW PARAMETER (EST. ERROR) -- CHANGE THIS ITERATION 1 10000 A 1911.5654(200) 0.0000 2 20000 B 1134.5525( 63) -0.0000 3 30000 C 747.9365( 55) 0.0000 MICROWAVE AVG = 0.008631 MHz, IR AVG = 0.00000 MICROWAVE RMS = 0.088713 MHz, IR RMS = 0.00000

### **D4\_wwwwd' SPFIT Output**

 EXP.FREQ. - CALC.FREQ. - DIFF. - EXP.ERR.- EST.ERR.-AVG. CALC.FREQ. - DIFF. - WT. 1: 4 3 2 3 2 2 12455.04000 12454.99132 0.04868 0.10000 0.09867 2: 7 2 5 6 3 4 12355.84000 12355.86782 -0.02782 0.10000 0.09957 3: 12 2 10 12 1 11 13164.88000 13165.09418 -0.21418 0.10000 0.06979 4: 13 3 10 13 2 11 12718.21000 12718.00894 0.20106 0.10000 0.07403 NORMALIZED DIAGONAL: 1 1.00000E+000 2 8.83191E-001 3 3.72474E-001 MARQUARDT PARAMETER = 0, TRUST EXPANSION = 1.00 NEW PARAMETER (EST. ERROR) -- CHANGE THIS ITERATION 1 10000 A 1864.6016(183) 0.0000 2 20000 B 1154.0660( 62) 0.0000 3 30000 C 766.6754( 74) 0.0000 MICROWAVE AVG = 0.001936 MHz, IR AVG = 0.00000 MICROWAVE RMS = 0.149537 MHz, IR RMS = 0.00000

### **D4\_wwwwu SPFIT Output**

 EXP.FREQ. - CALC.FREQ. - DIFF. - EXP.ERR.- EST.ERR.-AVG. CALC.FREQ. - DIFF. - WT. 1: 4 1 3 3 0 3 10442.81000 10442.91486 -0.10486 0.10000 0.09505 2: 4 4 0 3 3 0 14550.84000 14550.77842 0.06158 0.10000 0.09832 3: 7 1 6 6 1 5 12449.21000 12449.41991 -0.20991 0.10000 0.07831 4: 7 1 6 6 2 5 11985.73000 11985.49526 0.23474 0.10000 0.07187 NORMALIZED DIAGONAL: 1 1.00000E+000 2 9.20356E-001 3 9.93595E-001 MARQUARDT PARAMETER = 0, TRUST EXPANSION = 1.00 NEW PARAMETER (EST. ERROR) -- CHANGE THIS ITERATION 1 10000 A 1945.6061(142) 0.0000 2 20000 B 1113.5160(102) -0.0000 3 30000 C 732.6576( 77) 0.0000 MICROWAVE AVG = -0.004613 MHz, IR AVG = 0.00000 MICROWAVE RMS = 0.168786 MHz, IR RMS = 0.00000

#### **D2O\_wdudu SPFIT Output**

 EXP.FREQ. - CALC.FREQ. - DIFF. - EXP.ERR.- EST.ERR.-AVG. CALC.FREQ. - DIFF. - WT. 1: 7 4 4 6 3 4 10701.77000 10701.76973 0.00027 0.10000 0.00000 2: 7 4 4 6 3 4 10701.77000 10701.76973 0.00027 0.10000 0.00000 3: 8 6 3 7 5 3 12705.98000 12705.99022 -0.01022 0.10000 0.00000 4: 9 6 4 8 5 4 13952.61000 13952.58894 0.02106 0.10000 0.00000 5: 9 8 2 8 7 2 15025.84000 15025.84027 -0.00027 0.10000 0.00000 6: 10 6 5 9 5 5 15262.50000 15262.51275 -0.01275 0.10000 0.00000 7: 11 1 10 10 1 9 11128.03000 11127.98108 0.04892 0.10000 0.00000 11127.98555 0.04445 0.5000 8: 11 2 10 10 1 9 11128.03000 11127.99001 0.03999 0.10000 0.00000 11127.98555 0.04445 0.5000 9: 14 0 14 13 0 13 13306.15000 13306.15252 -0.00252 0.10000 0.00000 13306.15252 -0.00252 0.5000 10: 14 1 14 13 0 13 13306.15000 13306.15252 -0.00252 0.10000 0.00000 13306.15252 -0.00252 0.5000 11: 14 1 13 13 1 12 13912.51000 13912.56045 -0.05045 0.10000 0.00000 13912.56048 -0.05048 0.5000 12: 14 2 13 13 1 12 13912.51000 13912.56052 -0.05052 0.10000 0.00000 13912.56048 -0.05048 0.5000 13: 17 3 14 16 3 13 17912.49000 17912.48163 0.00837 0.10000 0.00000 17912.48259 0.00741 0.5000 14: 17 4 14 16 3 13 17912.49000 17912.48354 0.00646 0.10000 0.00000 17912.48259 0.00741 0.5000 15: 19 0 19 18 0 18 17945.32000 17945.31235 0.00765 0.10000 0.00000 17945.31235 0.00765 0.5000 16: 19 1 19 18 0 18 17945.32000 17945.31235 0.00765 0.10000 0.00000 17945.31235 0.00765 0.5000 NORMALIZED DIAGONAL: 1 1.00000E+000 2 2.23809E-001 3 2.81865E-001 4 3.34117E-002 5 9.97202E-001 6 1.44996E-003 7 8.83935E-001 8 5.65206E-001 MARQUARDT PARAMETER = 0, TRUST EXPANSION = 1.00 NEW PARAMETER (EST. ERROR) -- CHANGE THIS ITERATION 1 10000 A 882.460(100) 0.000 2 20000 B 684.232( 68) -0.000 3 30000 C 464.5505( 75) 0.0000 4 200 -DeltaJ 1.462(309)E-03 0.000E-03 5 2000 -DeltaK 4.84(179)E-03 0.00E-03 6 1100 -DeltaJK -6.68(209)E-03 -0.00E-03 7 40100 -deltaJ -1.813(309)E-03 0.000E-03 8 41000 -deltaK 6.64(197)E-03 0.00E-03 MICROWAVE AVG = 0.000443 MHz, IR AVG = 0.00000 MICROWAVE RMS = 0.022065 MHz, IR RMS = 0.00000

# **D2O\_wuduu SPFIT Output**

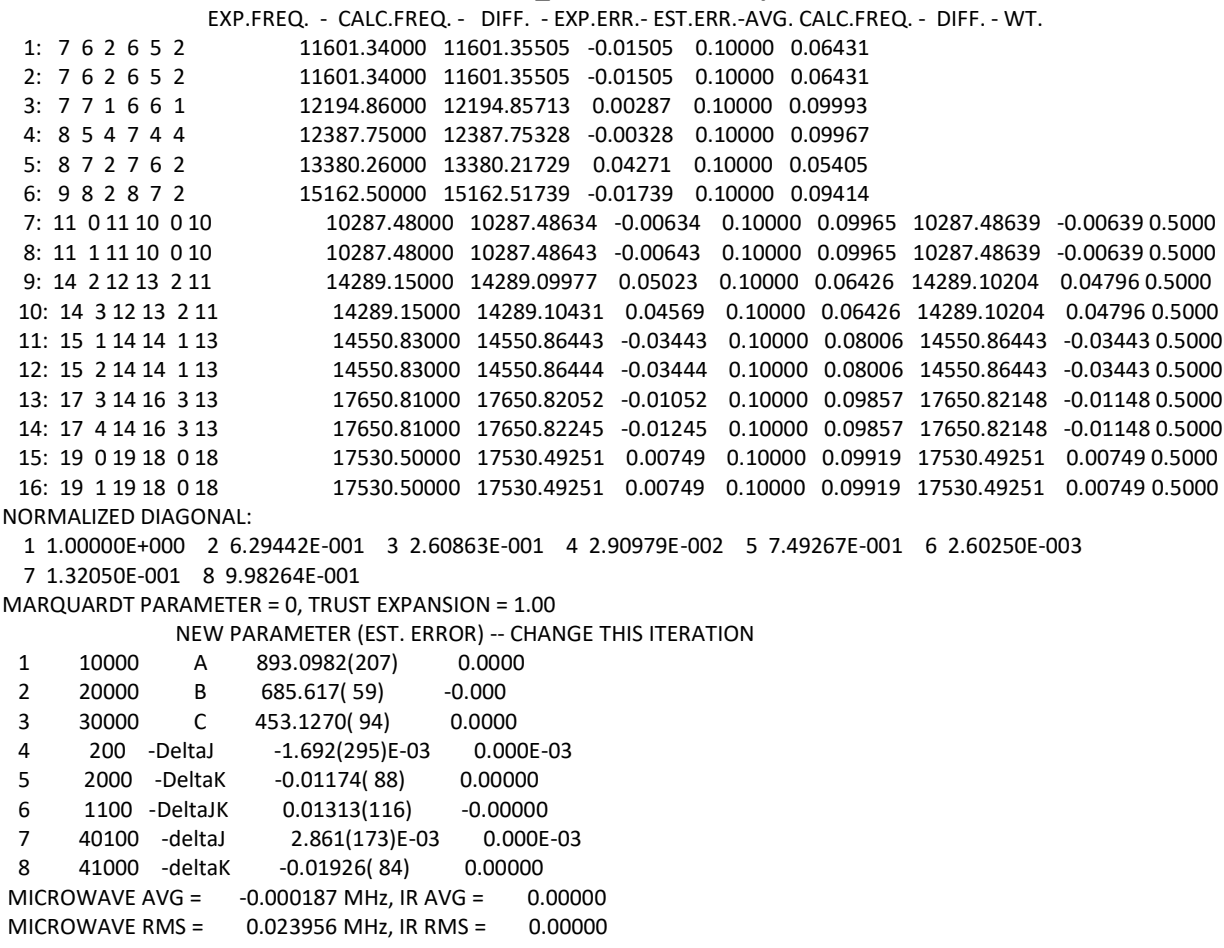

# **D2O\_wuudu SPFIT Output**

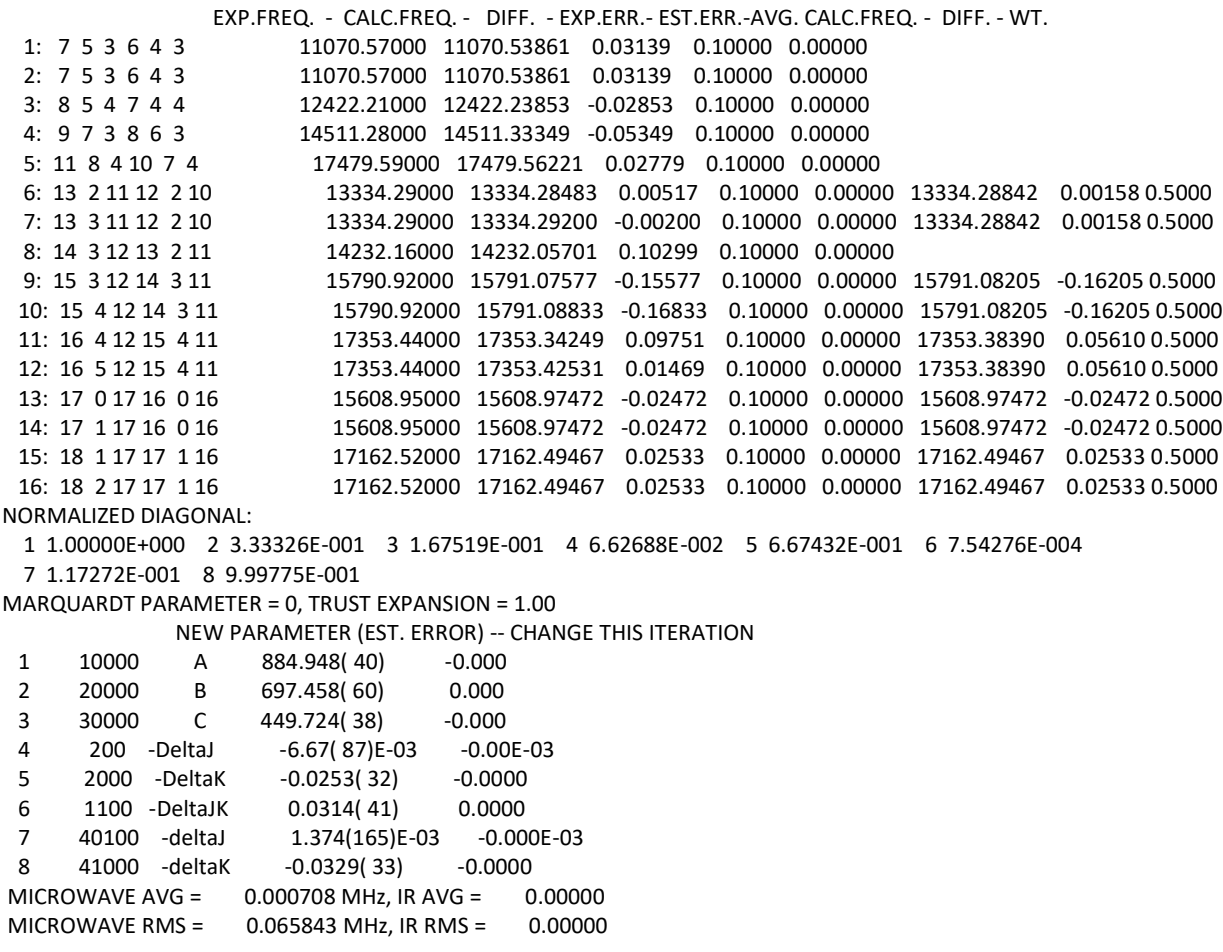

# **D2O\_wudud SPFIT Output**

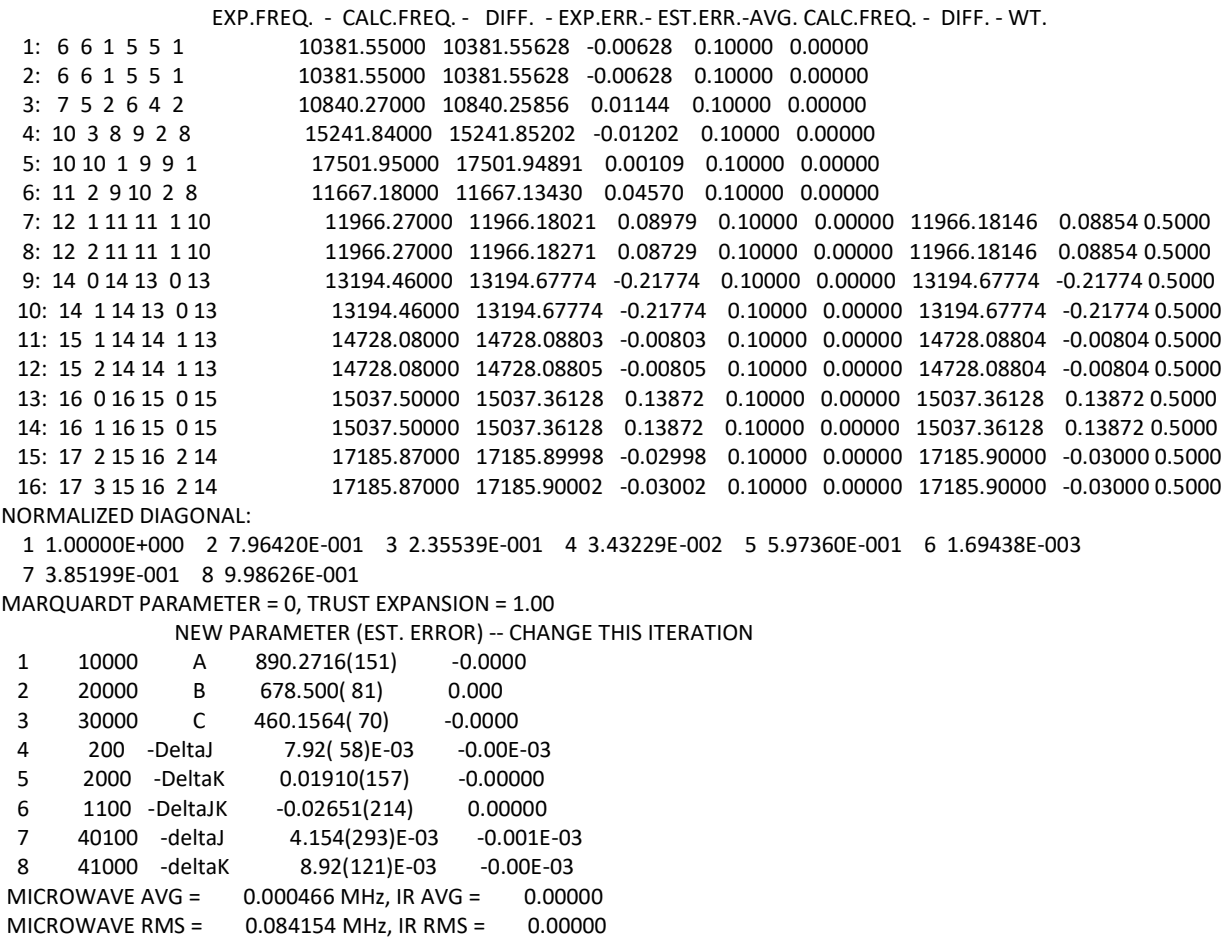
### **D2O\_wduud SPFIT Output**

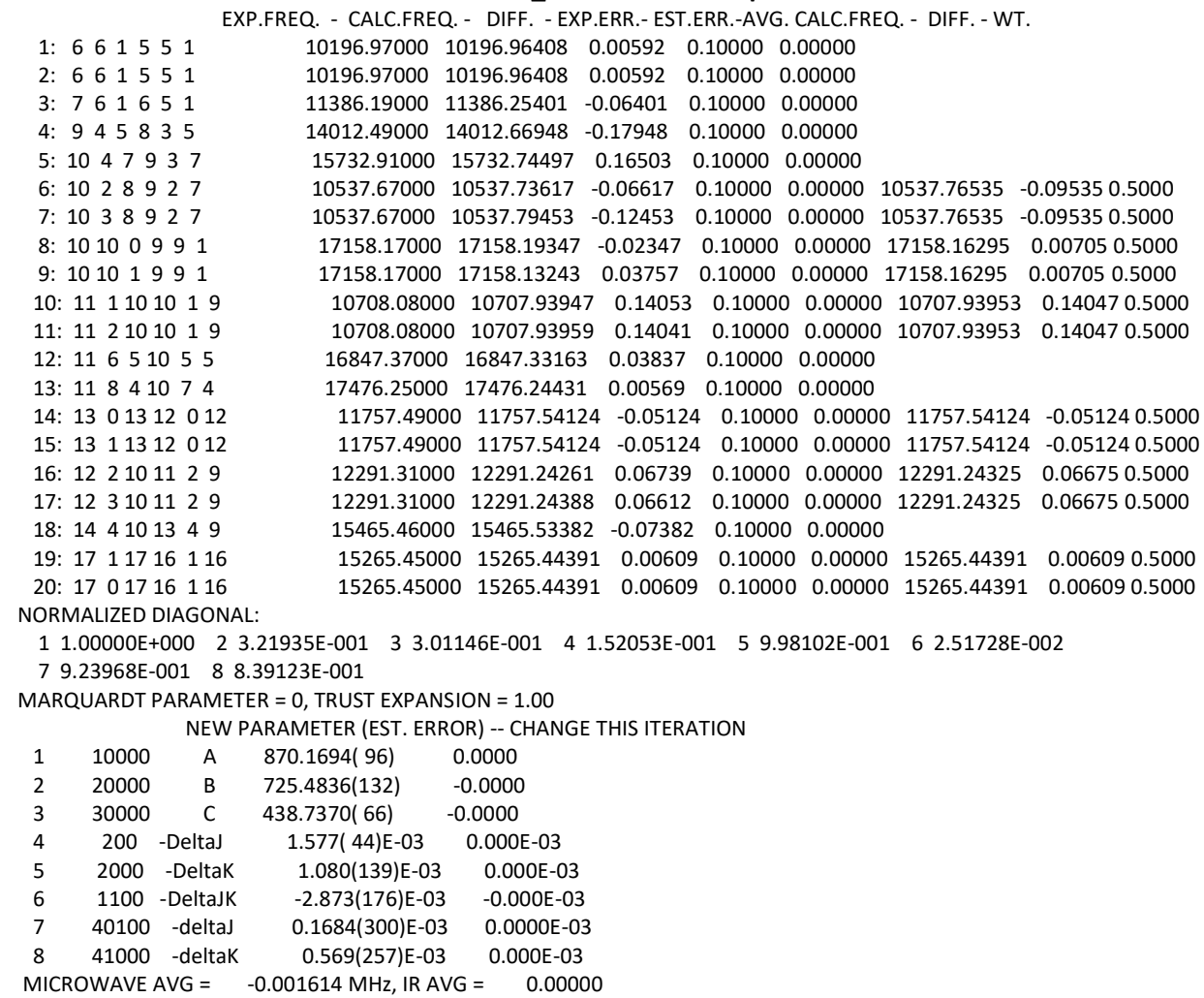

MICROWAVE RMS = 0.087244 MHz, IR RMS = 0.00000

# **D2O\_wuwdu SPFIT Output**

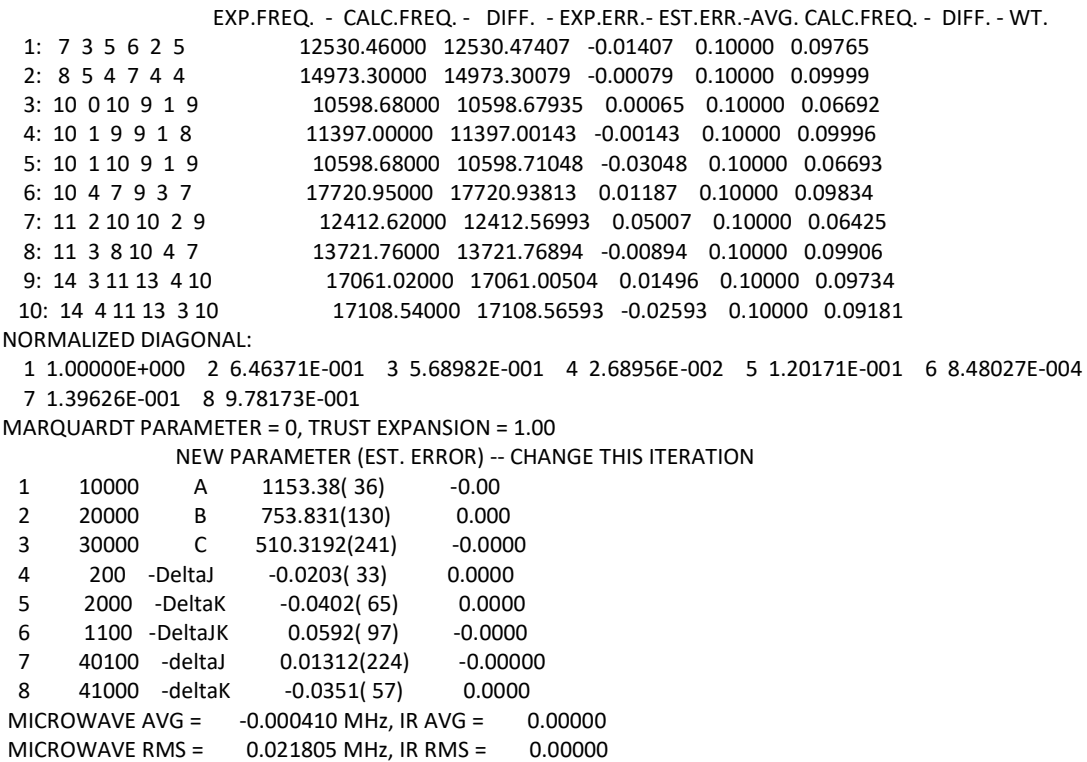

### **D2O\_wwduu SPFIT Output**

 EXP.FREQ. - CALC.FREQ. - DIFF. - EXP.ERR.- EST.ERR.-AVG. CALC.FREQ. - DIFF. - WT. 1: 6 5 2 5 4 2 11938.32000 11938.32000 0.00000 0.10000 0.10000 2: 11 0 11 10 1 10 11772.76000 11772.70993 0.05007 0.10000 0.07071 3: 11 1 11 10 1 10 11772.66000 11772.71007 -0.05007 0.10000 0.07071 4: 13 4 9 12 5 8 17162.51000 17162.51000 -0.00000 0.10000 0.10000 NORMALIZED DIAGONAL: 1 1.00000E+000 2 6.60643E-001 3 9.76639E-001 MARQUARDT PARAMETER = 0, TRUST EXPANSION = 1.00 NEW PARAMETER (EST. ERROR) -- CHANGE THIS ITERATION 1 10000 A 1092.7203(141) -0.0000 2 20000 B 814.5854(195) 0.0000 3 30000 C 516.2677( 37) -0.0000 MICROWAVE AVG = 0.000000 MHz, IR AVG = 0.00000 MICROWAVE RMS = 0.035407 MHz, IR RMS = 0.00000

# **D2O\_wuwuu SPFIT Output**

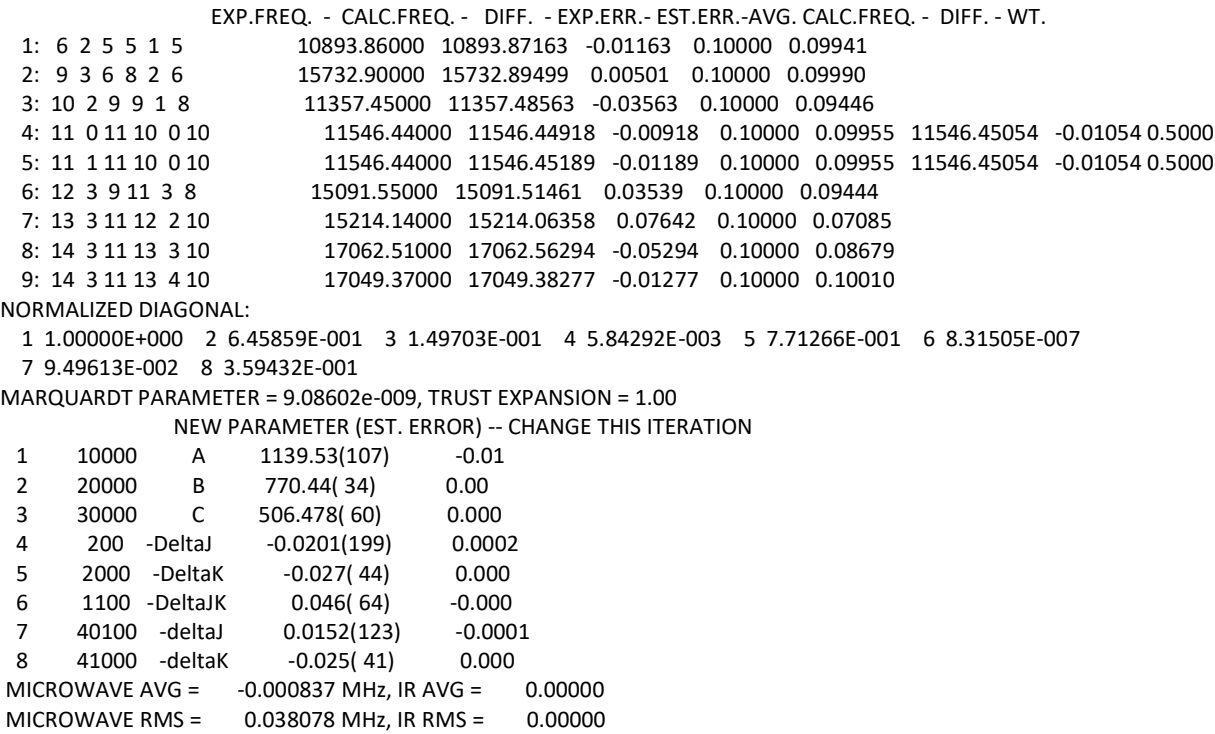

### **D2O\_wwuud SPFIT Output**

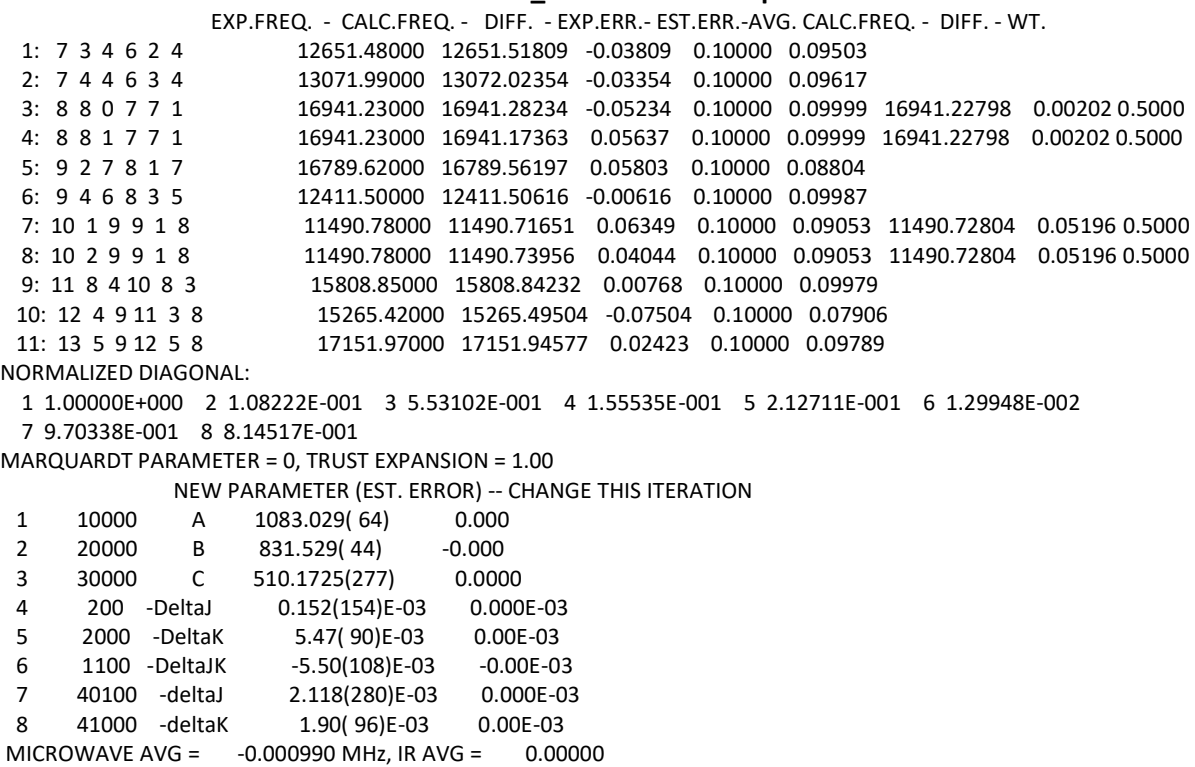

MICROWAVE RMS = 0.040773 MHz, IR RMS = 0.00000

### **D2O\_wwdud SPFIT Output**

 EXP.FREQ. - CALC.FREQ. - DIFF. - EXP.ERR.- EST.ERR.-AVG. CALC.FREQ. - DIFF. - WT. 1: 7 3 4 6 2 4 12562.03000 12562.07628 -0.04628 0.10000 0.09820 2: 8 2 6 7 3 5 10670.29000 10670.08713 0.20287 0.10000 0.05674 3: 9 1 9 8 0 8 10318.42000 10318.55124 -0.13124 0.10000 0.08463 4: 9 8 2 8 7 2 17508.18000 17508.19305 -0.01305 0.10000 0.09986 NORMALIZED DIAGONAL: 1 1.00000E+000 2 9.38376E-001 3 9.93248E-001 MARQUARDT PARAMETER = 0, TRUST EXPANSION = 1.00 NEW PARAMETER (EST. ERROR) -- CHANGE THIS ITERATION 1 10000 A 1021.4800(72) -0.0000<br>2 20000 B 838.8022(76) 0.0000<br>3 30000 C 552.9136(50) 0.0000 2 20000 B 838.8022( 76) 0.0000 3 30000 C 552.9136( 50) 0.0000 MICROWAVE AVG = 0.003076 MHz, IR AVG = 0.00000 MICROWAVE RMS = 0.123177 MHz, IR RMS = 0.00000

### **D2O\_wwudu SPFIT Output**

 EXP.FREQ. - CALC.FREQ. - DIFF. - EXP.ERR.- EST.ERR.-AVG. CALC.FREQ. - DIFF. - WT. 1: 8 2 7 7 1 7 14653.17000 14652.86267 0.30733 0.10000 0.07084 2: 8 4 5 7 3 5 14550.80000 14551.06178 -0.26178 0.10000 0.06897 3: 10 4 7 9 3 6 13527.60000 13527.40895 0.19105 0.10000 0.06402 4: 10 5 6 9 4 5 14686.63000 14686.75974 -0.12974 0.10000 0.08627 5: 12 5 7 11 6 6 16855.37000 16855.45141 -0.08141 0.10000 0.09324 NORMALIZED DIAGONAL: 1 1.00000E+000 2 9.83032E-001 3 8.14042E-001 MARQUARDT PARAMETER = 0, TRUST EXPANSION = 1.00 NEW PARAMETER (EST. ERROR) -- CHANGE THIS ITERATION 1 10000 A 1040.1180( 91) -0.0000 2 20000 B 826.1940( 43) 0.0000 3 30000 C 540.7627(58) MICROWAVE AVG = 0.005091 MHz, IR AVG = 0.00000

MICROWAVE RMS = 0.211158 MHz, IR RMS = 0.00000

### **D2O\_wuwud SPFIT Output**

 EXP.FREQ. - CALC.FREQ. - DIFF. - EXP.ERR.- EST.ERR.-AVG. CALC.FREQ. - DIFF. - WT. 1: 9 2 7 8 1 7 15808.85000 15808.62664 0.22336 0.10000 0.08631 2: 10 2 9 9 1 9 17888.73000 17888.92577 -0.19577 0.10000 0.08956 3: 12 3 9 11 3 8 15053.12000 15052.89176 0.22824 0.10000 0.08556 4: 12 4 9 11 4 8 14889.22000 14889.45241 -0.23241 0.10000 0.08499 NORMALIZED DIAGONAL: 1 1.00000E+000 2 3.18339E-001 3 9.58917E-001 MARQUARDT PARAMETER = 0, TRUST EXPANSION = 1.00 NEW PARAMETER (EST. ERROR) -- CHANGE THIS ITERATION 1 10000 A 1160.514(44) -0.000<br>2 20000 B 744.3230(118) 0.0000 2 20000 B 744.3230(118) 0.0000 3 30000 C 505.7563( 53) 0.0000 MICROWAVE AVG = 0.005855 MHz, IR AVG = 0.00000 MICROWAVE RMS = 0.220408 MHz, IR RMS = 0.00000

#### **D2O\_wwwdu SPFIT Output**

 EXP.FREQ. - CALC.FREQ. - DIFF. - EXP.ERR.- EST.ERR.-AVG. CALC.FREQ. - DIFF. - WT. 1: 6 4 3 5 3 2 11310.52000 11310.52073 -0.00073 0.10000 0.09723 2: 7 5 3 6 5 2 13012.87000 13012.87167 -0.00167 0.10000 0.09405 3: 7 6 2 6 6 1 13306.18000 13306.17961 0.00039 0.10000 0.09987 4: 7 7 1 6 6 0 16279.02000 16279.01996 0.00004 0.10000 0.10000 5: 8 3 5 7 3 4 13527.60000 13527.59011 0.00989 0.10000 0.05349 6: 8 4 5 7 3 4 13529.70000 13529.70641 -0.00641 0.10000 0.05287 7: 9 2 7 8 2 6 13739.83000 13739.83030 -0.00030 0.10000 0.07975 13739.83216 -0.00216 0.5000 8: 9 3 7 8 2 6 13739.83000 13739.83403 -0.00403 0.10000 0.07975 13739.83216 -0.00216 0.5000 9: 9 6 4 8 6 3 16667.62000 16667.61948 0.00052 0.10000 0.09886 10: 17 5 12 17 4 13 12641.72000 12641.72025 -0.00025 0.10000 0.09974 12641.72025 -0.00025 0.5000 11: 17 5 12 17 5 13 12641.72000 12641.72025 -0.00025 0.10000 0.09974 12641.72025 -0.00025 0.5000 12: 18 7 12 18 6 13 12626.97000 12626.96990 0.00010 0.10000 0.09995 NORMALIZED DIAGONAL: 1 1.00000E+000 2 3.69807E-001 3 1.73616E-001 4 9.21532E-001 5 8.82758E-002 6 1.44566E-002 7 9.69919E-001 8 2.81731E-001 MARQUARDT PARAMETER = 0, TRUST EXPANSION = 1.00 NEW PARAMETER (EST. ERROR) -- CHANGE THIS ITERATION 1 10000 A 1183.0933(253) -0.0000 2 20000 B 1081.6496(154) 0.0000 3 30000 C 622.563(32) 0.000<br>4 200 -DeltaJ -0.831(108)E-03 0.00 4 200 -DeltaJ -0.831(108)E-03 0.000E-03 5 2000 -DeltaK 0.75( 43)E-03 0.00E-03 6 1100 -DeltaJK -1.63( 59)E-03 -0.00E-03 7 40100 -deltaJ -0.041(133)E-03 -0.000E-03 8 41000 -deltaK 2.64(177)E-03 0.00E-03 MICROWAVE AVG = -0.000028 MHz, IR AVG = 0.00000 MICROWAVE RMS = 0.003840 MHz, IR RMS = 0.00000

### **D2O\_wwwud SPFIT Output**

 EXP.FREQ. - CALC.FREQ. - DIFF. - EXP.ERR.- EST.ERR.-AVG. CALC.FREQ. - DIFF. - WT. 1: 5 4 2 4 3 2 11306.15000 11306.16582 -0.01582 0.10000 0.09063 2: 6 3 4 5 2 4 13492.19000 13492.22664 -0.03664 0.10000 0.06446 3: 6 5 2 5 4 2 13588.95000 13588.92191 0.02809 0.10000 0.07647 4: 7 3 4 6 2 4 15720.95000 15720.96541 -0.01541 0.10000 0.08588 5: 7 3 5 6 2 5 15744.73000 15744.69388 0.03612 0.10000 0.08095 6: 8 4 5 7 3 4 13607.72000 13607.71416 0.00584 0.10000 0.09883 7: 8 7 2 7 7 1 15368.90000 15368.89917 0.00083 0.10000 0.09999 8: 9 4 6 8 4 5 14866.67000 14866.66565 0.00435 0.10000 0.09499 9: 9 6 4 8 5 3 17131.25000 17131.25493 -0.00493 0.10000 0.09926 10: 10 5 6 9 5 5 17122.14000 17122.14627 -0.00627 0.10000 0.09598 NORMALIZED DIAGONAL: 1 1.00000E+000 2 9.70756E-001 3 7.31932E-001 4 1.64318E-001 5 1.39172E-001 6 1.68451E-002 7 5.93207E-002 8 9.93737E-001 MARQUARDT PARAMETER = 0, TRUST EXPANSION = 1.00 NEW PARAMETER (EST. ERROR) -- CHANGE THIS ITERATION 1 10000 A 1173.543(108) -0.000 2 20000 B 1082.289( 91) 0.000 3 30000 C 634.443( 42) 0.000 4 200 -DeltaJ -4.41( 60)E-03 0.00E-03 5 2000 -DeltaK -6.03(180)E-03 0.00E-03 6 1100 -DeltaJK 0.01573(229) -0.00000 7 40100 -deltaJ 3.08(102)E-03 8 41000 -deltaK -0.0372( 53) 0.0000 MICROWAVE AVG = -0.000384 MHz, IR AVG = 0.00000 MICROWAVE RMS = 0.020103 MHz, IR RMS = 0.00000

### **D2O\_wwuwd SPFIT Output**

 EXP.FREQ. - CALC.FREQ. - DIFF. - EXP.ERR.- EST.ERR.-AVG. CALC.FREQ. - DIFF. - WT. 1: 5 3 2 4 2 2 11178.25000 11178.18122 0.06878 0.10000 0.04782 2: 7 5 3 6 4 3 17693.38000 17693.41710 -0.03710 0.10000 0.08757 3: 8 1 7 7 1 6 11013.60000 11013.60971 -0.00971 0.10000 0.04154 4: 8 1 7 7 2 6 10720.68000 10720.68679 -0.00679 0.10000 0.08944 5: 10 1 9 9 2 8 13231.82000 13231.81126 0.00874 0.10000 0.05428 6: 11 0 11 10 0 10 13428.63000 13428.63357 -0.00357 0.10000 0.08583 NORMALIZED DIAGONAL: 1 1.00000E+000 2 5.97641E-001 3 9.82898E-001 MARQUARDT PARAMETER = 0, TRUST EXPANSION = 1.00 NEW PARAMETER (EST. ERROR) -- CHANGE THIS ITERATION 1 10000 A 1560.5497(118) -0.0000 2 20000 B 850.2716(208) 0.0000 3 30000 C 587.3559(47) MICROWAVE AVG = 0.003391 MHz, IR AVG = 0.00000

MICROWAVE RMS = 0.032499 MHz, IR RMS = 0.00000

### **D2O\_wwwdd SPFIT Output**

 EXP.FREQ. - CALC.FREQ. - DIFF. - EXP.ERR.- EST.ERR.-AVG. CALC.FREQ. - DIFF. - WT. 1: 6 6 0 5 5 1 14317.78000 14317.73173 0.04827 0.10000 0.09266 2: 7 5 2 6 3 3 17708.24000 17708.31046 -0.07046 0.10000 0.08359 3: 8 3 5 7 4 4 13409.81000 13409.86928 -0.05928 0.10000 0.08870 4: 9 6 3 8 6 2 17945.29000 17945.21469 0.07531 0.10000 0.08098 NORMALIZED DIAGONAL: 1 1.00000E+000 2 9.73228E-001 3 9.99177E-001 MARQUARDT PARAMETER = 0, TRUST EXPANSION = 1.00 NEW PARAMETER (EST. ERROR) -- CHANGE THIS ITERATION 1 10000 A 1212.9260( 94) 0.0000<br>2 20000 B 1076.7211( 44) -0.0000<br>3 30000 C 603.7366( 97) 0.0000 2 20000 B 1076.7211(44) -0.0000 3 30000 C 603.7366( 97) 0.0000 MICROWAVE AVG = -0.001538 MHz, IR AVG = 0.00000 MICROWAVE RMS = 0.064187 MHz, IR RMS = 0.00000

### **D2O\_wwuwu SPFIT Output**

 EXP.FREQ. - CALC.FREQ. - DIFF. - EXP.ERR.- EST.ERR.-AVG. CALC.FREQ. - DIFF. - WT. 1: 5 3 3 4 2 3 11484.15000 11484.49164 -0.34164 0.10000 0.07150 2: 5 4 2 4 3 2 12753.26000 12753.00837 0.25163 0.10000 0.08569 3: 8 3 6 7 3 5 11645.70000 11645.84033 -0.14033 0.10000 0.09583 4: 8 5 4 7 5 3 11943.55000 11943.35340 0.19660 0.10000 0.09156 NORMALIZED DIAGONAL: 1 1.00000E+000 2 4.46745E-001 3 9.92512E-001 MARQUARDT PARAMETER = 0, TRUST EXPANSION = 1.00 NEW PARAMETER (EST. ERROR) -- CHANGE THIS ITERATION 1 10000 A 1502.6606(133) -0.0000<br>2 20000 B 859.9598(165) -0.0000<br>3 30000 C 591.7598(201) 0.0000 2 20000 B 859.9598(165) -0.0000 3 30000 C 591.7598(201) 0.0000 MICROWAVE AVG = -0.008436 MHz, IR AVG = 0.00000 MICROWAVE RMS = 0.244120 MHz, IR RMS = 0.00000

 **D2O\_wwwwu SPFIT Output** EXP.FREQ. - CALC.FREQ. - DIFF. - EXP.ERR.- EST.ERR.-AVG. CALC.FREQ. - DIFF. - WT. 1: 4 4 1 3 3 1 13209.81000 13209.81000 -0.00000 0.10000 0.10000 2: 8 1 7 7 1 6 13466.53000 13466.58042 -0.05042 0.10000 0.07933 3: 8 6 3 7 6 2 15467.91000 15467.91057 -0.00057 0.10000 0.10000 4: 9 2 8 8 1 7 14886.66000 14886.59645 0.06355 0.10000 0.06412 5: 10 0 10 9 1 9 14973.30000 14973.28674 0.01326 0.10000 0.09998 14973.29822 0.00178 0.5000 6: 10 1 10 9 1 9 14973.30000 14973.30969 -0.00969 0.10000 0.09998 14973.29822 0.00178 0.5000 7: 11 1 10 10 2 9 17730.48000 17730.49653 -0.01653 0.10000 0.09798 8: 13 4 9 13 3 10 11265.24000 11265.23968 0.00032 0.10000 0.10000 9: 14 3 11 14 2 12 14585.75000 14585.74897 0.00103 0.10000 0.09998 10: 17 4 13 17 4 14 16985.83000 16985.83061 -0.00061 0.10000 0.10000 NORMALIZED DIAGONAL: 1 1.00000E+000 2 2.48725E-001 3 1.70831E-001 4 9.90207E-001 5 4.60502E-001 6 1.17002E-003 7 1.12541E-001 8 8.12936E-001 MARQUARDT PARAMETER = 0, TRUST EXPANSION = 1.00 NEW PARAMETER (EST. ERROR) -- CHANGE THIS ITERATION 1 10000 A 1748.683(105) 0.000 2 20000 B 1139.579( 45) -0.000 3 30000 C 715.9006(182) -0.0000 4 200 -DeltaJ 0.72(188)E-03 -0.00E-03 5 2000 -DeltaK 1.6( 45)E-03 -0.0E-03 6 1100 -DeltaJK -4.1( 64)E-03 0.0E-03 7 40100 -deltaJ -0.66(113)E-03 8 41000 -deltaK 1.7( 39)E-03 -0.0E-03 MICROWAVE AVG = -0.000162 MHz, IR AVG = 0.00000 MICROWAVE RMS = 0.027609 MHz, IR RMS = 0.00000

 **D2O\_wwwwd SPFIT Output** EXP.FREQ. - CALC.FREQ. - DIFF. - EXP.ERR.- EST.ERR.-AVG. CALC.FREQ. - DIFF. - WT. 1: 5 4 1 4 3 1 14866.67000 14866.66557 0.00443 0.10000 0.09987 2: 6 2 5 5 1 5 16451.83000 16451.80194 0.02806 0.10000 0.09478 3: 6 3 4 5 2 4 16512.95000 16513.00516 -0.05516 0.10000 0.07792 4: 9 2 7 8 2 6 16497.45000 16497.39885 0.05115 0.10000 0.08137 5: 10 3 8 9 3 7 17840.27000 17840.30199 -0.03199 0.10000 0.09317 6: 11 3 8 11 3 9 10374.06000 10374.05779 0.00221 0.10000 0.09999 7: 11 4 8 11 3 9 10517.87000 10517.85454 0.01546 0.10000 0.09843 8: 16 4 13 16 2 14 17146.90000 17146.91083 -0.01083 0.10000 0.09993 17146.90336 -0.00336 0.5000 9: 16 4 13 16 3 14 17146.90000 17146.89590 0.00410 0.10000 0.09993 17146.90336 -0.00336 0.5000 10: 16 5 11 16 4 12 13739.83000 13739.83128 -0.00128 0.10000 0.09998 NORMALIZED DIAGONAL: 1 1.00000E+000 2 2.82814E-001 3 1.12323E-001 4 8.73705E-001 5 6.65377E-001 6 4.71991E-004 7 3.89129E-002 8 9.99021E-001 MARQUARDT PARAMETER = 0, TRUST EXPANSION = 1.00 NEW PARAMETER (EST. ERROR) -- CHANGE THIS ITERATION 1 10000 A 1723.002(284) 0.000 2 20000 B 1158.257(133) -0.000 3 30000 C 728.868(109) -0.000 4 200 -DeltaJ 0.0107(51) 5 2000 -DeltaK 0.0238(119) -0.0000 6 1100 -DeltaJK -0.0371(173) 0.0000 7 40100 -deltaJ -7.1( 32)E-03 0.0E-03 8 41000 -deltaK 0.0203(104) -0.0000 MICROWAVE AVG = 0.001057 MHz, IR AVG = 0.00000

MICROWAVE RMS = 0.029338 MHz, IR RMS = 0.00000

### **D2O\_wwwwd' SPFIT Output**

 EXP.FREQ. - CALC.FREQ. - DIFF. - EXP.ERR.- EST.ERR.-AVG. CALC.FREQ. - DIFF. - WT. 1: 8 2 6 7 3 5 14864.82000 14864.96484 -0.14484 0.10000 0.08545 2: 11 0 11 10 0 10 17010.49000 17010.38711 0.10289 0.10000 0.09259 17010.38466 0.10534 0.2500 3: 11 0 11 10 1 10 17010.49000 17010.38079 0.10921 0.10000 0.09259 17010.38466 0.10534 0.2500 4: 11 1 11 10 0 10 17010.49000 17010.38852 0.10148 0.10000 0.09259 17010.38466 0.10534 0.2500 5: 11 1 11 10 1 10 17010.49000 17010.38221 0.10779 0.10000 0.09259 17010.38466 0.10534 0.2500 6: 13 5 9 13 4 10 11306.16000 11305.97359 0.18641 0.10000 0.07437 7: 16 3 13 16 2 14 16710.09000 16710.09702 -0.00702 0.10000 0.09271 16710.19450 -0.10450 0.5000 8: 16 4 13 16 3 14 16710.09000 16710.29199 -0.20199 0.10000 0.09271 16710.19450 -0.10450 0.5000 NORMALIZED DIAGONAL: 1 1.00000E+000 2 2.76370E-001 3 5.70266E-001 MARQUARDT PARAMETER = 0, TRUST EXPANSION = 1.00 NEW PARAMETER (EST. ERROR) -- CHANGE THIS ITERATION 1 10000 A 1683.208(47) -0.000 2 20000 B 1173.5501(125) 0.0000 3 30000 C 744.3310(41) MICROWAVE AVG = 0.010600 MHz, IR AVG = 0.00000 MICROWAVE RMS = 0.139414 MHz, IR RMS = 0.00000

# **HDO1\_wduud SPFIT Output**

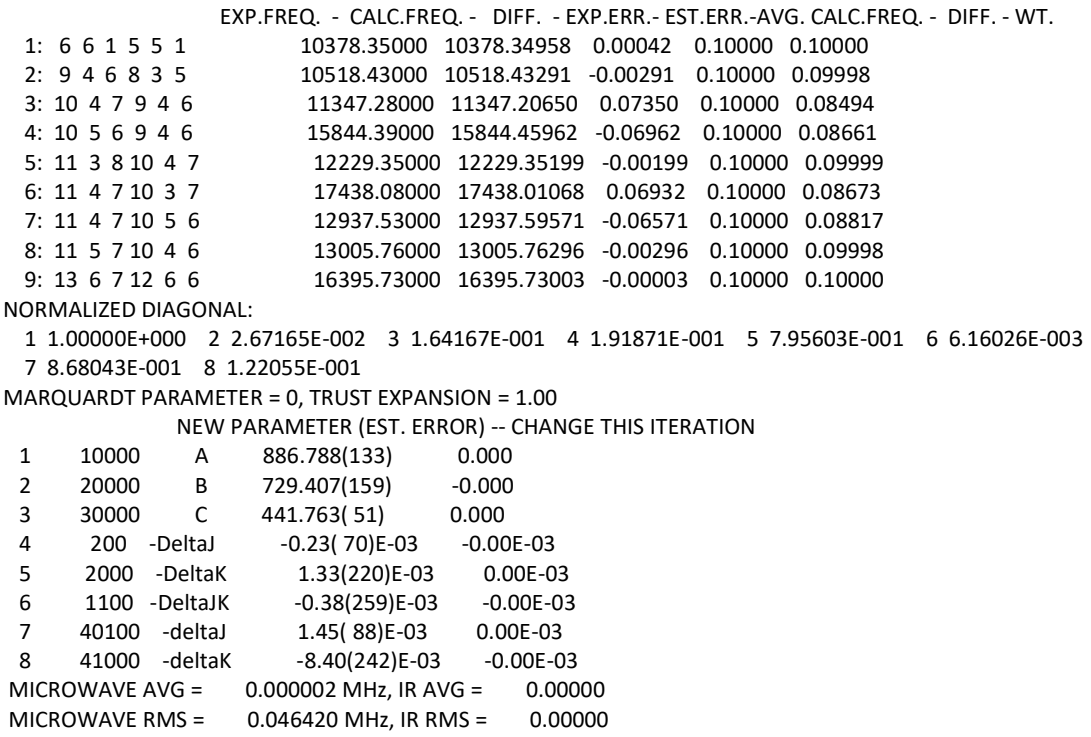

# **HDO1\_wuduu SPFIT Output**

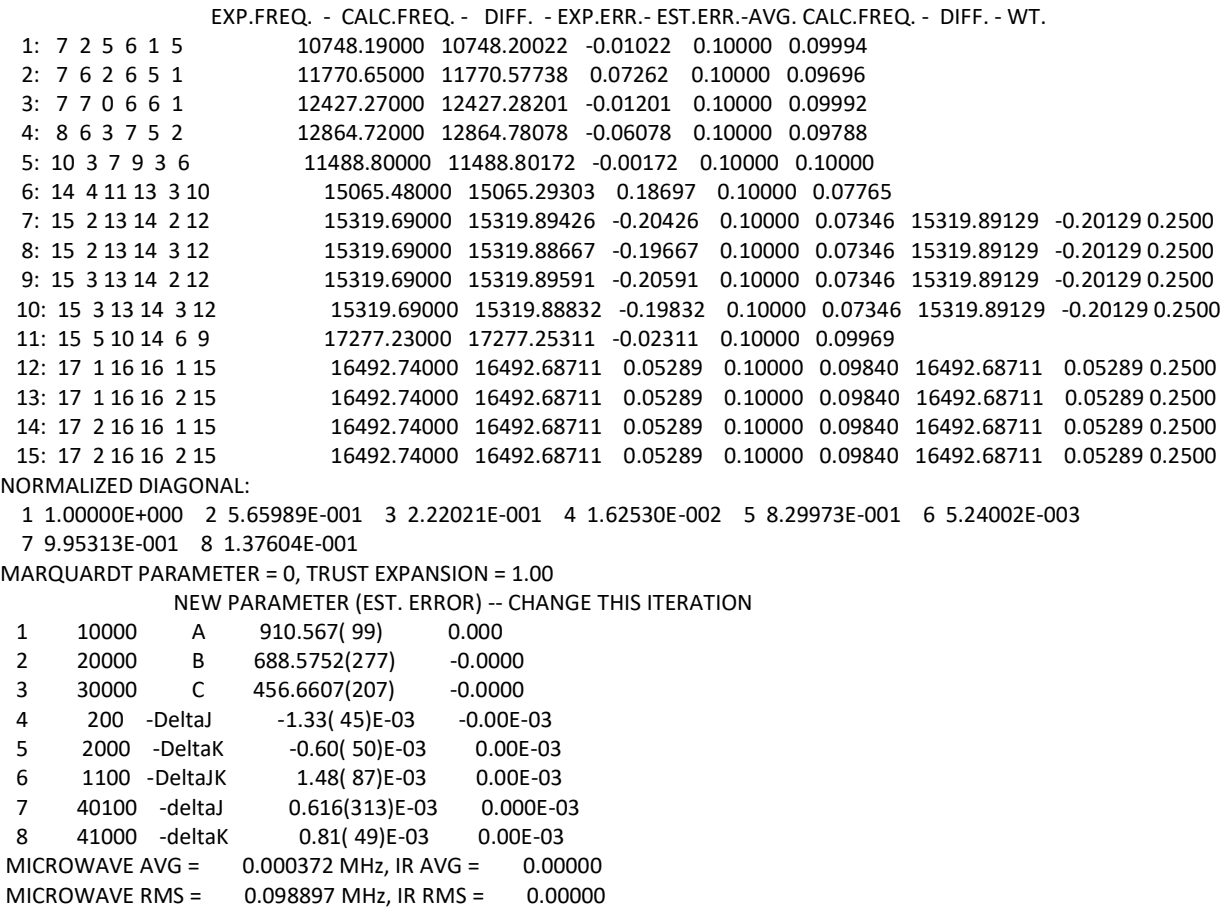

### **HDO1\_wdudu SPFIT Output**

 EXP.FREQ. - CALC.FREQ. - DIFF. - EXP.ERR.- EST.ERR.-AVG. CALC.FREQ. - DIFF. - WT. 1: 7 5 2 6 4 2 10968.19000 10967.90735 0.28265 0.10000 0.07727 2: 9 4 5 8 3 5 13252.90000 13252.76131 0.13869 0.10000 0.06770 3: 11 4 8 10 3 8 16830.20000 16830.49077 -0.29077 0.10000 0.07212 4: 13 5 8 12 6 7 15244.43000 15244.28369 0.14631 0.10000 0.08113 5: 14 6 9 13 6 8 16497.45000 16497.58788 -0.13788 0.10000 0.08753 NORMALIZED DIAGONAL: 1 1.00000E+000 2 8.95165E-001 3 9.91106E-001 MARQUARDT PARAMETER = 0, TRUST EXPANSION = 1.00 NEW PARAMETER (EST. ERROR) -- CHANGE THIS ITERATION 1 10000 A 900.6808( 87) 0.0000 2 20000 B 684.1236( 32) -0.0000<br>3 30000 C 469.0249( 59) 0.0000 3 30000 C 469.0249(59) MICROWAVE AVG = 0.027801 MHz, IR AVG = 0.00000

MICROWAVE RMS = 0.211705 MHz, IR RMS = 0.00000

### **HDO1\_wudud SPFIT Output**

 EXP.FREQ. - CALC.FREQ. - DIFF. - EXP.ERR.- EST.ERR.-AVG. CALC.FREQ. - DIFF. - WT. 1: 10 3 7 9 3 6 11558.26000 11557.89802 0.36198 0.10000 0.07905 2: 14 3 11 13 3 10 15180.98000 15180.51107 0.46893 0.10000 0.05131 3: 14 5 10 13 4 9 15844.39000 15844.92438 -0.53438 0.10000 0.06336 4: 15 2 13 14 2 12 15479.43000 15479.58633 -0.15633 0.10000 0.08864 5: 15 6 10 14 6 9 17369.22000 17369.24391 -0.02391 0.10000 0.09615 NORMALIZED DIAGONAL: 1 1.00000E+000 2 3.22828E-001 3 4.15294E-001 MARQUARDT PARAMETER = 0, TRUST EXPANSION = 1.00 NEW PARAMETER (EST. ERROR) -- CHANGE THIS ITERATION 1 10000 A 908.057( 41) 0.000 2 20000 B 680.4086(263) -0.0000 3 30000 C 464.2687(62) MICROWAVE AVG = 0.023260 MHz, IR AVG = 0.00000

MICROWAVE RMS = 0.363732 MHz, IR RMS = 0.00000

# **HDO1\_wuudu SPFIT Output**

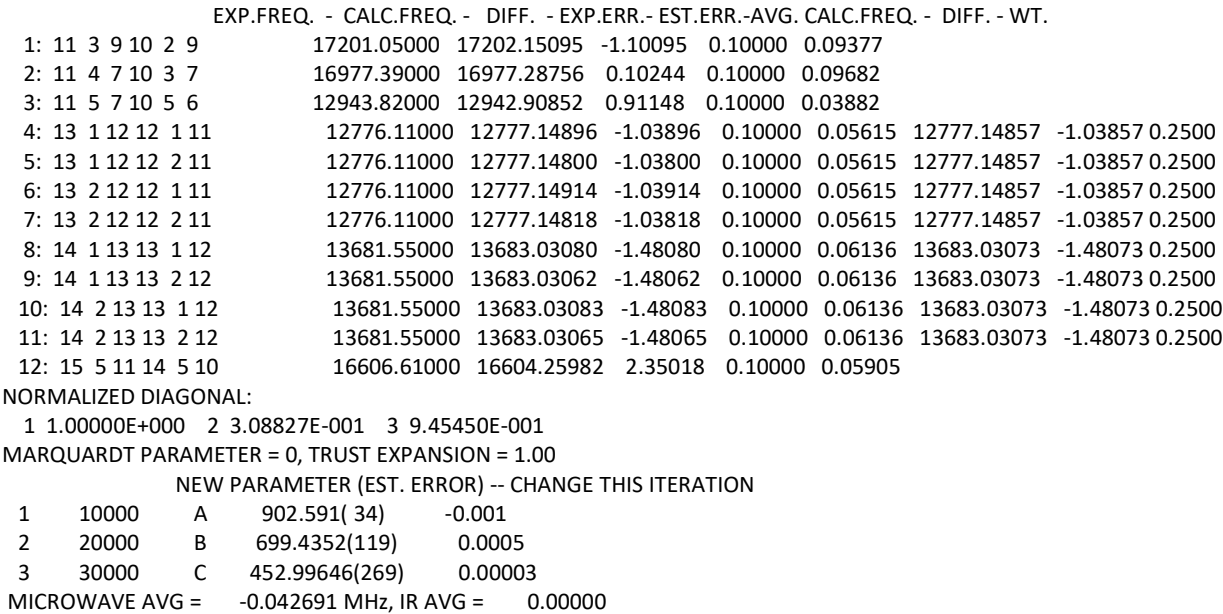

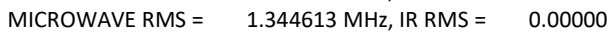

### **HDO1\_wwdud SPFIT Output**

 EXP.FREQ. - CALC.FREQ. - DIFF. - EXP.ERR.- EST.ERR.-AVG. CALC.FREQ. - DIFF. - WT. 1: 7 5 3 6 4 3 13438.73000 13438.74566 -0.01566 0.10000 0.07125 2: 8 1 7 7 0 7 15105.54000 15105.54324 -0.00324 0.10000 0.09894 3: 9 6 4 8 5 4 17087.03000 17087.01444 0.01556 0.10000 0.07168 4: 11 4 7 10 5 6 15861.09000 15861.09041 -0.00041 0.10000 0.09998 NORMALIZED DIAGONAL: 1 1.00000E+000 2 3.69874E-001 3 9.88347E-001 MARQUARDT PARAMETER = 0, TRUST EXPANSION = 1.00 NEW PARAMETER (EST. ERROR) -- CHANGE THIS ITERATION 1 10000 A 1065.7455(173) -0.0000<br>2 20000 B 855.9642(155) 0.0000<br>3 30000 C 569.8553(133) -0.0000 2 20000 B 855.9642(155) 0.0000 3 30000 C 569.8553(133) -0.0000 MICROWAVE AVG = -0.000937 MHz, IR AVG = 0.00000 MICROWAVE RMS = 0.011160 MHz, IR RMS = 0.00000

### **HDO1\_wuwud SPFIT Output**

 EXP.FREQ. - CALC.FREQ. - DIFF. - EXP.ERR.- EST.ERR.-AVG. CALC.FREQ. - DIFF. - WT. 1: 9 2 8 8 1 8 16455.31000 16455.29287 0.01713 0.10000 0.09926 2: 9 6 4 8 6 3 11759.02000 11759.05190 -0.03190 0.10000 0.09741 3: 12 3 10 11 3 9 14401.81000 14401.70485 0.10515 0.10000 0.06668 4: 13 3 10 12 3 9 16365.20000 16365.28683 -0.08683 0.10000 0.07882 NORMALIZED DIAGONAL: 1 1.00000E+000 2 6.95698E-001 3 9.17561E-001 MARQUARDT PARAMETER = 0, TRUST EXPANSION = 1.00 NEW PARAMETER (EST. ERROR) -- CHANGE THIS ITERATION 1 10000 A 1217.6054(259) -0.0000<br>2 20000 B 751.8418(67) 0.0000<br>3 30000 C 514.6696(40) -0.0000 2 20000 B 751.8418( 67) 0.0000 3 30000 C 514.6696(40) -0.0000 MICROWAVE AVG = 0.000886 MHz, IR AVG = 0.00000 MICROWAVE RMS = 0.070548 MHz, IR RMS = 0.00000

#### **HDO1\_wwduu SPFIT Output**

 EXP.FREQ. - CALC.FREQ. - DIFF. - EXP.ERR.- EST.ERR.-AVG. CALC.FREQ. - DIFF. - WT. 1: 8 1 7 7 0 7 15262.51000 15262.69215 -0.18215 0.10000 0.08658 2: 8 5 4 7 4 4 15447.45000 15447.14852 0.30148 0.10000 0.05613 3: 8 8 0 7 7 1 17867.76000 17867.86359 -0.10359 0.10000 0.09680 17867.85142 -0.09142 0.5000 4: 8 8 1 7 7 1 17867.76000 17867.83924 -0.07924 0.10000 0.09680 17867.85142 -0.09142 0.5000 5: 14 0 14 13 1 13 15265.43000 15265.44594 -0.01594 0.10000 0.09990 15265.44595 -0.01595 0.5000 6: 14 1 14 13 1 13 15265.43000 15265.44595 -0.01595 0.10000 0.09990 15265.44595 -0.01595 0.5000 NORMALIZED DIAGONAL: 1 1.00000E+000 2 8.53586E-001 3 9.99543E-001 MARQUARDT PARAMETER = 0, TRUST EXPANSION = 1.00 NEW PARAMETER (EST. ERROR) -- CHANGE THIS ITERATION 1 10000 A 1144.2509(67) -0.0000<br>2 20000 B 829.2658(82) 0.0000 2 20000 B 829.2658( 82) 0.0000 3 30000 C 529.8739(37)

MICROWAVE AVG = 0.002991 MHz, IR AVG = 0.00000 MICROWAVE RMS = 0.182126 MHz, IR RMS = 0.00000

### **HDO1\_wwudu SPFIT Output**

 EXP.FREQ. - CALC.FREQ. - DIFF. - EXP.ERR.- EST.ERR.-AVG. CALC.FREQ. - DIFF. - WT. 1: 8 2 6 7 3 5 10813.32000 10812.93599 0.38401 0.10000 0.05089 2: 9 1 8 8 1 7 11191.29000 11191.45277 -0.16277 0.10000 0.09311 3: 10 5 6 9 4 5 15319.69000 15319.69245 -0.00245 0.10000 0.09999 4: 10 5 6 9 5 5 14489.13000 14489.28827 -0.15827 0.10000 0.09348 NORMALIZED DIAGONAL: 1 1.00000E+000 2 9.58730E-001 3 4.56030E-001 MARQUARDT PARAMETER = 0, TRUST EXPANSION = 1.00 NEW PARAMETER (EST. ERROR) -- CHANGE THIS ITERATION 1 10000 A 1085.7237(200) -0.0000<br>2 20000 B 841.0634(135) 0.0000<br>3 30000 C 557.0169(88) 0.0000 2 20000 B 841.0634(135) 0.0000 3 30000 C 557.0169( 88) 0.0000 MICROWAVE AVG = 0.015130 MHz, IR AVG = 0.00000 MICROWAVE RMS = 0.223055 MHz, IR RMS = 0.00000

### **HDO1\_wuwdu SPFIT Output**

 EXP.FREQ. - CALC.FREQ. - DIFF. - EXP.ERR.- EST.ERR.-AVG. CALC.FREQ. - DIFF. - WT. 1: 6 2 5 5 1 5 11035.70000 11035.20076 0.49924 0.10000 0.06971 2: 8 4 5 7 3 5 14794.44000 14794.83965 -0.39965 0.10000 0.08189 3: 12 4 9 11 3 8 15677.86000 15677.64379 0.21621 0.10000 0.09506 4: 14 3 11 13 3 10 17471.55000 17471.72091 -0.17091 0.10000 0.09694 NORMALIZED DIAGONAL: 1 1.00000E+000 2 5.49425E-001 3 8.12874E-001 MARQUARDT PARAMETER = 0, TRUST EXPANSION = 1.00 NEW PARAMETER (EST. ERROR) -- CHANGE THIS ITERATION 1 10000 A 1209.1670(251) -0.0000<br>2 20000 B 761.6147(121) 0.0000<br>3 30000 C 519.5340(51) 0.0000 2 20000 B 761.6147(121) 0.0000 3 30000 C 519.5340( 51) 0.0000 MICROWAVE AVG = 0.036222 MHz, IR AVG = 0.00000 MICROWAVE RMS = 0.348181 MHz, IR RMS = 0.00000

### **HDO1\_wuwuu SPFIT Output**

 EXP.FREQ. - CALC.FREQ. - DIFF. - EXP.ERR.- EST.ERR.-AVG. CALC.FREQ. - DIFF. - WT. 1: 7 2 5 6 1 5 12537.47000 12538.63399 -1.16399 0.10000 0.09201 2: 10 4 7 9 4 6 13145.21000 13142.66661 2.54339 0.10000 0.05175 3: 14 1 14 13 1 13 14886.66000 14887.62937 -0.96937 0.10000 0.09453 4: 14 3 12 13 2 11 16583.86000 16584.12534 -0.26534 0.10000 0.09960 NORMALIZED DIAGONAL: 1 1.00000E+000 2 3.52860E-001 3 8.45927E-001 MARQUARDT PARAMETER = 0, TRUST EXPANSION = 1.00 NEW PARAMETER (EST. ERROR) -- CHANGE THIS ITERATION 1 10000 A 1194.235(129) -0.000<br>2 20000 B 778.9241(155) 0.0000<br>3 30000 C 516.6388(43) 0.0000 2 20000 B 778.9241(155) 0.0000 3 30000 C 516.6388( 43) 0.0000 MICROWAVE AVG = 0.036173 MHz, IR AVG = 0.00000 MICROWAVE RMS = 1.486087 MHz, IR RMS = 0.00000

### **HDO1\_wwdwd SPFIT Output**

 EXP.FREQ. - CALC.FREQ. - DIFF. - EXP.ERR.- EST.ERR.-AVG. CALC.FREQ. - DIFF. - WT. 1: 8 3 6 7 2 6 17910.85000 17910.82839 0.02161 0.10000 0.08063 2: 11 1 10 10 2 9 15334.25000 15334.26571 -0.01571 0.10000 0.09027 3: 13 3 11 13 2 12 11151.15000 11151.17272 -0.02272 0.10000 0.07830 4: 14 3 11 14 2 12 10518.48000 10518.46979 0.01021 0.10000 0.09602 NORMALIZED DIAGONAL: 1 1.00000E+000 2 3.00783E-001 3 7.52088E-001 MARQUARDT PARAMETER = 0, TRUST EXPANSION = 1.00 NEW PARAMETER (EST. ERROR) -- CHANGE THIS ITERATION 1 10000 A 1605.513( 34) -0.000<br>2 20000 B 895.2822( 81) 0.0000<br>3 30000 C 627.6455( 44) -0.0000 2 20000 B 895.2822( 81) 0.0000 3 30000 C 627.6455(44) -0.0000 MICROWAVE AVG = -0.001656 MHz, IR AVG = 0.00000 MICROWAVE RMS = 0.018263 MHz, IR RMS = 0.00000

### **HDO1\_wwwud SPFIT Output**

 EXP.FREQ. - CALC.FREQ. - DIFF. - EXP.ERR.- EST.ERR.-AVG. CALC.FREQ. - DIFF. - WT. 1: 5 5 0 4 4 1 12322.81000 12322.81856 -0.00856 0.10000 0.09985 2: 6 3 4 5 3 3 10628.52000 10628.53105 -0.01105 0.10000 0.09975 3: 7 3 5 6 2 4 11972.55000 11972.42413 0.12587 0.10000 0.06124 4: 8 2 6 7 2 5 13306.15000 13306.23989 -0.08989 0.10000 0.07954 13306.24650 -0.09650 0.5000 5: 8 3 6 7 2 5 13306.15000 13306.25311 -0.10311 0.10000 0.07954 13306.24650 -0.09650 0.5000 NORMALIZED DIAGONAL: 1 1.00000E+000 2 1.09172E-001 3 8.69464E-001 MARQUARDT PARAMETER = 0, TRUST EXPANSION = 1.00 NEW PARAMETER (EST. ERROR) -- CHANGE THIS ITERATION 1 10000 A 1235.389(100) 0.000 2 20000 B 1150.776(145) -0.000 3 30000 C 667.9763(191) MICROWAVE AVG = 0.002440 MHz, IR AVG = 0.00000 MICROWAVE RMS = 0.079608 MHz, IR RMS = 0.00000

### **HDO2\_wwwwu SPFIT Output**

 EXP.FREQ. - CALC.FREQ. - DIFF. - EXP.ERR.- EST.ERR.-AVG. CALC.FREQ. - DIFF. - WT. 1: 8 2 6 7 2 5 16267.10000 16267.08586 0.01414 0.10000 0.09817 2: 9 1 8 8 2 7 15974.20000 15974.27427 -0.07427 0.10000 0.05420 3: 9 1 9 8 1 8 14550.80000 14550.79369 0.00631 0.10000 0.05499 4: 9 3 7 8 3 6 17331.00000 17330.94460 0.05540 0.10000 0.06790 5: 14 4 11 14 2 12 15666.59000 15666.59609 -0.00609 0.10000 0.09895 NORMALIZED DIAGONAL: 1 1.00000E+000 2 1.92701E-001 3 9.10797E-001 MARQUARDT PARAMETER = 0, TRUST EXPANSION = 1.00 NEW PARAMETER (EST. ERROR) -- CHANGE THIS ITERATION 1 10000 A 1975.782( 89) -0.000<br>2 20000 B 1199.1085( 221) 0.0000 2 20000 B 1199.1085(221) 0.0000 3 30000 C 768.2722(33) MICROWAVE AVG = -0.000904 MHz, IR AVG = 0.00000 MICROWAVE RMS = 0.042099 MHz, IR RMS = 0.00000

### **HDO1\_wwwwd' SPFIT Output**

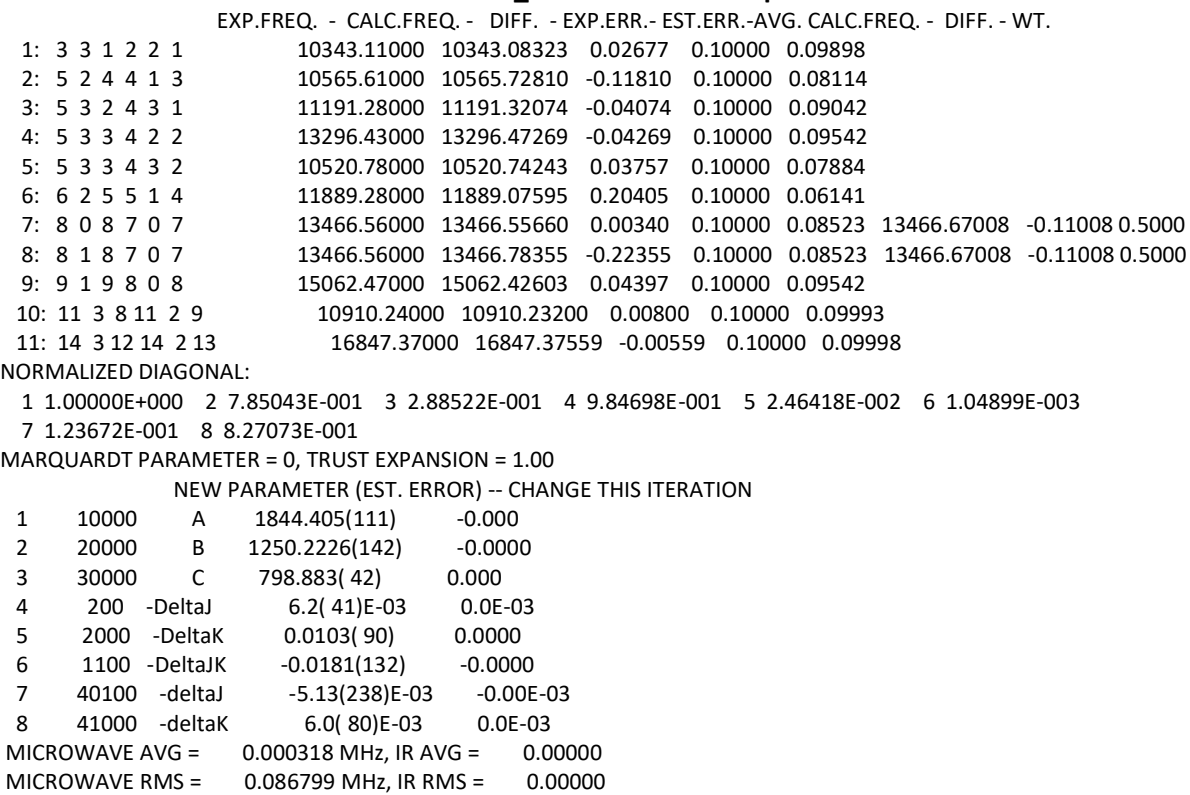

### **HDO2\_wwwwd' SPFIT Output**

 EXP.FREQ. - CALC.FREQ. - DIFF. - EXP.ERR.- EST.ERR.-AVG. CALC.FREQ. - DIFF. - WT. 1: 5 3 2 4 2 2 14289.13000 14289.53617 -0.40617 0.10000 0.06224 2: 5 5 0 4 4 0 17912.50000 17912.17408 0.32592 0.10000 0.05889 3: 5 5 1 4 4 0 17910.86000 17910.77981 0.08019 0.10000 0.05890 4: 8 7 2 8 6 3 10670.29000 10670.43745 -0.14745 0.10000 0.09587 5: 13 2 11 13 1 12 15368.90000 15368.89322 0.00678 0.10000 0.10000 NORMALIZED DIAGONAL: 1 1.00000E+000 2 9.98387E-001 3 5.00738E-001 MARQUARDT PARAMETER = 0, TRUST EXPANSION = 1.00 NEW PARAMETER (EST. ERROR) -- CHANGE THIS ITERATION 1 10000 A 1875.1602(61) -0.0000<br>2 20000 B 1229.7763(83) -0.0000 2 20000 B 1229.7763( 83) -0.0000 3 30000 C 794.7908(75) MICROWAVE AVG = -0.028146 MHz, IR AVG = 0.00000 MICROWAVE RMS = 0.244709 MHz, IR RMS = 0.00000

### **HDO2\_wwwwd SPFIT Output**

 EXP.FREQ. - CALC.FREQ. - DIFF. - EXP.ERR.- EST.ERR.-AVG. CALC.FREQ. - DIFF. - WT. 1: 6 1 5 5 1 4 11711.55000 11710.43678 1.11322 0.10000 0.04308 2: 6 3 4 5 2 3 14951.57000 14951.72668 -0.15668 0.10000 0.09919 3: 7 1 7 6 1 6 11673.86000 11674.11715 -0.25715 0.10000 0.09780 4: 9 3 7 8 3 6 17573.40000 17573.83714 -0.43714 0.10000 0.09355 NORMALIZED DIAGONAL: 1 1.00000E+000 2 9.94376E-001 3 4.95432E-001 MARQUARDT PARAMETER = 0, TRUST EXPANSION = 1.00 NEW PARAMETER (EST. ERROR) -- CHANGE THIS ITERATION 1 10000 A 1945.3595(290) 0.0000<br>2 20000 B 1218.3171(275) 0.0001<br>3 30000 C 783.1562(94) -0.0000 2 20000 B 1218.3171(275) 3 30000 C 783.1562( 94) -0.0000 MICROWAVE AVG = 0.065561 MHz, IR AVG = 0.00000 MICROWAVE RMS = 0.616652 MHz, IR RMS = 0.00000

### **HDO1\_wwwwd SPFIT Output**

 EXP.FREQ. - CALC.FREQ. - DIFF. - EXP.ERR.- EST.ERR.-AVG. CALC.FREQ. - DIFF. - WT. 1: 4 4 0 3 3 1 14491.76000 14491.22850 0.53150 0.10000 0.09618 2: 8 2 6 7 3 5 15569.14000 15567.84499 1.29501 0.10000 0.07450 3: 10 1 9 9 2 8 17840.27000 17841.51817 -1.24817 0.10000 0.07660 4: 11 3 8 11 2 9 11087.17000 11087.67312 -0.50312 0.10000 0.09655 NORMALIZED DIAGONAL: 1 1.00000E+000 2 8.55651E-001 3 9.85012E-001 MARQUARDT PARAMETER = 0, TRUST EXPANSION = 1.00 NEW PARAMETER (EST. ERROR) -- CHANGE THIS ITERATION 1 10000 A 1919.0414(140) 0.0000<br>2 20000 B 1233.9826(53) 0.0000<br>3 30000 C 784.9006(41) 0.0000 2 20000 B 1233.9826( 53) 0.0000 3 30000 C 784.9006( 41) 0.0000 MICROWAVE AVG = 0.018806 MHz, IR AVG = 0.00000 MICROWAVE RMS = 0.970902 MHz, IR RMS = 0.00000

### **Section 5: Double Resonance Connections**

The list of connected lines below has been confirmed with double resonance techniques. Power at a frequency corresponding to one of the transitions was added to the circuit and both transitions were monitored for modulation after processing the data.

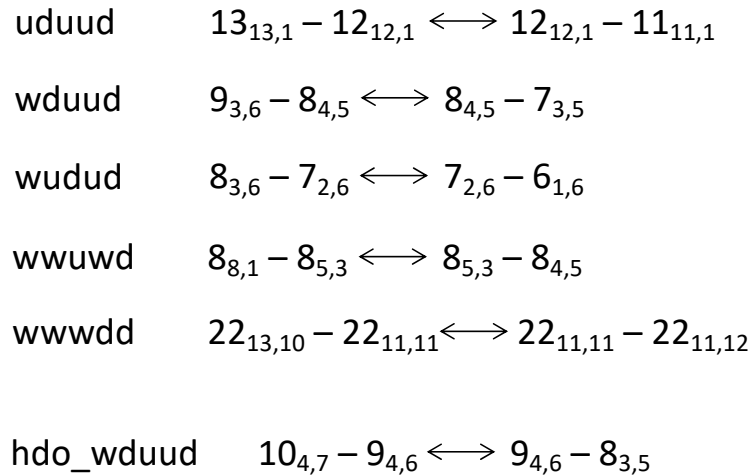

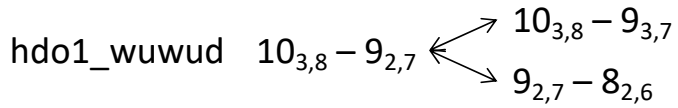

$$
14_{4,11} - 13_{4,10} \longleftrightarrow 13_{4,10} - 12_{3,9}
$$

$$
hdo1\_wuwuu \quad 14_{4,11} - 13_{3,10} \longleftrightarrow 13_{3,10} - 12_{4,9}
$$